Konzeption und Umsetzung eines Slow-Control-Systems für die HADES-Driftkammern

> Diplomarbeit von Klaus Rosenkranz

Institut für Kernphysik Johann-Wolfgang-Goethe-Universität Frankfurt am Main

Durchgeführt bei der Gesellschaft für Schwerionenforschung, Darmstadt Dezember 2002

## **Inhaltsverzeichnis**

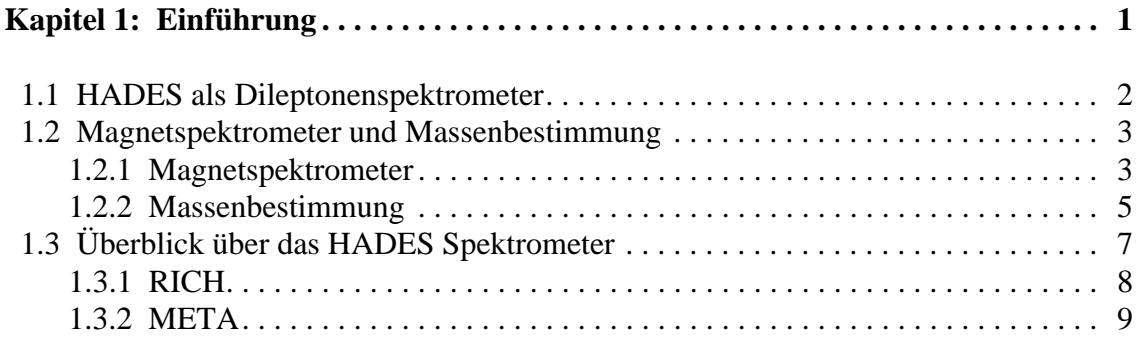

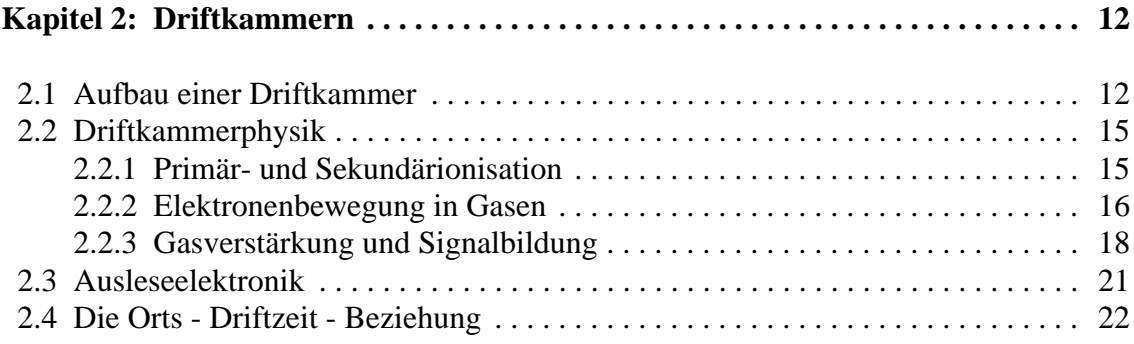

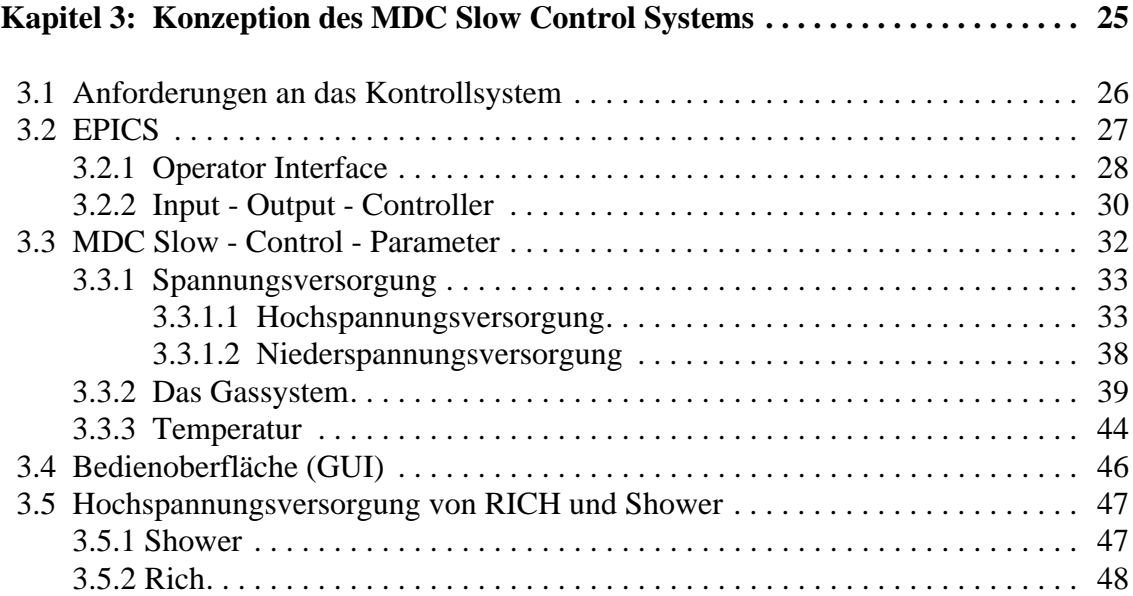

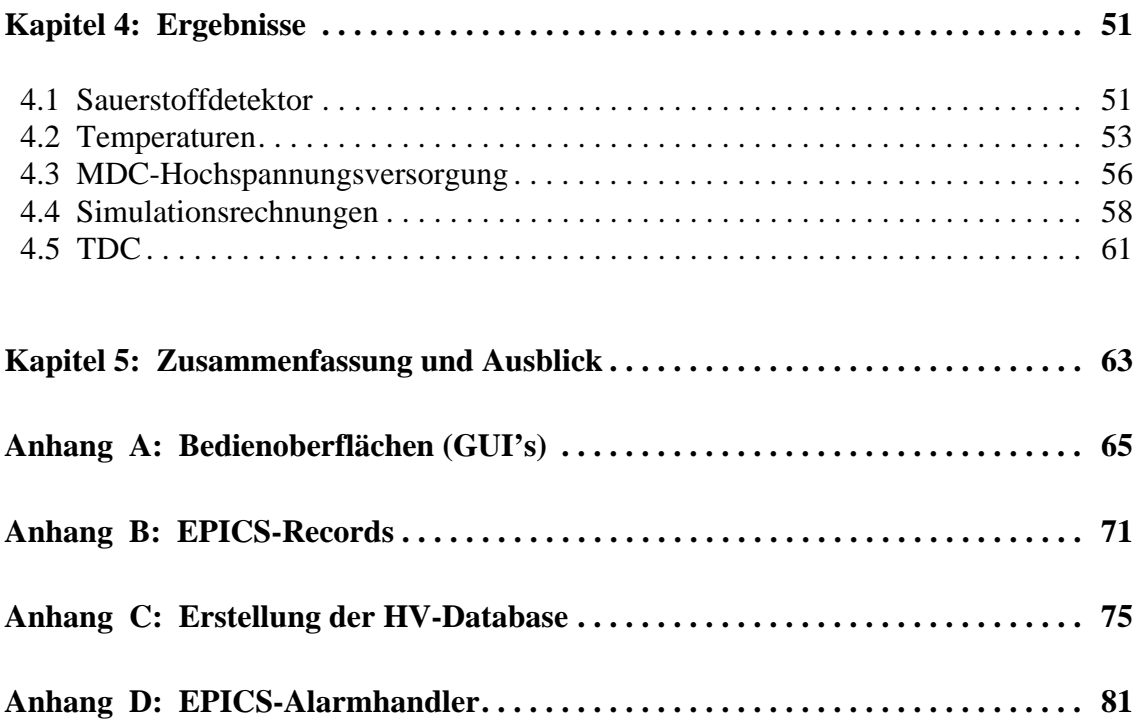

# **Abbildungsverzeichnis**

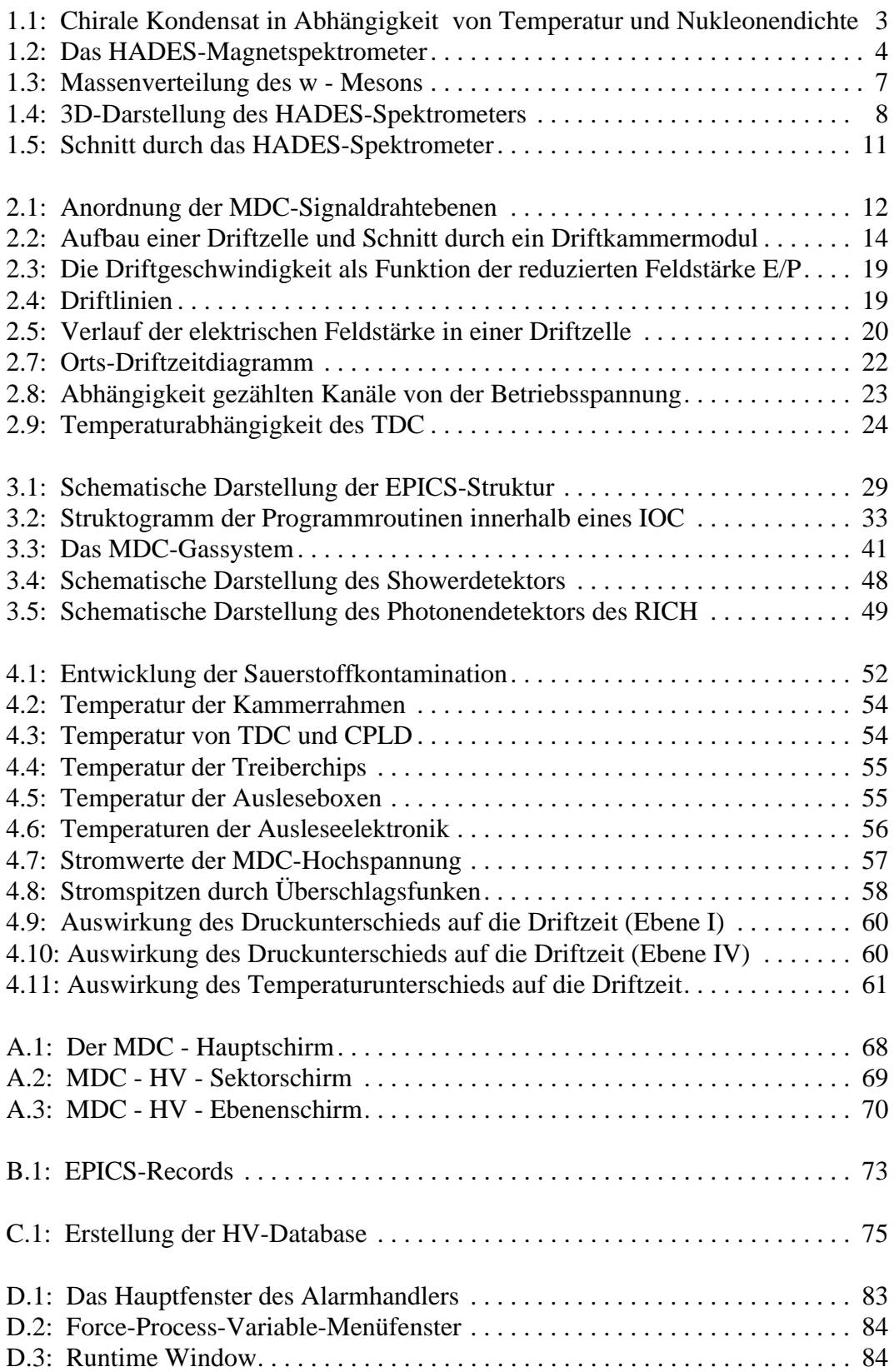

# **1 Kapitel**

## **Einführung**

Bei dem Detektorsystem HADES<sup>1</sup> an der Gesellschaft für Schwerionenforschung (GSI) in Darmstadt, welches im Rahmen einer internationalen Kollaboration entstand, handelt es sich um ein hochauflösendes Dileptonen-Spektrometer der zweiten Generation. Wesentliche Aufgabe von HADES ist die Untersuchung der Änderung der Eigenschaften von Hadronen (Baryonen und Mesonen) in heißer und dichter Kernmaterie. Die Kenntnis dieser Eigenschaften bei extremen Bedingungen von Temperatur und Dichte ist Voraussetzung zum Verständnis der Vorgänge in Neutronensternen, die als Modell für die Bedingungen und Abläufe bei der Entstehung des Universums dienen.

Zum besseren Verständnis der Zielsetzung dieser Diplomarbeit, in deren Rahmen Konzeption und Aufbau eines Steuer- und Kontrollsystems für die HADES-Driftkammern erfolgte, wird zunächst ein kurzer Überblick über HADES gegeben. Zweck dieser kurzen Darstellung ist es, zu zeigen, welche Observablen HADES nach welchen Methoden mißt und welche besondere Rolle den Driftkammern dabei zukommt. Im Besonderen soll die Abhängigkeit der Genauigkeit der Ortsbestimmung der Kammern auf die Massenbestimmung von Mesonen dargelegt werden.

In Kapitel 2 schließt sich eine Beschreibung des Aufbaus einer Driftkammer so wie der in ihr stattfindenden physikalischen Prozesse an. Dies dient zur Erläuterung, welche Betriebsgrößen eine Auswirkung auf die Ortsauflösung besitzen und daher für eine korrekte Auswertung aufgezeichnet werden müssen.

Dem folgt in Kapitel 3 eine Darstellung von Konzeption und Aufbau des Steuer- und Kontrollsystems. Es erfolgt eine Erläuterung der allgemeinen Anforderungen an das Systems sowie eine Vorstellung der benutzten Software, worauf hin sich Ausführungen über die einzelnen Umsetzungen für die verschiedenen Parameter der Driftkammern anschließen. Ebenso werden auch für den sicheren Betrieb der Kammern notwendige Sicherheitsaspekte, so wie deren Umsetzung dargelegt.

Eine Vorstellung einiger während des Strahlzeitbetriebs ermittelten Messwerten wird in Kapitel 4 gegeben. Anhand dieser Daten wird der mögliche Einfluss der Variation der Betriebsgrößen auf die Genauigkeit der Ortsbestimmung diskutiert.

<sup>1.</sup> **H**igh **A**cceptance **D**i**E**lectron **S**pectrometer

Kapitel 5 beinhaltet eine Zusammenfassung und einen Ausblick.

Im Anhang sind detallierte Informationen wie Bedienvorschriften und Ablaufschemata der eingesetzten Software zu finden.

### **1.1 HADES als Dileptonenspektrometer**

In unserer alltäglichen Umwelt befindet sich die Kernmaterie in ihrem Grundzustand. Dies entspricht einer ungefähren Kernmateriendichte von  $\rho_0 \equiv 0.17$  Nukleonen / fm<sup>3</sup>, einem Abstand der Nukleonen untereinander von etwa 1,8 fm sowie einer Temperatur von T ≅ 0 MeV. Mit dem SchwerIonen Synchroton (SIS) der GSI lassen sich Schwerionenkollisionen realisieren, bei welchen die Projektilteilchen mit einer Strahlenergie von 2 GeV pro Nukleon auf ein stationäres Target geschossen werden. Hierdurch wird eine Verdichtung der Kernmaterie auf das Zwei- bis Dreifache von  $\rho_0$  und Temperaturen im Bereich zwischen 60 und 100 MeV, entsprechend 1012 K erreicht. Die dabei erzeugte Zone aus heißer, verdichteter Materie (der sogenannte *Feuerball*) existiert nur für einen sehr kurzen Zeitraum (< 10 fm / c  $\approx 3.3 \cdot 10^{-23}$  sec). Danach erfolgt eine Expansion des *Feuerballs* aufgrund des inneren Drucks des Systems. Bei den mit dem SIS erzeugten Dichten und Temperaturen<sup>1</sup> (Abb. 1.1) bezeichnet man den Zustand im Inneren des Feuerballs als hadronische Phase (oder Hadronengas), da die Individualität der Hadronen in Form gebundener Quarkzustände noch gegeben ist.

Aus der Annahme masseloser Quarks folgt die Chiralität als Erhaltungsgröße [Hes95]. In den gegenwärtigen Konzepten der Feldtheorie wird die Beobachtung von Konstituentenquarkmassen durch eine spontane Brechung der chiralen Symmetrie erklärt. Bei zunehmender Dichte bzw. Temperatur im *Feuerball* wird eine Restaurierung der chiralen Symmetrie erwartet, was durch eine Massenverschiebung und Massenverbreiterung der Vektormesonen beobachtbar sein sollte.

Die Untersuchung der Eigenschaften der erzeugten Hadronen im Reaktionsvolumen des *Feuerball* erfolgt über kurzlebige Teilchen, wie die leichten Vektormesonen ρ, ω und φ. Da diese noch während der Phase höchster Dichte wieder zerfallen, übergeben sie ihre Masseninformation noch während der "heißen Phase" des *Feuerballs* an ihre Zerfallsprodukte, einem Elektron-Positron-Paar. Als Leptonen unterliegen sie nicht der starken Wechselwirkung sondern nur der schwächeren, elektromagnetischen Wechselwirkung. Dadurch ist es ihnen möglich ihre Information, den Viererimpuls des Leptonenpaares, nahe zu unbeeinflusst aus dem *Feuerball* herauszutragen und der experimentellen Beobachtung zugänglich zu machen.

<sup>1.</sup> Bei einer weiteren Erhöhung von Dichte ( >  $5p_0$  ) oder Temperatur ( T > 150 MeV) erwartet man einen Phasenübergang zum Quark-Gluon-Plasma, das durch die völlige Auflösung der Hadronen in Quarks und Gluonen gekennzeichnet ist.

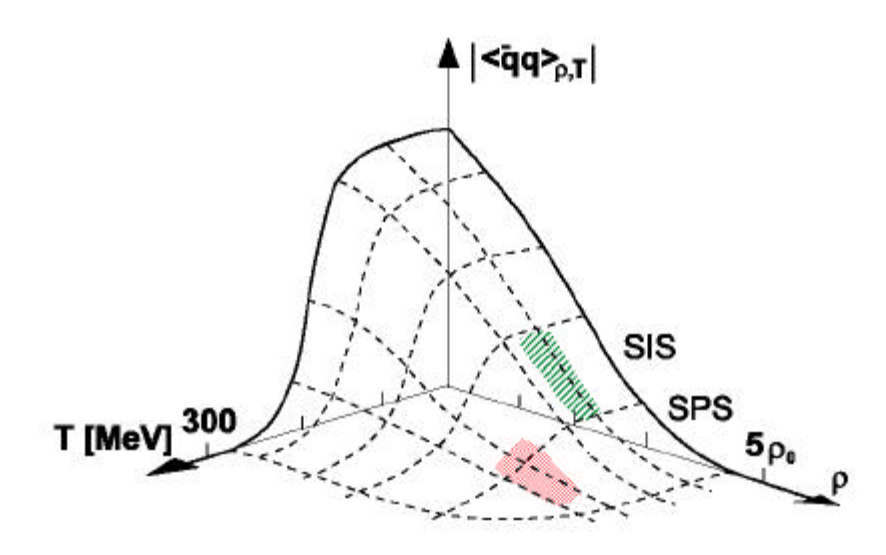

**Abbildung 1.1**: **Das chirale Kondensat in Abhängigkeit von Temperatur T und Nukleonendichte r.** 

Zu erkennen ist das Sinken des Erwartungswertes für virtuelle Quark-Antiquark-Paare bei ansteigender Temperatur und Dichte. Diese Abnahme führt zu einer Restauration der chiralen Symmetrie [Wal99].

## **1.2 Magnetspektrometer und Massenbestimmung**

Innerhalb dieses Abschnitts erfolgt zunächst die Darstellung wie der Viererimpuls der Leptonen mittels eines Magnetspektrometers, dessen wesentlicher Bestandteil die Driftkammern sind, gemessen wird. Anschließend wird der formale Zusammenhang zwischen Leptonenimpulsen und der invarianten Masse der Vektormesonen aufgezeigt, um dann die Abhängigkeit der Genauigkeit der Massenauflösung von der Genauigkeit der Bestimmung des Durchgangsortes durch die Driftkammern zu veranschaulichen. Die Präzision der Ortsbestimmung ist unter anderem bestimmt durch die während des Betriebs der Kammer herrschenden Arbeitsbedingungen. Die Ermittelung und Aufzeichnung dieser Betriebsgrößen waren Aufgabe der vorliegenden Arbeit. Der Aufbau einer Driftkammer sowie die sich daraus ergebenden zu überwachenden Betriebsparameter von physikalischer Bedeutung werden in Kapitel Zwei ausführlich abgehandelt.

#### **1.2.1 Magnetspektrometer**

Das Magnetspektrometer (Abb. 1.2) besteht aus den 4 Driftkammerebenen (MDC<sup>1</sup>) und einem toroidalen Magnetfeld, welches zwischen der zweiten und dritten MDC-Ebene positioniert ist. Die Impulsbestimmung mittels des Magnetspektrometers erfolgt über die

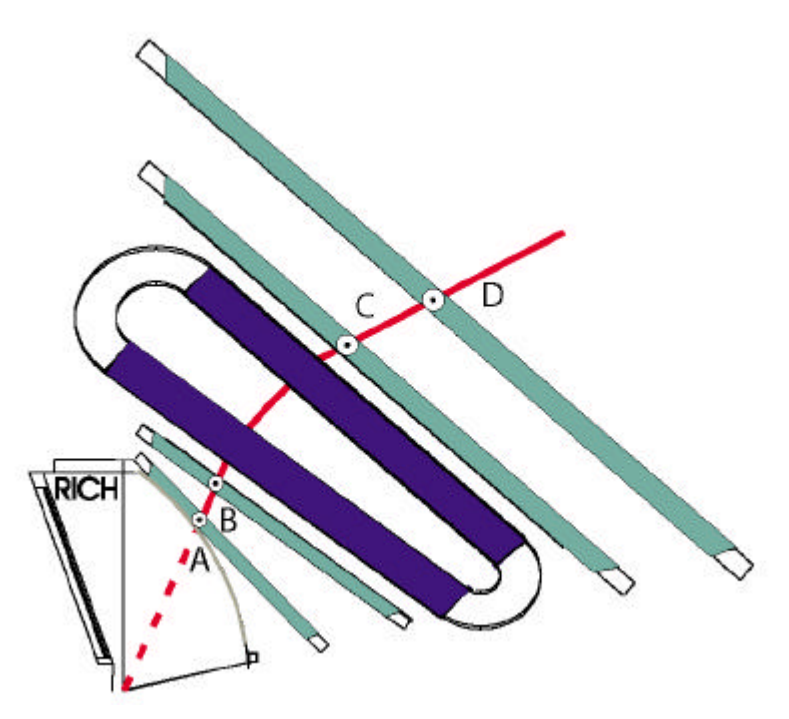

**Abbildung 1.2**: **Das HADES - Magnetspektrometer**

Das Magnetspektrometer wird aus den vier Driftkammer-Ebenen und einem Magneten gebildet. Bei bekannter Flussdichte des Magneten wird aus dem Winkel zwischen den Geraden AB und CD der Impulsübertrag auf das Teilchen bestimmt. Dies kann völlig unabhängig vom Entstehungsort des Teilchens geschehen [Zum98].

Ablenkung, die ein geladenes Teilchen in einem Magnetfeld erfährt, wobei für den Impulsübertrag allgemein gilt:

$$
\Delta \vec{p} = \int d\vec{p} = \int \vec{F} dt = \int e\vec{v} \times \vec{B} dt = -e \int \vec{B} \times d\vec{s}
$$
 (1.1)

Hierbei bedeuten:

 $\vec{\rho}$  = Impulsübertrag,  $\vec{F}$  = auf das Teilchen einwirkende Kraft des Magnetfeldes, e = Elementarladung,

 $\vec{v}$  = Geschwindigkeit des Teilchens,  $\vec{B}$  = Magnetfeld,  $dt$  = Verweildauer des Teilchens im Magnetfeld,

d = im Magnetfeld zurückgelegte Strecke *s*

Die Impulsänderung für ein ein Magnetfeld durchquerendes Teilchen ist gegeben durch die Stärke des Magnetfelds und der Länge der in ihm zurückgelegten Strecke *s* (Gl. 1.1). Aufgrund der vektoriellen Addition von Impuls und Impulsübertrag folgen als Ursache für verschiedene Ablenkungswinkel unterschiedliche Eintrittsimpulse. Bei bekanntem Magnetfeld, bekannter Impulsänderung sowie bekannter Masse des Teilchens kann daher der Impuls des Teilchens über seine Richtungsänderung bestimmt werden. Notwendig sind hierfür sowohl die genaue Kenntnis von Eintrittsort in und Austrittsort aus

<sup>1.</sup> **M**ultiwire **D**rift **C**hamber = Vieldraht Driftkammer

dem Magnetfeld, als auch der Flugrichtung vor oder nach dem Magnetfeld. Die Ermittlung des Eintritts- bzw. des Austrittsortes und der Flugrichtung erfolgt durch zwei direkt vor (MDC-Ebenen 1 und 2) und zwei direkt hinter dem Magnetfeld (MDC-Ebenen 3 und 4) angeordneten Driftkammern, um eine eindeutige Zuordnung der Ereignisse an beiden Positionen zu gewährleisten. Die Auflösung des Durchgangsortes eines die Driftkammern durchquerenden Teilchens geht somit in die Genauigkeit der Impulsbestimmung mit ein.

#### **1.2.2 Massenbestimmung**

Durch die vollständige Erfassung des Viererimpulses und der damit verbundenen Kenntnis der invarianten Masse der Dileptonen, kann die invariante Masse der Vektormesonen unter der Voraussetzung  $c = 1$ , mittels Gleichung 1.2 berechnet werden.

$$
M_{\text{inv}}^{\text{Meson}} = M_{\text{inv}}^{\text{e}^+ \text{e}^-} = M_{\text{inv}} = \left\| \mathbf{P}^{\text{X}} \right\| = \sqrt{(E_{\text{e}^+} + E_{\text{e}^-})^2 + (p_{\text{e}^+} + p_{\text{e}^-})^2}
$$
(1.2)

 $E_{e^+}$  und  $E_{e^-}$  beschreiben die Gesamtenergie, sowie  $p_{e^+}$  und  $p_{e^-}$  den Positron bzw. Elektronimpuls. Quadriert man die Einzelterme aus, erhält man

$$
M_{\text{inv}} = \sqrt{E_{e^+}^2 + E_{e^-}^2 + 2 E_{e^+} E_{e^-} + |\vec{p}_{e^+}|^2 - |\vec{p}_{e^-}|^2 - 2 \vec{p}_{e^+} \vec{p}_{e^-}}
$$
(1.3)

Da beim Mesonenzerfall für Elektron und Positron Energien in der Größenordnung von mehreren hundert MeV auftreten, kann man die Ruheenergie<sup>1</sup> von Elektron und Positron vernachlässigen.

$$
E_{e^+e^-} = \sqrt{\left|\vec{p}_{e^+e^-}\right|^2 + m_0^2} \approx \sqrt{\left|\vec{p}_{e^+e^-}\right|^2} = p_{e^+e^-}
$$
 (1.4)

Durch (1.2) erhält (1.3) folgende Form:

$$
M_{\text{inv}} = \sqrt{2 p_{e^+} p_{e^-} - 2 \vec{p}_{e^+} \vec{p}_{e^-}}
$$
 (1.5)

Mit α als dem Laboröffnungswinkel zwischen den beiden Leptonen ergibt sich:

<sup>1.</sup> Die Ruheenergie beträgt 0.511 MeV.

$$
\vec{p}_{e^+} \vec{p}_{e^-} = p_{e^+} p_{e^-} \cos \mathbf{a}
$$
 (1.6)

Setzt man nun:

$$
\cos \mathbf{a} = \cos^2 \frac{\mathbf{a}}{2} - \sin^2 \frac{\mathbf{a}}{2} \tag{1.7}
$$

folgt für (1.5):

$$
M_{\text{inv}} = \sqrt{2 p_{e^+} p_{e^-} \left( 1 - \cos^2 \frac{a}{2} + \sin^2 \frac{a}{2} \right)}
$$
(1.8)

$$
= \sqrt{2 p_{e^+} p_{e^-} 2 \sin^2 \frac{\mathbf{a}}{2}} \tag{1.9}
$$

Für (1.1) kann man somit vereinfacht schreiben:

$$
M_{\text{inv}} = 2\sqrt{p_{e^+} p_{e^-}} \sin \frac{\bf{a}}{2} \tag{1.10}
$$

Die invarianten Masse der Vektormesonen können somit also direkt aus der Kenntnis der Impulse der beiden Leptonen sowie des Öffnungswinkel des Leptonenpaares ermittelt werden. Somit gehen die Fehler bei der Bestimmung des Impulses und des Winkels unmittelbar in das Ergebnis als Fehler der Mesonenmasse ein. Als Summe der Fehlerquadrate ergibt sich nach Gleichung 1.10 für die Massenauflösung:

$$
\frac{\gamma M_{\text{inv}}}{M_{\text{inv}}} \simeq \sqrt{\left(\frac{\Delta p^{e^*}}{2p^{e^*}}\right)^2 + \left(\frac{\Delta p^{e^*}}{2p^{e^*}}\right)^2 + \left(\frac{\Delta a}{2\tan\left(\frac{a}{2}\right)}\right)^2} \tag{1.11}
$$

Der Beitrag der Impulsauflösung für ein Lepton ist dabei gegeben durch [Hes95]:

$$
\frac{\Delta p}{p} = \sqrt{\left(\frac{\mathrm{d}p^{res}}{p}\right)^2 + \left(\frac{\mathrm{d}p^{ms}}{p}\right)^2} \tag{1.12}
$$

wobei δp<sup>res</sup>: Ortsauflösung der Driftkammern δpms: Impulsunschärfe durch Vielfachstreuung im Magnetfeldbereich

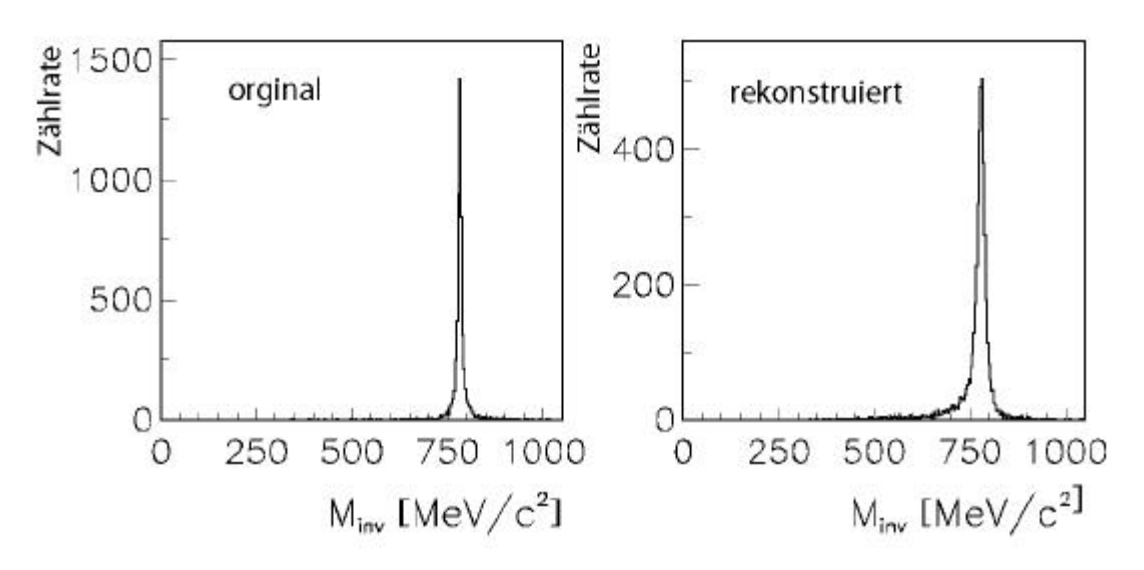

**Abbildung 1.3**: **Positron-Elektron Massenverteilung des w - Mesons.**

Links die Originalverteilung und rechts das unter Berücksichtigung der MDC-Ortsauflösung rekonstruierte ω - Meson (nach [Hes95]).

Die Impulsunschärfe durch die endliche Ortsauflösung der Driftkammern definiert sich über die Messfehler bezüglich des Ablenkwinkels im Magnetfeld (Abschnitt 1.2.1). Die Genauigkeit der Bestimmung des Durchgangsortes hat über die Impulsauflösung also Einfluss auf die Massenauflösung (Abb. 1.3). Die Verbesserung der Ortsbestimmung und die damit einhergehenden Verbesserung der Massenauflösung durch die Aufzeichnung und Archivierung der physikalischen Betriebsgrößen, ist Gegenstand dieser Diplomarbeit.

## **1.3 Überblick über das HADES Spektrometer**

Im Rahmen dieser Arbeit geleistete Entwicklungen für Steuerungs- und Kontrollzwecke sind nicht nur auf die Nutzung durch die Driftkammern beschränkt, sondern kommen auch bei anderen Subsystemen des HADES-Spektrometers zum Einsatz. Da dieser Umstand in den späteren Kapiteln Eingang findet, erfolgt an dieser Stelle zum besseren allgemeinen Verständnis noch eine kurze Vorstellung des gesamten HADES-Systems. Eine detaillierte Beschreibung kann [Hes95] und [Had93] entnommen werden.

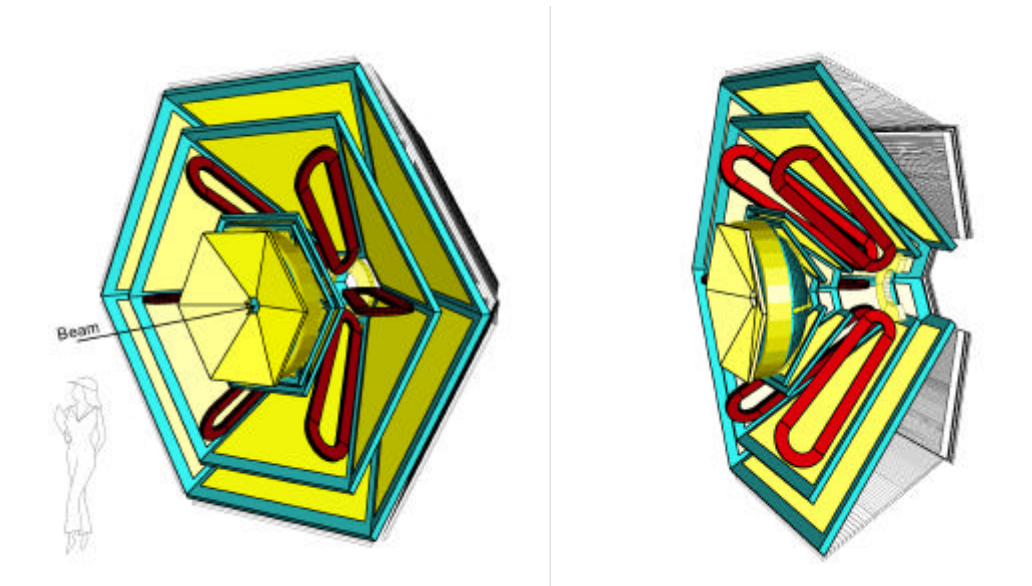

**Abbildung 1.4**: **3D-Darstellung des HADES-Spektrometers**

### **1.3.1 RICH**

Das HADES-Detektorsystem ist hexagonal um die Strahlachse aufgebaut (Abb. 1.4). Der erste Detektor (Abb. 1.5), von der Strahlachse aus betrachtet, ist der RICH<sup>1</sup>. In diesem befindet sich auch das Target. Die Aufgabe des RICH ist die Identifizierung der Elektronen und Positronen. Erreicht wird dies durch die Ausnutzung des Cherenkov-Effekts, dass ein geladenes Teilchen einen Kegel aus sogenannten Cherenkov-Photonen azimutal zu seiner Flugbahn emittiert<sup>2</sup> wenn die Teilchengeschwindigkeit größer ist als die Lichtgeschwindigkeit im umgebenden Medium. Durch die Wahl eines entsprechenden Mediums, dem Radiatorgas, können Bedingungen hergestellt werden in denen nur die leichteren und damit schnelleren Leptonen Cherenkov-Licht emittieren. Dies hat zur Folge, das der RICH - Zähler blind gegenüber den langsameren Hadronen ist. Reflektiert man die Cherenkov-Photonen des Lichtkegels mit einem sphärischen Spiegel auf einen UV-Detektor, und fokussiert sie auf diesem zu Ringen, so lässt sich aus den Ringmittelpunkten der Emissionswinkel (α in Gleichung 1.10) des Elektron-Positron-Paares mit hoher Auflösung bestimmen [Hes95].

<sup>1.</sup> **R**ing **I**maging **Ch**erenkov Counter = ringabbildender Cherenkov - Zähler

<sup>2.</sup> Ähnlich einem Überschallkegel eines mit Überschallgeschwindigkeit fliegenden Flugzeugs in Luft.

#### **1.3.2 META**

Das Detektorsystem META<sup>1</sup> befindet sich hinter den äußersten Driftkammern und dient wie RICH ebenfalls der Leptonenidentifikation. Es besteht aus zwei Detektorsubsystemen, dem Flugzeitdetektor TOF<sup>2</sup> und einem Schauerdetektor (Shower). Besitzen die vom Target emittierten Hadronen (Protonen, Pionen) eine niedrige Geschwindigkeit, ist eine Differenzierung gegenüber Elektronen durch ihre geringere Geschwindigkeit und der damit längeren Flugzeit möglich. Hierzu wird eine Flugzeitwand genutzt. Diese besteht aus 6 Sektoren, die aus je 64 Plastik-Szintillator-Streifen bestehen. Der durch das Auftreffen eines geladenen Teilchens auf dem Szintillator entstehende Lichtimpuls wird den an den beiden Enden des Szintillators angebrachten Photovervielfachern zugeführt. Diese konvertieren den Lichtimpuls in ein elektrisches Signal. Da eine eindeutige Unterscheidung der Teilchen nur bei großen Geschwindigkeitsdifferenzen möglich ist, funktioniert dies nur bei Hadronen niedriger Geschwindigkeit, also niedriger kinetischer Energie. Da die Teilchen mit kleinem Polarwinkel zur Strahlachse über eine große kinetische Energie aufgrund des Lorentzboost verfügen, kann durch die dadurch bedingte hohe Geschwindigkeit der Hadronen keine eindeutige Unterscheidung zwischen Hadronen und Leptonen anhand der Flugzeit getroffen werden. Dies bedingt die Installation eines zusätzlichen Preschauerdetektors (welcher in den weiteren Kapiteln als Schauerdetektor bezeichnet wird) in diesem Polarwinkelbereich (18° bis 45°). Hierbei handelt es sich um einen Detektortyp, der Teilchenarten anhand der unterschiedlichen Entwicklung der durch Wechselwirkung zwischen Primärteilchen und Detektormaterial erzeugten Sekundärteilchenschauer identifiziert. Die durch primäre Elektronen erzeugten elektromagnetischen Schauer entstehen durch aufeinanderfolgende Prozeße von Bremsstrahlung<sup>3</sup> und der Annihilation des Photons durch Elektron-Positron-Paarerzeugung. Der Energieverlust durch Bremsstrahlung kann durch

$$
-\frac{dE}{dx} = 4\mathbf{a} \cdot N_A \cdot \frac{Z^2}{A} \cdot z^2 \cdot \left(\frac{1}{4\mathbf{p}\mathbf{e}_0} \cdot \frac{e^2}{mc^2}\right)^2 E \ln \frac{183}{Z^{1/3}}
$$
(1.13)

beschrieben werden [Gru93]. Dabei sind

*Z*, *A* - Ladungs- und Massenzahl des bremsenden Mediums,

*z*, *m*, *E* - Ladung, Masse und Energie des einfallenden Teilchens.

<sup>1.</sup> **M**ultiplicity **E**lectron **T**rigger **A**rray

<sup>2.</sup> **T**ime **O**f **F**light Wall = Flugzeitwand

<sup>3.</sup> Wird ein geladenes Teilchen mit hoher relativistischer Geschwindigkeit, welche es ihm ermöglicht, einem Atomkern sehr nahe zu kommen, in dessen Coulombfeld abgebremst, gibt das geladene Teilchen einen Teil seiner kinetischen Energie in Form von Photonen, der sogenannten Bremsstrahlung ab.

Wie man sieht, ist der Energieverlust durch Bremsstrahlung proportinal zur Energie *E* des einfallenden Teilchens, sowie zum Quadrat der Ladungszahl *Z* des bremsenden Mediums. Der Energieverlust ist umgekehrt proportional zum Massenquadrat des einfallenden Teilchens. Die Intensität der Bremstrahlung ist daher für Pionen und Protonen vernachläßigbar.

Die prinzipiellen Eigenschaften elektromagnetischer Schauer lassen sich an einem einfachen Modell verdeutlichen [Gru93]. Es wird dabei angenommen, dass die Bremsstrahlungsprozesse und die Paarbildungen jeweils nach genau einer Strahlungslänge *X*0 stattfinden, und die Energie sich zu gleichen Teilen auf die Sekundärteilchen verteilt. Nach t Strahlungslängen besteht ein Schauer aus 2<sup>t</sup> Teilchen. mit der Energie *E*(*t*) = *E*0 2*-t*. Die Vervielfachung der Schauerteilchen hält solange an, solange die Energie der Sekundärteilchen nicht unter die kritische Energie *E*c sinkt, bei welcher der Energievelust durch Ionisation gleich dem durch Bremsstrahlung ist. Für das Schauermaximums gilt daher [Gru93]:

$$
t_{\text{max}} = \frac{\ln\left(E_0 / E_c\right)}{\ln 2} \tag{1.14}
$$

Für die longitudinale Ausdehnung des Schauers *xmax* = *X*<sup>0</sup> *tmax* ergibt sich:

$$
x_{\text{max}} = \frac{\ln(E_0/E_c)}{\ln 2} X_0
$$
 (1.15)

Die hauptsächlich durch Vielfachstreuung hervorgerufene transversale Ausdehnung eines elektromagnetischen Schauers wird durch den Molière-Radius charakterisiert. Für ein Elektron ergibt sich folgender formaler Zusammenhang [Gru93].

$$
R_m = \frac{m_e c^2 \cdot \sqrt{4\mathbf{p}/\mathbf{a}}}{E_c} X_0 \quad \left[ \text{g/cm}^2 \right] \tag{1.14}
$$

$$
R_m = \frac{21MeV}{E_c} X_0 \quad \left[ \text{g/cm}^2 \right] \tag{1.15}
$$

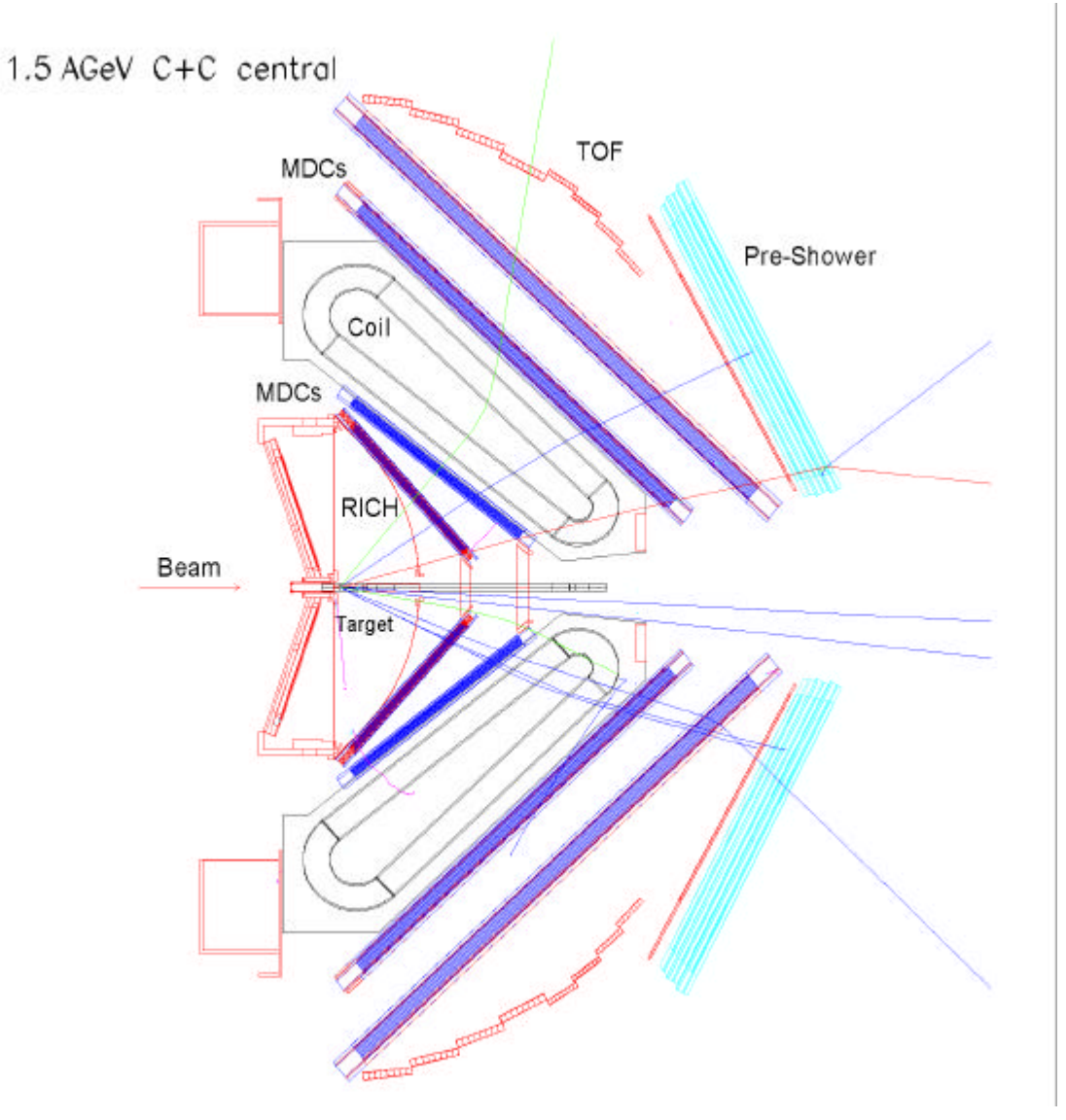

**Abbildung 1.5**: **Schnitt durch das HADES - Spektrometer**

Nach der Kollision im Target durchqueren die Teilchen den RICH (Abschnitt 1.3.1), in dessen Innerem sich das Target befindet. Danach passieren die Teilchen die inneren Ebenen der Driftkammern (MDC), erfahren eine Ablenkung im Magnetfeld (Coil) und durchfliegen anschließend die äußeren Ebenen der Driftkammern. MDC und Magnet bilden das Magnetspektrometer von HADES (Abschnitt 1.2.1). Abschließend folgen die Flugzeitwand TOF sowie Shower, welche zusammen das META-Detektorsystem bilden (Abschnitt 1.3.2).

## **2 Kapitel**

## **Driftkammern**

Nachdem im ersten Kapitel die Bedeutung der Ortsauflösung zur Rekonstruktion der Mesonenmasse dargelegt wurde, soll nun in diesem Kapitel erläutert werden, welche Betriebsparameter Einfluss auf die Genauigkeit der Messung des Durchgangsortes haben. Dies geschieht unter dem Aspekt der Veranschaulichung der besonderen Relevanz der Aufzeichnung signifikanter physikalischer Größen für die spätere Datenauswertung. Hierzu wird zunächst zur Erläuterung später benutzter Begriffe und Zusammenhänge der Aufbau der HADES-Driftkammer geschildert (Abschnitt 2.1). Durch eine Darstellung der Driftkammerphysik wird dann erläutert, wie ein Teilchen detektiert wird und welche Faktoren einen Einfluss auf die Signalbildung ausüben (Abschnitt 2.2). Dem folgt eine Schilderungen über die Spannungs- und Temperaturabhängigkeit der Zeitmessung (Abschnitt 2.3). Abschließend werden über die Orts-Driftzeit-Beziehung die Betriebsgrößen der Driftkammern bestimmt, die im Rahmen dieser Arbeit ermittelt und archiviert werden müssen.

An dieser Stelle sei angemerkt, dass aufgrund der Resonanzbreite des ω-Mesons von etwa 8 MeV/c<sup>2</sup> für die Genauigkeit der Massenauflösung ein Wert von kleiner als 1% erforderlich ist. Dies bedeutet für die Driftkammern eine geforderte Ortsauflösung von besser als 150 µm [Hes95].

Für eine detaillierte Beschreibung einzelner Komponenten und Konzepte sei auf die Dissertation von Heike Schön [Hes95] hingewiesen.

## **2.1 Aufbau einer Driftkammer**

Jede der trapezförmigen HADES-Driftkammer besteht aus einem Aluminium-Epoxid-Verbund-Rahmen. Die geometrische Form, ebenso wie die Aufteilung jeder der 4 Ebenen in je 6 Sektoren ist durch die toroidale Form des Magneten mit seinen Feldspulen vorgegeben. Dies bedingt auch die Zunahme der Kammerabmessungen<sup>1</sup> von innen nach außen. Die beiden großflächigen Ober- und Unterseiten der Kammer, durch

<sup>1.</sup> Ca. 88 x 80 cm an der längsten bzw. breitesten Stelle für die innerste Ebene, die Ebene I und 2,8m x 2,5 m für die äußersten Kammern in Ebene IV.

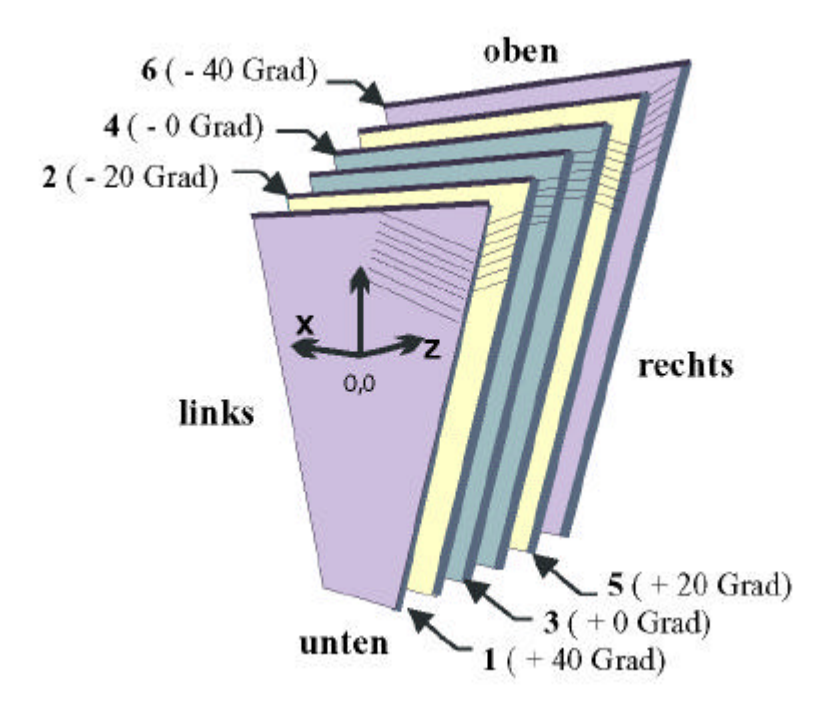

**Abbildung 2.1**: **Anordnung der MDC - Signaldrahtebenen [Zum98]**

welche die zu messenden Teilchen eintreten, sind mit 12 µm dünnen aluminisierten Kaptonfolien bespannt.

Im Inneren wird eine HADES-Driftkammer aus sechs Signaldrahtebenen gebildet, die vom Target aus gesehen in folgender Winkelanordnung zueinander geschichtet sind:

$$
+40^{\circ}, -20^{\circ}, 0^{\circ}, 0^{\circ}, +20^{\circ}, -40^{\circ}
$$

Die beiden 0°- Schichten sind um eine halbe Zelle gegeneinander versetzt angeordnet. Die unterschiedliche Winkelorientierung dient der Optimierung der Ortsauflösung in Richtung der radialen Ablenkung durch das Magnetfeld gegenüber der azimutalen Richtung [Hes95].

Jede der Signaldrahtschichten besteht abwechselnd aus Feld- und Signaldrähten und befindet sich zwischen zwei Kathodendrahtschichten, welche jeweils im rechten Winkel zu den Feld- und Signaldrähten verlaufen. Durch diese Art der Anordnung der Drahtschichten wird der Raum innerhalb einer Kammer in viele Abschnitte unterteilt, welche die Driftzellen (Abb. 2.2) bilden. Als Driftzelle bezeichnet man ein Gebiet, aus dem die Elektronen stets zum gleichen Signaldraht driften. Kathoden- und Felddrähte liegen auf negativem Potential, die Signaldrähte auf Masse.

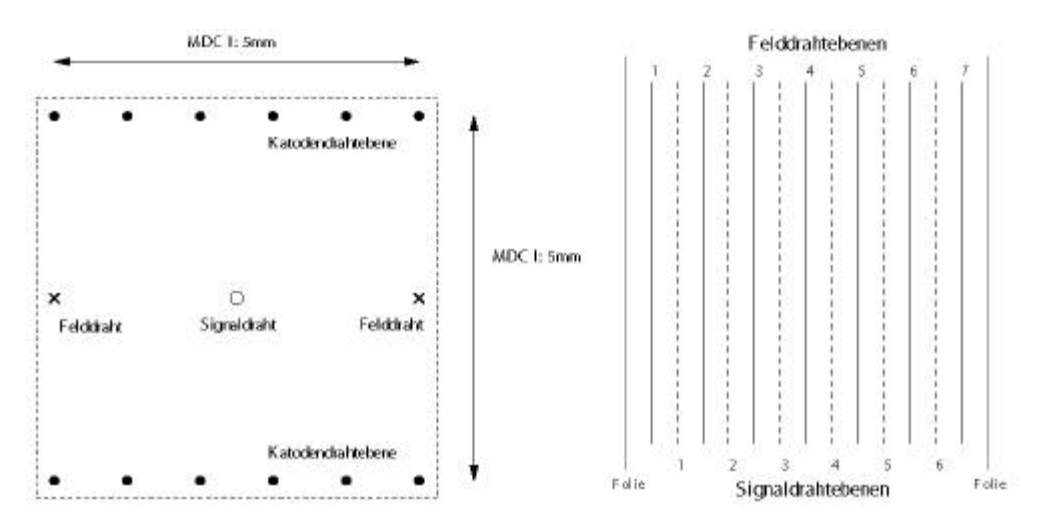

**Abbildung 2.2**: **Aufbau einer Driftzelle (links) und Schnitt durch ein Driftkammermodul (rechts)**

Bedingt durch die Tatsache, dass die geometrischen Abmessungen der Driftkammern zu den außen liegenden Ebenen hin zunehmen, während die Anzahl der Driftzellen gleich bleibt, führt dies zu einer Vergrößerung der Kantenlänge der Driftzellen von 5 x 5 mm in Ebene I zu 10 x 14 mm in Ebene IV.

Da mittels einer einzelnen Driftzelle nur der radiale Abstand vom Signaldraht ermittelt werden kann, ist es für eine eindeutige Rekonstruktion des Durchgangsortes notwendig, die Abstandsinformation von mindestens drei korrespondierenden Driftzellen innerhalb einer Ebene zu haben. Bei der Verwendung von sechs Driftzellenschichten pro Kammer ist eine 98% Sicherheit dafür gegeben, dass die notwendig Mindestzahl von drei Zellen erreicht wird [Hes95].

## **2.2 Driftkammerphysik**

#### **2.2.1 Primär- und Sekundärionisation**

Während des Betriebs werden die Driftkammern, und somit der Raum innerhalb der Driftzellen, mit einem Gasgemisch, dem sogenannten Kammergas, durchflutet. Durchquert ein geladenes Teilchen die Driftkammer, ionisiert es dabei die Atome und Moleküle des Gases entlang seines Weges. Bei einer Ionisation wird das Hüllenelektron soweit angeregt, dass es über genügend Energie verfügt, um den Atomverband zu verlassen. Zurück bleibt ein positiv geladenes Atom, ein Ion. Erfolgt die Ionisation durch ein von außerhalb der Kammer kommendes Teilchen, bezeichnet man diesen Vorgang als Primärionisation. Die bei der primären Ionisation freigesetzten Elektronen sind in der Regel energiereich genug, um ihrerseits weitere Atome bzw. Moleküle in unmittelbarer Nähe zu ionisieren. Die so entstehenden Sekundärelektronen bezeichnet man als δ-Elek-

tronen, die auch selber noch über ausreichend Energie verfügen können, um selbst weitere Gasatome zu ionisieren. Dies führt zur Bildung einer kleinen Elektronengruppe um den Ort der Primärionisation, einem sogenannten Cluster<sup>1</sup>. Diese Ionisierungskette setzt sich fort bis die Energie der Elektronen nicht mehr zu einer weiteren Ionisation ausreicht.

#### **2.2.2 Elektronenbewegung in Gasen**

In einem unbeeinflussten System würden die durch die Ionisation freigesetzten Elektronen schnell ihre Energie durch Stöße mit den Gasatomen verlieren. Dabei ändern sie ständig ihre Bewegungsrichtung und verlieren Geschwindigkeit, bis ihre Energie der thermischen Energieverteilung entspricht, welche durch die Temperatur des Gases gegeben ist (Brownsche Molekularbewegung). Die mittlere kinetische Energie entspricht hierbei:

$$
E_{kin} = \frac{1}{2} mv^2 = \frac{3}{2} kT
$$
 (2.1)

 $k = Boltzmannkonstant$ ; m = Elektronenmasse; T = Temperatur( in Kelvin); m = Masse des Teilchens;  $v =$  Teilchengeschwindigkeit

Unter normal Bedingungen liegt der Wert für  $E_{kin}$  ungefähr bei 0.04 eV [Sau77]. Löst man Gleichung (2.1) nach der Geschwindigkeit *v* auf ergibt sich für die thermische Geschwindigkeit der Elektronen:

$$
v_{th} = \sqrt{\frac{2 E_{kin}}{m_e}} = \sqrt{\frac{3 kT}{m_e}}
$$
 (2.2)

Durch die häufigen Richtungswechsel bei den Stößen mit den Gasatomen beginnen die Elektronencluster isotrop auseinander zu diffundieren.

Durch das Anlegen eines elektrischen Feldes wird die statistisch ungeordnete thermische Diffusionsbewegung von einer gerichteten Drift der Elektronen in longitudinaler Richtung entlang der elektrischen Feldlinien überlagert. Dabei ergibt sich die mittlere Driftgeschwindigkeit *vDrift* aus dem dynamischen Gleichgewicht zwischen der Beschleunigung der Elektronen im elektrischen Feld und dem Abbremsen durch die Stöße mit den Gasmolekülen. Somit kann, der Betrag der mittleren Driftgeschwindigkeit parametrisiert werden als das Produkt der Beschleunigung des geladenen Teilchens durch das elektrische Feld e*E* / *m* und der mittleren Zeit zwischen zwei Stößen *t* der Elektronen mit den Gasatomen, welche wiederum von *E* abhängt.

<sup>1.</sup> engl.: cluster = Gruppe

Nach [Gru93] kann daher die Driftgeschwindigkeit in einfacher Form wie folgt dargestellt werden:

$$
v_{Drift} = \frac{e}{m_e} \vec{E} \cdot \mathbf{t} (\vec{E}, \mathbf{e}) \tag{2.3}
$$

e = Elementarladung, *m<sup>e</sup>* = Elektronenmasse, *E* = Betrag der elektrischen Feldstärke,  $t(e) = Zeit$  zwischen zwei Stößen,  $e = Elektroneneregie = 3/2 kT + E_{kin}$ 

Ein sich mit einer mittleren Geschwindigkeit *v* bewegendes Teilchen mit dem Wechselwirkungsdurchmesser *d* hat während der Zeit Δ*t* auf seiner Bahn ein Volumen durchlaufen, das sich ergibt aus: π ⋅ *d*<sup>2</sup> ⋅ *v* ⋅ Δ*t*, wobei π ⋅ *d*<sup>2</sup> dem Stoßquerschnitt σ und *v* . Δ*t* der zurückgelegten Strecke Δ*s* entspricht. Die Zahl der Stöße, die Stoßhäufigkeit *z*, die das Teilchen auf seiner Bahn pro Zeiteinheit erfährt, ist dabei gegeben durch die mögliche Zahl der Stoßpartner in dem durchflogenen Volumen, welche sich durch die Teilchendichte *r* definiert:

$$
z = \mathbf{S} \ \mathbf{v} \ \mathbf{r} \tag{2.4}
$$

Unter Verwendung der Zustandsgleichung des idealen Gases:

$$
P \cdot V = N \cdot k \cdot T \tag{2.5}
$$

*P* = Druck, *V* = Volumen, *N* = Zahl der Teilchen, k = Boltzmann-Konstante, *T* = Temperatur

erhalten wir für die Teilchendichte *r*:

$$
r = \frac{N}{V} = \frac{p}{kT}
$$
 (2.6)

und für Gleichung (2.4) bedeutet dies:

$$
z = \mathbf{s} \ v \frac{N}{V} = \mathbf{s} \ v \frac{P}{k \, T} \tag{2.7}
$$

Ist die Stoßhäufigkeit bzw. die Stoßfrequenz bekannt, erhält man mit Gleichung (2.8) die mittlere Zeitdauer zwischen zwei Stößen, die sogenannte mittlere Stoßzeit. Ebenfalls kann man die mittlere freie Weglänge λ berechnen.

Stoßzeit = 
$$
t = \frac{1}{\text{Stoßfrequency}} = \frac{1}{z} = \frac{\text{mittlere freie Weglänge}}{\text{mittlere Geschwindigkeit}} = \frac{1}{v}
$$
 (2.8)

Aus (2.7) und (2.8) folgt für (2.3) die Gestalt:

$$
v_{Drift} = \frac{e}{m_e} \vec{E} + t(\vec{E}, e) = \frac{e}{m_e} \vec{E} + \left(\frac{I(e)}{v(e)}\right) = \frac{e}{m_e} \vec{E} + \left(\frac{T \cdot v(e)}{P \cdot s(e)}\right) (2.9)
$$

Gleichung (2.9) zeigt die Abhängigkeit der Driftgeschwindigkeit bezüglich Druck, Temperatur, der Zusammensetzung des Gases (über σ) und der elektrischen Feldstärke. Gasdruck und Zusammensetzung, in Abhängigkeit von σ, führen bei steigenden Werten zu einer Reduzierung der Driftgeschwindigkeit, während steigende Werte für Temperatur und das elektrische Feld eine Vergrößerung der Driftgeschwindigkeit zur Folge haben. Abbildung 2.3 zeigt dies exemplarisch für Gaszusammensetzung und Temperatur.

#### **2.2.3 Gasverstärkung und Signalbildung**

Durchquert ein geladenes Teilchen die Driftzellen, so werden entlang seiner Trajektorie die Gasatome ionisiert. Die dabei entstehenden Elektronen-Cluster driften längs der elektrischen Feldlinien (Abb. 2.4), zum nächstliegenden Signaldraht welcher im Bezug zu Kathode und Felddrähten auf einem positiven Potential liegt. Die Feldstärke unterliegt keiner homogenen Verteilung (siehe Abbildung 2.5). Während sie über den größten Teil der Driftstrecke nur einen relativ geringen Zuwachs zeigt, was in einer annährend konstanten Driftgeschwindigkeit resultiert, erfolgt in der unmittelbaren Nähe der Signaldrähte (einige 100 µm) ein rapides Ansteigen der Feldstärke (Abbildung 2.6). Hierdurch erfahren die Elektronen eine derart starke Beschleunigung, dass sie zwischen zwei Stößen genügend Energie erhalten, um von neuem Gasatome zu ionisieren. Diese freien Elektronen sind ihrerseits aus dem selben Grund in der Lage, selbst weitere freie Elektronen zu erzeugen. Es entsteht eine Elektronenlawine, die stark genug ist, um ein Signal auf dem Signaldraht zu erzeugen. Der Gasverstärkungsfaktor liegt für die HADES-Driftkammern bei  $2 - 3 \cdot 10^5$  [Zen97].

Nicht bei jedem Stoß eines Elektrons mit einem Gasatom kommt es zu einer Ionisierung. Bei den Stößen, bei denen die nötige Ionisierungsenergie beim Übertrag auf das Gasatom nicht erreicht wird, kommt es zu einer Anregung der Elektronen der inneren Schalen. Diese fallen dann unter der Emission eines Photons in ihren Grundzustand zurück. Wenn das dabei erzeugte Photon über genügend Energie verfügt, ist es in der Lage durch Wechselwirkung<sup>1</sup> mit den Gasatomen weitere freie Elektronen zu bilden.

<sup>1.</sup> Compton-Effekt, Photoeffekt und Augereffekt. Beim Photoeffekt

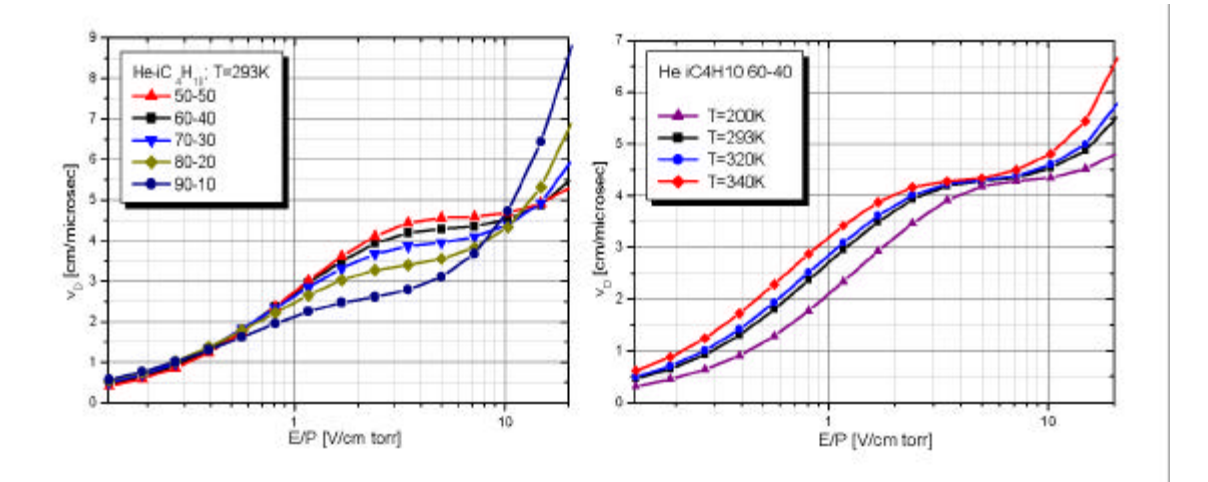

**Abbildung 2.3**: **Driftgeschwindigkeit der Elektronen als Funktion der reduzierten Feldstärke E/P.** Bei gegebenem Verhältnis des elektrischen Feldes E zum Gasdruck P ist die Abhängigkeit der Driftgeschwindigkeit von der Gaszusammensetzung und der Temperatur deutlich zu erkennen (siehe Gleichung 2.9) (nach [Lip00]).

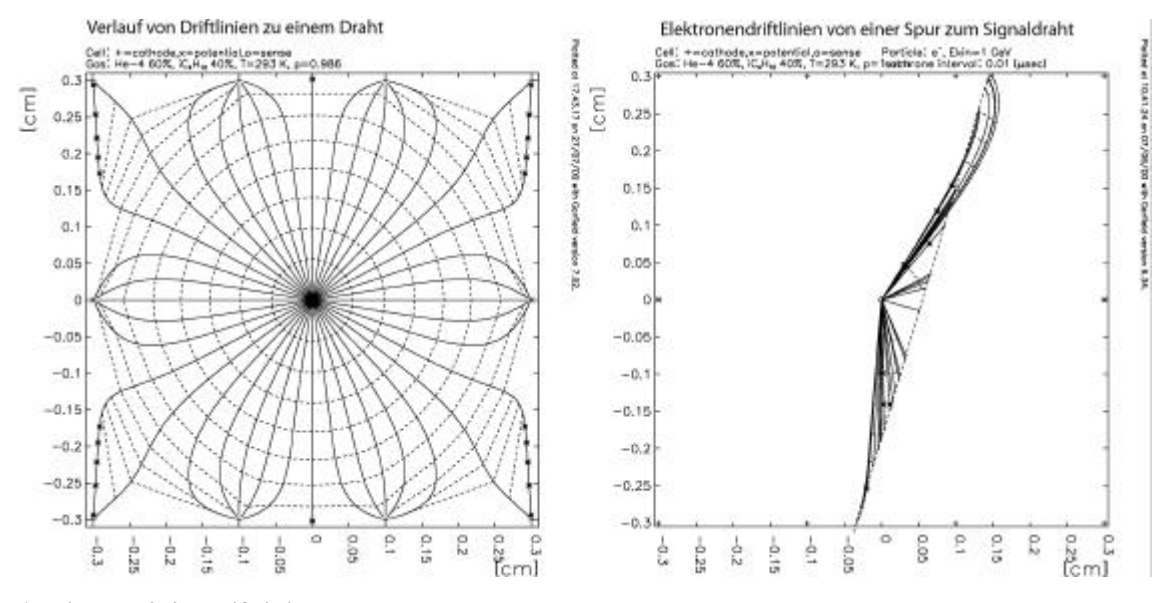

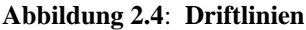

 Isochronen (Linien gleicher Driftzeit) einer Driftzelle (links). Rechts ist die Spur eines geladenen Teilchens durch eine Driftzelle dargestellt, sowie mögliche Wege der Elektronencluster entlang der elektrischen Feldlinien zum Signaldraht (nach [Lip00]).

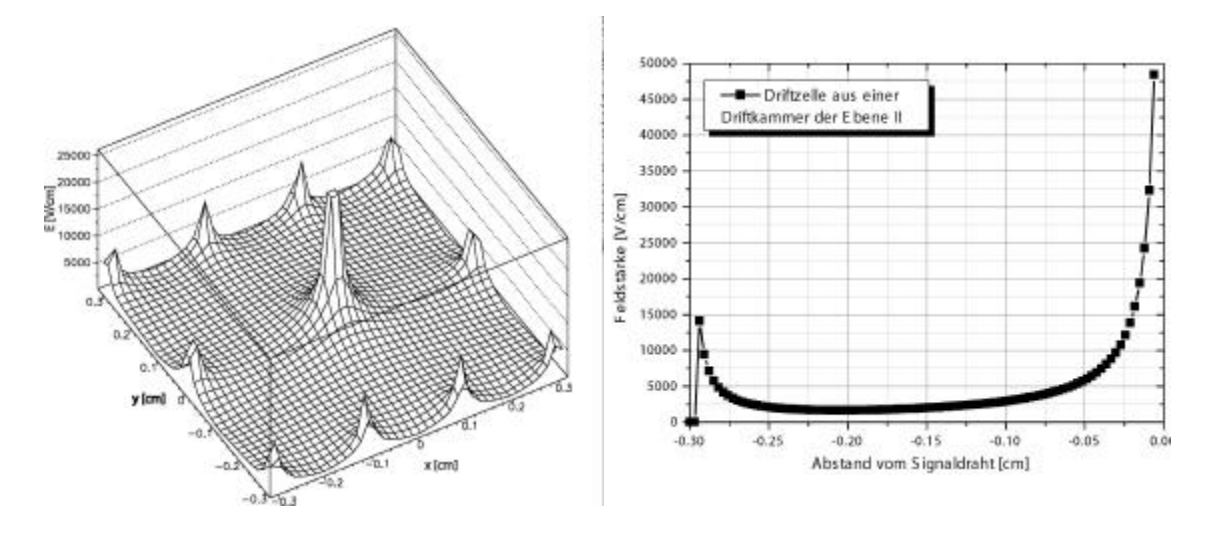

**Abbildung 2.5**: Verlauf der elektrischen Feldstärke in einer Driftzelle

Das linke Bild zeigt den Betrag der elektrischen Feldstärke (z - Achse) in einer MDC-Driftzelle (x- und y- Achse). Der Signaldraht liegt bei (0,0). An den Kathoden- und Potentialdrähten liegt eine Spannung von je - 1850 V an. Das rechte Bild stellt den Betrag der elektrischen Feldstärke in einer Driftzelle der Ebene II zwischen Potentialdraht (linker Rand) und Signaldraht (rechter Rand) dar. Der drastische Anstieg der Feldstärke in der Nähe des Signaldrahts ist deutlich erkennbar, ebenso wie der große Bereich einer nur langsam ansteigenden Feldstärke, die in diesem Bereich eine relativ konstante mittlere Driftbereich zur Folge hat [Lip00].

Da dieser Prozess auch in einiger Entfernung zum Entstehungsortes des Photons stattfinden kann, hat dies die Aufzeichnung eines falschen Signals zur Folge, bedingt durch die Drift des erzeugten freien Elektrons zum Signaldraht. Eine weitere Gefahr ist ein ständiger Prozess von Gasentladungen, was zu einer permanenten Signalbildung in der Kammer führt. Um diese Probleme zu unterbinden wird das "schwere" Isobutan als Löschgas (Quencher<sup>1</sup>) verwendet. Quencher sind meist organische Moleküle, welche aufgrund ihrer zahlreichen Rotations- und Vibrationsanregungszustände geeignet sind, Photonen zu absorbieren und deren Energie strahlungsfrei über Stöße mit anderen Atomen oder Molekülen abzugeben.

Ein Problem für die Drift freier Ladungsträger in Driftkammern kann eine Verunreinigung des Driftgases durch Substanzen sein, an welche sich die Ladungsträger anlagern. Ein durch Leckagen des komplexen und weitverzweigten Gassystems bedingte Kontamination durch Raumluft, insbesondere dem elektronegativen Sauerstoff, kann zu einer Verringerung der zum Signaldraht driftenden Elektronen führen, was einen Effizienzverlust der Kammer zur Folge hätte. Die Verunreinigung eines Driftgasgemisches aus 90% Helium und 10% Isobutan mit 600 ppm Sauerstoff führt nach einer Driftstrecke von 2,5 cm zu einer Reduzierung der Zahl Elektronen um 2/3 und nach 7 cm um 9/10 [Gol01].

<sup>1.</sup> engl.: to quench =  $löschen$ 

## **2.3 Ausleseelektronik**

An dieser Stelle möchte ich einen kurzen Einblick in die Ausleseelektronik geben. Dies geschieht zum einen zum besseren Verständnis der Ausführungen in Kapitel 3, als auch zur Erläuterung, warum die durch diese Arbeit ermöglichte Aufzeichnung von Versorgungsspannung und Temperatur für die Auswertung der Meßdaten relevant ist.

Das aus den Kammern einlaufende Signal durchläuft zunächst die Daughterboards. Dies sind auf das Motherboard<sup>1</sup> aufgesteckte Platinen, die einen Verstärker beinhalten, welcher das aus der Kammer einlaufende Stromsignal in ein Spannungsignal wandelt. Ferner einen sogenannten Shaper (Signalformer), der das Signal glättet und einen Thresholddiskriminator<sup>2</sup> , welcher die Höhe des eingehenden Signals mit einem eingestellten Schwellenwert vergleicht, bei dessen Erreichen er ein logisches Signal erzeugt.

Das Ausgangssignal der Daugtherboards startet den Messvorgang des TDC (Time-to-Digital-Converter<sup>3</sup>). Dadurch, dass der TDC für die Digitalisierung der Driftzeit verantwortlich ist, bildet er die wichtigste Komponente im Auslesesystem der Hadesdriftkammern. Der verwendete TDC ist speziell für Hades entwickelt und basiert auf einem am Institut für Kernphysik der Universität Mainz genutzten Prototyps. Der große Vorteil seines Designs liegt darin, dass er prinzipiell keine Zeit für die Datenkonversation benötigt und damit kein Datenverlust durch eine Totzeit des Systems verursacht wird. Dieser Vorteil überwiegt den Nachteil einer durch das gewählte Messprinzip eines Ringoszillators eingehandelten Spannungs- und Temperaturabhängigkeit. Das Messprinzip beruht auf dem Abzählen von Umläufen eines Signals in einem Ring aus 15 logischen Gattern mit festen Gatterlaufzeiten. Die Zeitauflösung des Messkreises ist somit alleinig durch die Durchlaufzeit des Signals durch die einzelnen Gatterbausteine bestimmt. Die Durchlaufzeit eines Gatters ist im wesentlichen gegeben durch die Schaltzeit des Gatters, welche wiederum abhängig ist von der angelegten Spannung sowie der Temperatur. Durch eine höhere Spannung erfolgt ein schnellerer Abbau der Transistorsperrschicht, die Schaltzeit wird verkürzt, während eine Reduzierung der Spannung zu einem Anstieg der Schaltzeit führt. Durch eine Erhöhung der Temperatur erhöht sich die Intensität der Wärmeschwingungen, was durch das Aufbrechen der Gitterbindungen einen Anstieg der Zahl der für den Stromtransport zur Verfügung stehenden Elektronen bewirkt. Die Eigenleitfähigkeit nimmt zu. Der stark von der Eigenleitfähigkeit abhängige Sperrstrom wird größer, was eine Vergrößerung der Schaltzeit zur Folge hat [Beu91]. Die Auslese und die Weiterleitung der im TDC gespeicherten Zeitinformationen eines Motherboards erfolgt dann durch den sogenannten Read-Out-Controller<sup>4</sup> .

<sup>1.</sup> Motherboard = Hauptplatine

<sup>2.</sup> engl.: Threshold = Schwellenwert; diskriminieren = unterscheiden

<sup>3.</sup> Time-To-Digital - Converter = Ein Chip, der die Aufgabe hat, ein Zeitsignal in eine digtale Information zu wandeln.

<sup>4.</sup> Read-Out-Controller = Auslesekontrolleinheit

## **2.4 Die Orts - Driftzeit - Beziehung**

Die eigentliche Messgröße einer Driftkammer ist die Zeitdifferenz zwischen dem Durchgang eines Teilchens ( $t_0$ ) und der Ankunft der Elektronenlawine am Anodendraht ( $t_1$ ). Der Zeitpunkt t<sub>o</sub> wird durch einen zusätzlichen Startdetektor gegeben, welcher ein Trigger<sup>1</sup> -Signal aussendet. Mittels der gemessen Driftzeit, welche dem kürzesten Abstand der Spur zum Draht entspricht, wird dann über die Driftgeschwindigkeit auf den Ort der Primärionisation des Teilchens geschlossen.

$$
x = v_{Drift} \cdot \left( t_1 - t_{offset} \right) \tag{2.10}
$$

*x* = Entfernung des Teilchens vom Messdraht, *vDrift* = Driftgeschwindigkeit, *t offset* = Signallaufzeiten in Kabeln und Elektronik

Aufgrund der in Gleichnung 2.10 gezeigten Orts-Driftzeitbeziehung (Abb 2.7) ist der wesentlichste Aspekt beim Betrieb der Driftkammer bei Hades die Drift der Elektronen vom Ort der Primärionisation zum Signaldraht. Die Driftgeschwindigkeit ist stark vom jeweiligen Zustand des Gasgemischs und den verschiedenen Betriebsparametern der

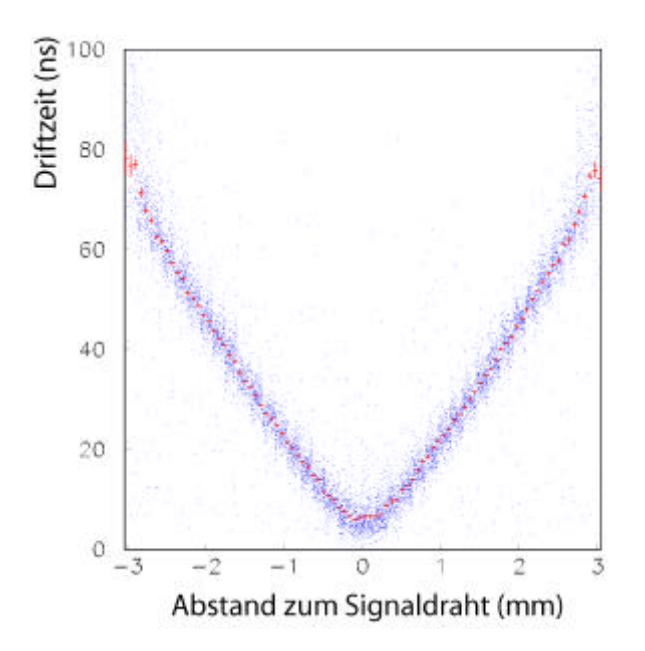

#### **Abbildung 2.7: Orts - Driftzeitdiagramm**

Gezeigt ist eine Darstellung der Orts-Driftzeitbeziehung. Der Wert 0 auf der X-Achse bezeichnet die Position des Signaldrahts. Die "Dicke" des V entlang der Y-Achse zeigt die Zeitauflösung, während die Dicke des V entlang der X-Achse die Ortsauflösung repräsentiert. Die Potentialdrähte befinden sich am linken und rechten Rand des Bildes. Durch die Abmessungen von je 3 mm zwischen Signal- und Potentialdraht ist zu erkennen, das es sich um eine Ebene II-Kammer handelt.

Kammer, im einzelnen der elektrische Feldstärke, Temperatur und Druck abhängig (Abschnitt 2.2, Gleichung 2.10). Somit beeinflussen diese Werte sowohl die erreichbare Auflösung bei der Ortsbestimmung als auch, im Hinblick auf eine Gasverschmutzung durch Sauerstoff, die verwertbare Teilchenrate. Diese Abhängigkeit machen die besondere Wichtigkeit der im Rahmen dieser Arbeit aufgezeichneten und archivierten Daten

<sup>1.</sup> engl.: to trigger = auslösen

zur Bestimmung der exakten Ortsauflösung, im Hinblick auf die gewünschte Massenauflösung der Mesonen (Abschnitt 1.2, Gleichung 1.12 und 1.11) deutlich.

Dasselbe gilt auch für die Erfassung der Spannungs- und Temperaturdaten des TDC, da aufgrund der geschilderten Beziehung der Schaltgeschwindigkeit der Gatter für das verwendete Zeitmessverfahren, eine Einflussnahme gegeben ist (Abschnitt 2.3). Untersuchungen zu dieser Abhängigkeit [Wüs97] ergaben für die Zahl der geschalteten Gatter (Kanäle) für die Betriebsspannung einen Anstieg von 0,72 Kanälen pro mV (Abbildung 2.8) , was 0,18 ns pro mV entspricht.

Für die Temperaturabhängigkeit der TDC-Messwerte ergab sich ein Wert von 6,3 Kanälen pro Grad Celsius. Dies entspricht Nährungsweise 1,6 ns pro Grad Temperaturänderung.

Eine Diskussion der möglichen Auswirkungen durch die während des Strahlzeitbetriebs beobachteten Spannungs- und Temperaturschwankungen auf die Ortsauflösung wird in Kapitel 4.5 gegeben. Dies geschieht auch im Hinblick auf eine notwendige interne Kalibration des TDC zur Beseitigung der Temperatur und Spannungseinflüsse [Zum98].

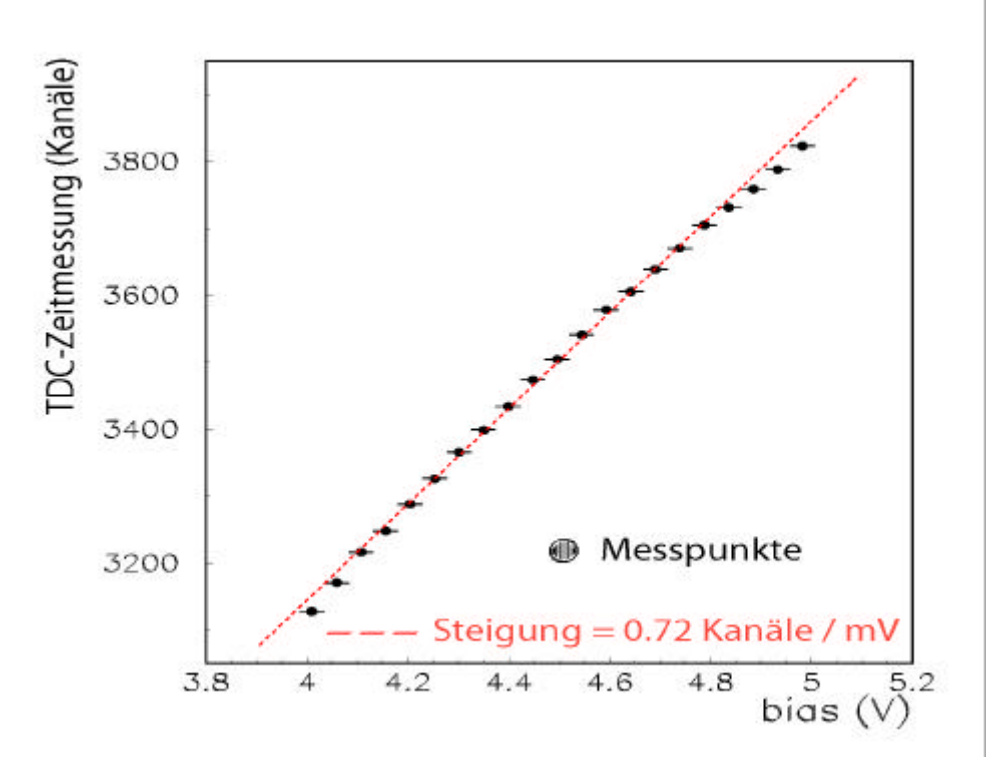

**Abbildung 2.8: Abhängigkeit gezählten Kanäle von der Betriebsspannung.**  Pro mV steigt die Zahl der Umläufe um 0,72. 1 Kanal entspricht 0,25 ns.

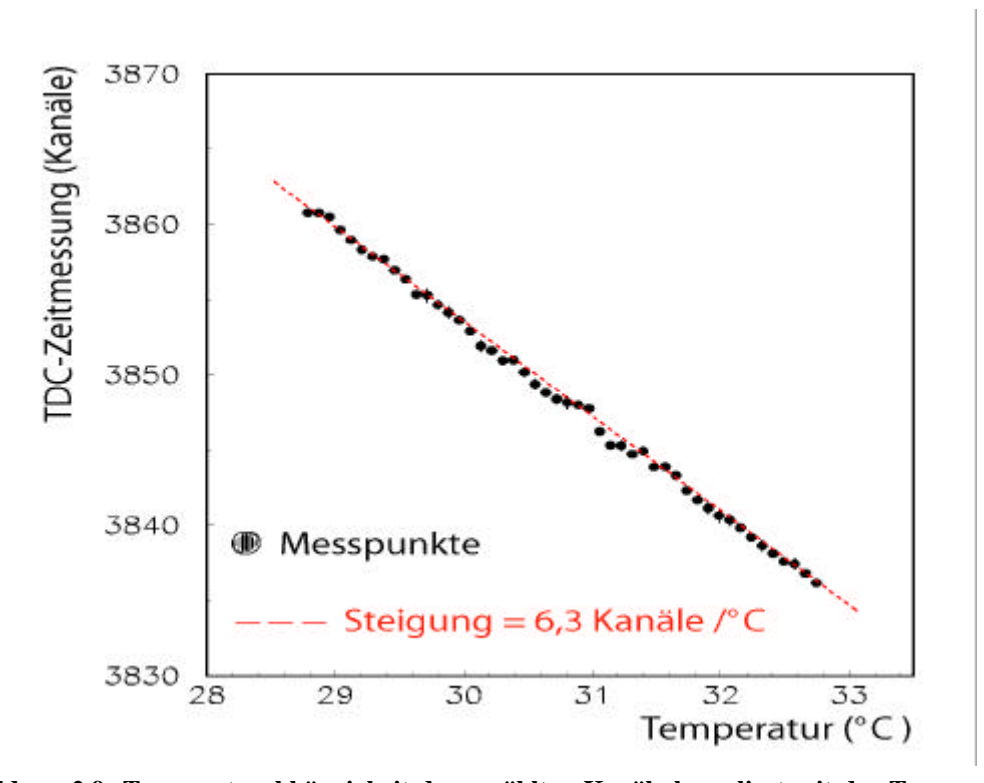

**Abbildung 2.9: Temperaturabhängigkeit der gezählten Kanäle korreliert mit der Temperatur des TDC.** Deutlich ist die sinkende Zahl der Kanäle (aufgetragen auf der Y-Achse) bei steigender Temperatur (aufgetragen auf der X-Achse) zu erkennen. Eine Temperaturerhöhung um 1°C führt zu einer Reduzierung der gezählten Kanäle von 6.3.

## **3 Kapitel**

## **Konzeption des MDC-Slow-Control-Systems**

Bei einem Slow-Control-System<sup>1</sup> (im folgenden als SCS bezeichnet) handelt es sich um ein rechnergestütztes Steuer- und Kontrollsystem, mit der Aufgabe, festgelegte Betriebsund Kontrollparameter zu steuern, überwachen und zu archivieren. Der Schwerpunkt dieser Diplomarbeit liegt hierbei auf der Aufnahme und Aufzeichnung der relevanten physikalischen Größen der Driftkammern, welche zur späteren korrekten Auswertung der Messdaten benötigt werden. Das System beinhaltet aber ebenso die Einstellung und Ermittlung der für einen sicheren und reibungslosen Betrieb der Anlage benötigten Betriebswerte. Da es sich bei den aufgezeichneten Daten und Ermittlungszeiträumen im Vergleich zu den großen, in kurzen Zeitspannen anfallenden Datenmengen eines Experimentereignisses<sup>2</sup> um wenige Daten und lange Zeitintervalle<sup>3</sup> handelt, hat sich der Begriff "Slow-Control" eingebürgert.

Gegenstand dieser Arbeit waren Konzeption eines Slow-Control-Systems für die Hades-Driftkammern sowie dessen Umsetzung. Nachdem in Kapitel 1 und 2 ausführlich die physikalische Motivation für ein solches System erörtert wurde, folgt in diesem Kapitel eine Beschreibung der Umsetzung. Dies geschieht durch die Vorstellung der Problemstellung, die Schilderung der Art der Ausführung sowie der Erläuterung der dabei benutzten Komponenten.

Zuerst wird eine Übersicht über die Anforderungen und Aufgaben des Systems gegeben (Abschnitt 3.1), der sich eine Einführung der Software EPICS und ihrer Komponenten anschließt (Abschnitt 3.2). Dies dient der Darstellung der Konzepte, die bei der Erläuterung der Umsetzung für die einzelnen MDC-Parameter benutzt werden (Abschnitt 3.3). Danach wird kurz auf die Nutzung der erarbeiteten Komponenten zur Steuerung und Überwachung der Hochspannungsversorgung für den RICH- und Showerdetektor eingegangen.

<sup>1.</sup> Von engl.: slow = langsam und control = kontrollieren / überwachen. Also von der Bedeutung her: "überwacht langsame Vorgänge".

<sup>2.</sup> HADES-Rohdaten: 1 Gigabyte pro Sekunde

<sup>3.</sup> Maximal 1 Ereignis pro Kanal jede 1/10 Sekunde.

## **3.1 Anforderungen an das Kontrollsystem**

Folgende Punkte galt es bei der Systemgestaltung zu berücksichtigen:

### - **Alarmhandling**

Eine wichtige Anforderung an das System ist die automatische optische, als auch evtl. akustische Warnmeldung beim Eintreten von gesetzten Alarmbedingungen. Darüber hinaus soll auch eine Auskunft geliefert werden, wo und welche Systemfehler aufgetreten sind. Des weiteren soll der Nutzer durch eine Hilfefunktion Anweisungen über die weitere Art des Vorgehens abrufen können. Eine weitere Anforderung ist eine möglichst freie Konfigurierbarkeit des Systems bezüglich der zu definierenden Alarmwerte und Konditionen. Ebenfalls erforderlich ist eine schnellst mögliche automatische Reaktion des Systems bei zeitkritischen Alarmbedingungen.

### - **Archivierung der Daten und Fehlermeldungen**

Zentrale Aufgabe für das SCS ist die automatische und eindeutige chronologische Archivierung der überwachten Kanäle zur späteren Rekonstruktion der Betriebsbedingungen. Dies gilt besonders im Hinblick auf die Auswertung von Messergebnissen, und schließt auch die Archivierung von Alarmmeldungen ein.

#### **- Benutzeroberfläche**

Zur einfachen Bedienung und Überwachung des Systems soll eine möglichst leicht handhabbare Benutzeroberfläche (GUI = Graphical User Interface) zur Verfügung gestellt werden. Von dieser wird verlangt, dass sie intuitiv verständlich und bedienbar ist, sowie alle relevanten Informationen über die Betriebszustände auf einen Blick erkennen lässt. Da die Verwendung des GUI als zentrale Steuer- und Kontrolleinheit vorgesehen ist, muss von dort ein direkter Zugriff auf alle Steuerfenster der Driftkammern möglich sein. Auch soll das manuelle Abschalten einzelner Bereiche bei besonderen Bedingungen (z.B. im nicht zeitkritischen Alarmfall) ermöglicht werden. Hierbei ist es erforderlich, dass das System mit Hilfe des GUI in allen Bereichen bedienbar ist, ohne spezielle Kenntnis über die zugrunde liegende Struktur und Systematik des SCS-Systems vorauszusetzen.

#### - **Dezentralität und geringe Störanfälligkeit**

Eine dezentrale Struktur bietet den Vorteil, dass aus dem Ausfall einzelner Komponenten oder Rechner nicht gleich der Verlust des gesamten Systems folgt, sondern nur Teilbereiche betroffen sind. Die Steuer- und Kontrollaufgaben bei Ausfall einer Kontrolleinheit können dann von anderen Rechnern weitergeführt werden. Dies ermöglicht auch die Verfügbarkeit von Teilen des Systems während Reparaturen und Tests in anderen Teilbereichen. Die leichte Verfügbarkeit der Steuerelemente von vielen Standorten aus, wie z.B. dem Büro, erleichtert zwar einerseits die Nutzung des Systems, andererseits wird allerdings auch die Forderung nach einer Sicherung gegen nichtautorisierten Zugriff notwendig.

#### **- Kosten und einfache Erweiterbarkeit**

Um die anfallenden Kosten möglichst gering zu halten, galt es, standardisierte Systeme und Komponenten zu benutzen, möglichst in Form frei verfügbarer Software und kommerziell, seriengefertigter Produkte im Bereich Hardware. Unter der Berücksichtigung der Einbindung schon existierender eigenständiger Komponenten war ein System nötig, welches mittels einer einfachen Verwaltung der Schnittstellen eine möglichst leicht handhabbare Integration dieser Systeme in das Hauptsystem anbietet. Damit angeschaffte Hardware nach Möglichkeit auch von anderen Detektorgruppen der Hadeskollaboration genutzt werden kann, musste darauf bei der Gestaltung der Hard- und Softwarelösungen darauf ebenfalls Rücksicht genommen werden.

### **3.2 EPICS**

Bei EPICS<sup>1</sup> handelt es sich um ein frei verfügbares Softwarepaket, welches von der Beschleunigertechnologie-Gruppe in Los Alamos und der Advanced Photon Source in Argonne speziell für Kontroll- und Datenaufzeichnungszwecke im Bereich der Experimentellen Physik entwickelt wurde. EPICS bietet den Vorteil, dass die einzelnen Anwendungen sowohl auf bei HADES genutzten UNIX / Linux Rechnern als auch auf den NT basierenden Systemen eingesetzt werden können. Die Funktionsweise von EPICS basiert auf einem modifizierten Client-Server<sup>2</sup>-Modell. Nach dem ursprünglichen

<sup>1.</sup> **E**xperimental **P**hysics and **I**ndustrial **C**ontrol **S**ystem

<sup>2.</sup> engl.: client = Kunde / Klient / Bezieher, engl.: to serve = versorgen)

Client-Server-Prinzip sendet der "Client" (z.B. ein Datenarchivierungsprogramm, das auf einem Rechner installiert ist) einen Auftrag (wie die Anfrage nach der momentanen Höhe eines bestimmten, zu archivierenden Wertes) an den "Server". Dieser fragt den angeforderten Wert nach einem nur ihm bekannten Verfahren ab, und sendet die Antwort an den "Client" zurück. Zusätzlich zu dieser Funktionalität nutzt EPICS eine Kanalüberwachungsprogramm, den sogenannten "Database Monitor". Bei diesen, auf dem "Server" betriebenen, Programmroutinen erfolgt eine Registrierung des "Client" mit den von ihm benötigten Kanälen. Der "Database Monitor" überwacht diese Kanäle und sendet nur im Falle einer Änderung den neuen Wert an den "Client", wodurch die Kommunikation über das Netzwerk auf das nötigste reduziert wird. Jeder Bereich, egal ob "Client" oder "Server", erledigt in EPICS seine spezifische Aufgabe (z.B. Archivierung, Visualisierung oder Abfrage von Daten) komplett eigenständig und in einem in sich geschlossenen System. Die Kommunikation mit der jeweiligen Gegenstelle erfolgt in standardisierter Form. Dies bietet den Vorteil, dass der Entwickler nicht jedes mal eine neue Komplettlösung entwickeln muss. Es genügt einen durch die geforderte Aufgabe definierten Teilbereich zwischen den jeweiligen Kommunikationsschnittstellen zu bearbeiten. In der in Abbildung 3.1 schematischen dargestellten EPICS-Struktur wird ein "Client" entsprechend der EPICS-Terminologie als OPI (Operator Interface<sup>1</sup>) und ein Server als IOC (Input-Output-Controller<sup>2</sup>) bezeichnet.

## **3.2.1 Operator Interface**

Ein OPI ist eine Anwendung, welche auf einem mit dem lokalen Netzwerk, im folgenden als LAN<sup>3</sup> bezeichnet, verbundenen Rechner installiert ist. Die OPI-Softwarekomponenten sind als Hilfsprogramme Bestandteil des EPICS-Softwarepakets. Die im Rahmen dieser Arbeit verwendeten OPI sind:

- **Archiver**<sup>4</sup>

Der Archiver ist ein Programm, welches für die Archivierung der Daten in einer Datenbank und deren Verwaltung zuständig ist. Die dafür benötigten Informationen sind in einer dem Archiver eigenen Datenbank gespeichert.

<sup>1.</sup> engl.: operator = Bediener, engl.: interface = Schnittstelle

<sup>2.</sup> engl.: input = Eingabe, engl.: output = Ausgabe, engl.: to control = verwalten

<sup>3.</sup> **L**ocal **A**rea **N**etwork

<sup>4.</sup> engl.: to archive = archivieren

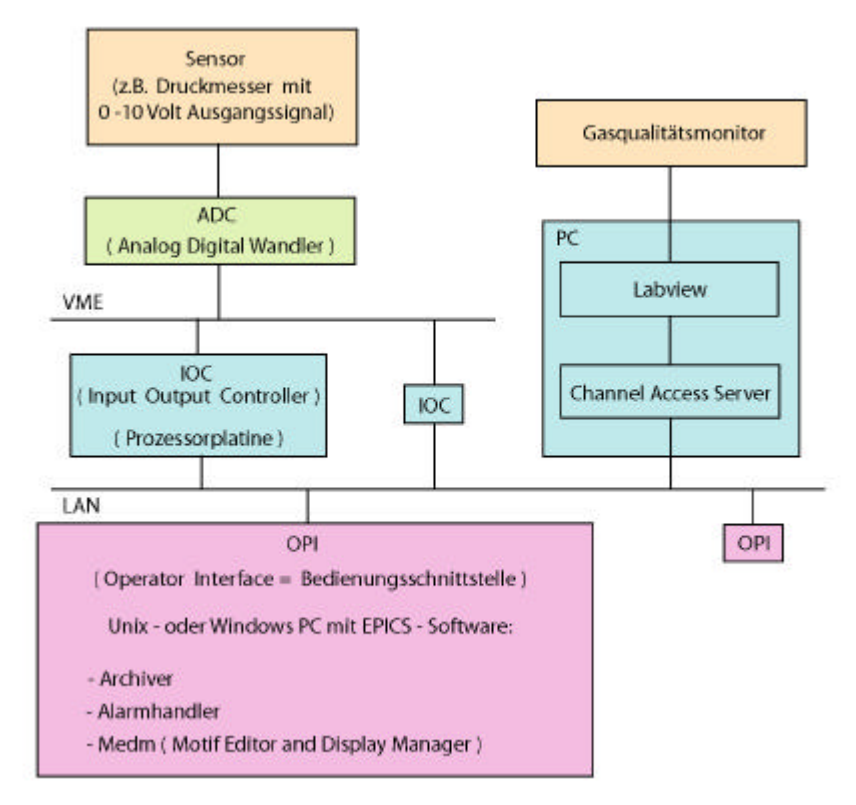

**Abbildung 3.1**: **Schematische Darstellung der EPICS - Struktur.**

Die OPI genannten Bedienungsschnittstellen, wie eine grafische Benutzeroberfläche, einer automatischen Archivierungssoftware oder einem Programm zur Überwachung von Alarmzuständen, sind über ein Netzwerk mit den IOC verbunden. In die IOC, welche im Prinzip aus einem Prozessor mit Speicher bestehen, wird die EPICS - Verwaltungssoftware sowie die Datenbank mit den Informationen zu den einzelnen vom IOC verwalteten Kanälen gespeichert. Die Software innerhalb des IOC ist zuständig für die Organisation der Kommunikation zwischen der OPI und den einzelnen Datenausleseeinheiten. Auf der linken Seite ist der Anschluss eines Detektors über ein VME - Bussystem gezeigt, während auf der rechten Seite der Zugriff auf ein auf einem PC installierten Auslesesystem zu sehen ist.

### **- Medm (Motif Editor and Display Manager<sup>1</sup> )**

Medm ist ein Programm, das mit Hilfe vorgefertigter Schablonen für Schalter und Funktionen die Erstellung einer graphischen Benutzeroberfläche, welche im folgenden als GUI<sup>2</sup> bezeichnet wird, unterstützt und vereinfacht. Ferner übernimmt Medm als OPI die Kommunikation zwischen den auf dem GUI angezeigten Werten und Aufgaben und den dafür zuständigen IOC.

<sup>1.</sup> engl.: to edit = bearbeiten, engl.: Display = Anzeige, engl.: to manage = verwalten, regeln

<sup>2.</sup> **G**raphical **U**ser **I**nterface = Graphische Bedienungsschnittstelle

#### **- Alarmhandler**<sup>1</sup>

Der Alarmhandler dient der Überwachung von Alarmzuständen. Alle zu überwachenden Werte werden in einer Baumstruktur zusammengefasst, deren Ordnung durch die Bildung von logischen Gruppen, welche durch die gegebene Hardwarehierarchie definiert sind, gegeben wird. Im Alarmfalle wird es so dem Nutzer des Systems ermöglicht, sich anhand der Baumstruktur zum alarmauslösenden Kanal vorzuarbeiten. Dort angelangt steht ihm eine Hilfefunktion zur Verfügung. Mit dieser kann der Nutzer die vom Systemdesigner eingegebene Informationen abrufen, die dem Anwender genaue Anweisungen über die weitere Verfahrensweisen geben.

Da jedes auf einem Rechner installiertes OPI ein für sich selbstständiges agierendes System ist, welches von sich aus seine Funktionen ausführen kann, besteht von EPICS-Seite aus keine zahlenmäßige Beschränkung für an das System angeschlossene OPI's. Die einzige Systemgrenze in diesem Punkt wird durch die maximale Transferleistung des LAN vorgegeben, da jedes OPI seine eigene Netzkommunikation betreibt. Sind die gleichen OPI auf mehreren mit dem LAN verbundenen Rechnern installiert, sind diese Steuer- und Kontrollgeräte bezüglich ihrer Aufgabe redundant. Dies erhöht einerseits die Sicherheit des Systems, da bei einem Ausfall eines Rechners dessen Funktion von einem Anderen übernommen werden kann, andererseits verlangt dies nach einer Sicherheitsbedingten Einschränkung der Steuerfunktion, um ein versehentliches Setzen eines Wertes zu verhindern. Dies wurde in dieser Arbeit durch die Einführung einer Sicherheitsabfrage realisiert, welche das Setzen von Werten auf den detektorspezifischen Bedienungsoberflächen nur dann zulässt, wenn man auf dem jeweiligen Rechner als Mitglied dieser Detektorgruppe eingelogt ist.

### **3.2.2 Input - Output - Controller**

In einem OPI ist jedem Funktionswert ein eigener Kanalname zugeordnet, welcher im gesamten EPICS-System einzigartig sein muss. Um zu verhindern, das ein Name doppelt vergeben wird, bedarf es der Einhaltung einer Namenskonvention. Der Kanalname setzt sich aus zugeordnetem Gerät, zugeordnetem Kanal sowie der Funktion zusammen (Anhang B). Dieser EPICS-Kanalname braucht nicht mit der "echten" Hardwareadresse identisch zu sein, die das angesprochene Gerät im VME-Netzwerk besitzt. Während das unter einer VME-Netzwerksadresse zu findende Gerät über mehrere Funktionen unter der gleichen Hardwareadresse verfügen kann, bezieht sich der EPICS-Kanalname auf

<sup>1.</sup> engl.: to handle = bearbeiten, sich mit etwas befassen

eine bestimmte Funktion, wie den Wert einer Adresse auszulesen oder zu setzen. Dabei wird zwar immer dieselbe Hardwareadresse innerhalb des VME-Netzwerkes angesprochen, jedoch mit einer jeweils anderen Zielsetzung. Die Aufgabe des IOC ist es, die Kommunikationsschnittstelle zwischen der zu steuernden oder zu kontrollierenden Einheit, wie einem Detektor oder einem Hochspannungskanal, und dem OPI, zu bilden. Ein IOC besteht im wesentlichen aus einem Prozessor und einem Speicher, in dem die Software zum Betrieb eines Channel-Access-Servers<sup>1</sup> (CAS) eingeladen werden kann. Ein IOC kann daher ebenso aus einer Einsteckkarte bestehen, als auch ein ganz normaler an ein Netzwerk angeschlossener PC sein, auf welchem ein CAS installiert wurde. Der CAS kontrolliert die Kommunikation mit dem LAN. Dazu nutzt er ein EPICS-Eigenes Netzwerkprotokoll. Die Anfrage von einem OPI für einen Funktionskanal nutzt dabei eine standardisierte Schnittstelle innerhalb des Netzwerkprotokolls. Die standardisierten Schnittstellen bestehen aus einer Bibliothek von Subroutinen die den Zugriff auf die in der Datenbank eingetragenen Prozessvariablen ausführen. Diese Prozessvariablen, auch als "Record<sup>2</sup>" bezeichnet, beinhaltet die wesentlichen Informationen über den Umgang mit dem Funktionskanal. EPICS verfügt über verschiedene, standardisierte Arten von Einträgen, die alle für bestimmte Arten von Aufgaben spezialisiert sind. Es existieren z.B. verschiedene  $I/O^3$ -Einträge, die sich durch die Art des verwalteten Eingangs- bzw. Ausgangssignals voneinander unterscheiden. Es gibt z.B. Schablonen für ein analoges Ein- oder Ausgangssignal (ai bzw. ao<sup>4</sup>), als auch für binäre Signale (bi bzw. bo). Außer der spezifischen Funktion beinhaltet ein "Record" die Information darüber, welche Hardwareadresse der EPICS-Funktionsadresse zugeordnet ist, wie häufig ein Wert gelesen werden soll, und bei welchen Alarmbedingungen welche Arten von Alarm auszulösen sind. Alle diese verschiedenen Aufgaben werden von den Programmroutinen des "Record support<sup>5</sup>" verwaltet und ausgeführt. Schreib- und Lesebefehle für die einzelne Hardware führt der "Record support" über den "Device support<sup>6</sup>" aus. Die gelesenen Rohdaten können durch die Software des "Record support" in eine vom Nutzer definierte Form oder Einheiten konvertiert werden. Ebenfalls obliegt ihm die Kontrolle der Alarmwerte, sowie gegebenenfalls das Auslösen eines Alarms. Sind die Ein- und Ausgabewerte von Einträgen miteinander verbunden, so erfolgt die Verknüpfung ebenfalls durch die Routinen des "Record support". Auch die Rückruffunktion des "Database Monitor" wird durch den "Record support" ausgelöst. Die Anbindung des Archiver geschieht

<sup>1.</sup> engl.: channel = Kanal, engl.:  $access = Zugriff$ Software, welche die Zuordnung zwischen EPICS internem Kanalnamen und der Geräteeigenen Verwaltungsadresse regelt.

<sup>2.</sup> engl.: record = Eintrag

<sup>3.</sup> I/O = Input/Output = Ein- und Ausgabe

<sup>4.</sup>  $ai =$  analog input;  $ao =$  analog output

<sup>5.</sup> engl.: support = Unterstützung

<sup>6.</sup> engl.: device = Gerät
ebenso über definierte Schnittstellen in den Records. Diese definierten Schnittstellen dienen der Übergabe von Anweisungen und Daten in spezifizierter Form. Wie diese Anweisungen umgesetzt werden fällt nicht in den Aufgabenbereich des "Record support". So werden beim Zugriff auf die Schreib- und Lesefunktionen der Hardware die Routinen des "Device support" aufgerufen. Diese sind zuständig für die Regelung der für die jeweilige Hardware benötigten Zugriffsverfahren. Sollte der Zugriff auf die Hardware besonders kompliziert sein, kann zwischen dem "Device support" und dem Gerät noch eine Software mit zusätzlichen Treiberroutinen zwischengeschaltet werden. Der modulare Aufbau der IOC-Software bietet dem Entwickler den großen Vorteil, nur die für das spezifische Vorhaben notwendigen Anpassungen bis zur nächsten EPICS-Schnittstelle bewältigen zu müssen.

### **3.3 MDC Slow-Control-Parameter**

In diesem Abschnitt soll erläutert werden, wie die Umsetzung der einzelnen zu bewältigenden Kontrollaufgaben erfolgt. Diese lassen sich in zwei Bereiche unterteilen. Zum Einen ist dies die Aufzeichnung der in Kapitel 2 hergeleiteten Messgrößen mit physikalischer Relevanz im Hinblick auf die Ortsauflösung. Der andere Bereich besteht aus Kontroll- und Steueraufgaben. Dies sind zunächst sicherheitsrelevante Aufgaben, die sich anhand der benötigten Reaktionszeiten weiter untergliedern lassen. Die erforderlichen Reaktionszeiten ergeben sich durch die Dynamik der Entwicklung des Gefahrenpotentials. Ein plötzlich auftretender hoher Stromwert in einer Driftkammerebene erfordert eine Reaktionsmöglichkeit im Sekundenbereich oder schneller, um eine Beschädigung der Kammer zu vermeiden. Eine sich langsam leerende Gasflasche lässt dagegen einen Handlungsspielraum von Stunden. Die Reaktionszeit wird im wesentlichen durch die mögliche Aktualisierungsgeschwindigkeit der Hardware bzw. des Database Monitors bestimmt. Diese Geschwindigkeit ist abhängig von der Zahl der überwachten Kanäle. Garantierte Reaktionszeiten kleiner als im Sekundenbereich lassen sich so mit EPICS nicht unbedingt verwirklichen. Hierfür sind in der benutzten Hardware direkt implementierte Funktionen notwendig. Völlig unkritisch im Hinblick auf die Reaktionszeiten sind die Steueraufgaben wie das Setzen von Spannungen oder Strömen. Hierbei gilt es jedoch andere Anforderung zu erfüllen, wie z.B. eine möglichst simultane Ausführung beim Hochfahren der Hochspannung für die Driftkammern. Anhand der drei getrennten Teilbereiche Spannungsversorgung, Gassystem und Temperaturen soll im Folgenden eine Diskussion möglicher alternativer Konzepte geführt, bzw. sich bei der Umsetzung ergebende Probleme geschildert werden.

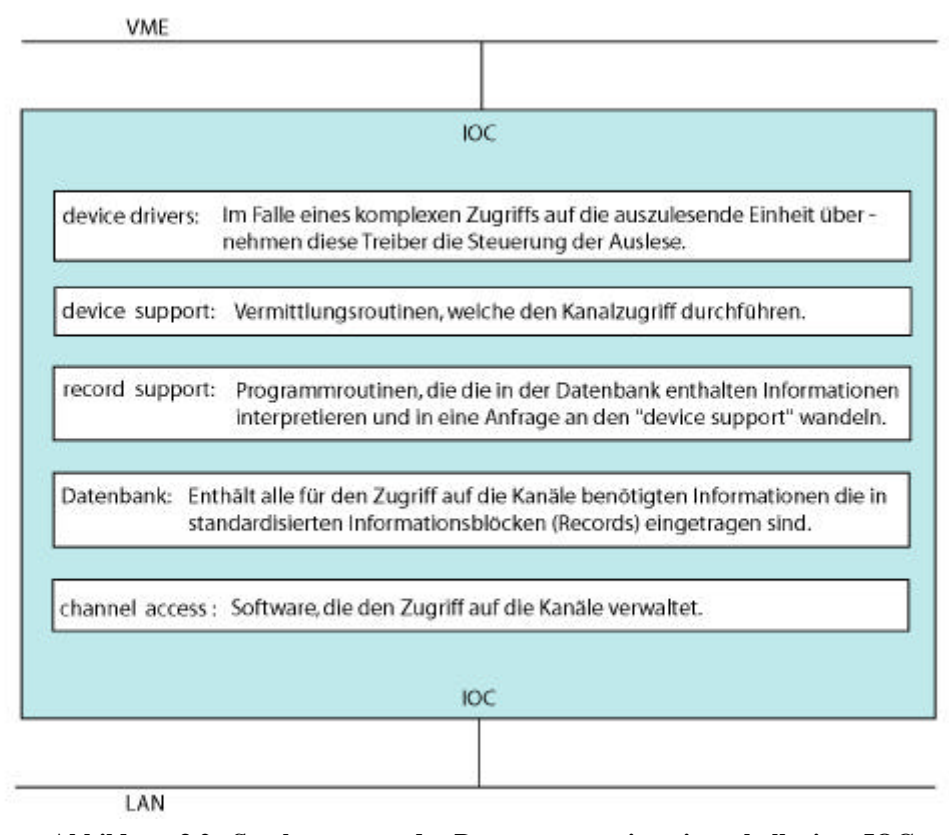

 **Abbildung 3.2**: **Struktogramm der Programmroutinen innerhalb eines IOC.**

## **3.3.1 Spannungsversorgung**

Die von der Slow-Control überwachte Spannungsversorgung lässt sich in 2 Bereiche aufteilen.

- Die Hochspannungsversorgung ( im Nachfolgenden als HV für die Kurzform von High-Voltage bezeichnet ) der Feld und Kathodendrähte der Driftkammern.
- Niederspannungsversorgung ( im Nachfolgenden als LV für die Kurzform von Low-Voltage bezeichnet ) für die Ausleseelektronik der Driftkammern.

## **3.3.1.1 Hochspannungsversorgung**

## **Konzeptionelle Alternativen**

Für die Hochspannungsversorgung, welche die 24 Driftkammern umfasst, existieren zwei alternative Konzepte, wobei die Problematik durch die hohe Empfindlichkeit der Kammerdrähte auf eine zu hohe Spannungsdifferenz gegeben ist. Durch die Anziehungskraft bei einem Potentialunterschied Aufgrund ist ein sich Berühren der Aluminiumdrähten untereinander möglich. Dies kann ein Verschmelzen der beiden Drähte und eine damit kurzgeschlossene Kammer zur Folge haben.

Eines der beiden diskutierten Steuerkonzepte ist das jeweils separate Ansprechen jeder einzelnen der 6 Feld- und 7 Kathoden-Drahtschichten. Probleme mit der Spannungsfestigkeit wie sie durch Ablagerungen an den Drähten oder anderen Alterungserscheinungen hervorgerufen werden, können jederzeit auftreten. Das einzelne Ansteuern der Drahtschichten böte den Vorteil, sollte sich während des Betriebs Probleme mit der Spannungsfestigkeit einer Drahtschicht ergeben, diese eventuell mit einer etwas reduzierten Spannung weiter betrieben werden kann. Die Kammer würde weiter nutzbare Daten aus ihrer Sektorebene liefern. Bei der Analyse könnten die veränderten Bedingungen durch die Archivierung der Spannungswerte jederzeit Berücksichtigung finden. Der Nachteil besteht darin, das es beim Ein- oder Ausschalten zu starken Spannungsdifferenzen zwischen den einzelnen Drahtschichten, mit den weiter oben schon geschilderten Folgen, kommen kann. Die Spannungsdifferenzen ergäben sich aus einer evtl. unterschiedlichen Reaktionsgeschwindigkeit bei der Ansteuerung der einzelnen Drahtschichten. Das alternative Konzept basiert auf der Versorgung aller 13 Schichten der Kathoden- und Felddrähte mit Spannung durch nur einen Kanal, welcher via Epics An- und Ausgeschaltet werden kann. Dadurch wird die Gefahr durch eine unterschiedliche Reaktionsgeschwindigkeit beseitigt. Der Nachteil besteht jedoch darin, dass eine nicht gegebene Spannungsfestigkeit einer Drahtschicht die Komplettabschaltung und den damit verbundenen Datenausfall des betroffenen Sektors nach sich zieht.

Bei der Gestaltung des Steuersystems wurde die Umsetzung des Konzepts der separaten Kontrolle der Drahtschichten gewählt. Dies geschah im Hinblick darauf, dass innerhalb dieses Designs die Nutzung der Ein-Kanal-Alternative durch den Einbau eines Adaptersteckers, welcher einen Kanal auf alle 13 Kathoden- und Felddrahtschichten aufteilt, durch die freiwillige Beschränkung der Steuermöglichkeiten auf diesen einen Hauptkanal gewährleistet ist. Dadurch ist es auch möglich, den Ein-Kanal-Modus als Standard zu betreiben und bei Problemen durch das Entfernen des Adapters auf die Einzelsteuerung zu wechseln.

#### **Benötigte Parameter und Funktionen**

Die zu kontrollierenden Parameter ergeben sich sowohl nach physikalischen, als auch nach sicherheitsrelevanten Gesichtspunkten. Da auch die Steuerung über das Slow-Control-System erfolgen soll, müssen die zum Betrieb erforderlichen Werte über das System auch gesetzt werden können.

Als physikalischer, zur exakten Ortsbestimmung (Gleichung 2.9) notwendiger Parameter ist die Aufzeichnung der Spannungswerte erforderlich. Ebenso ist eine Funktion zum Setzen dieses Betriebswertes notwendig. Eine spezielle Sicherheitsfunktion zur Überwachung der eingestellten Spannungswerte wird nicht benötigt, da eine in der benutzten Hardware integrierte Sicherheitsschaltung ein Überschreiten des gesetzten Wertes durch eine Notabschaltung verhindert. Auf dem benutzten zentralen GUI ist der zugehörige Kanal dann als ausgeschaltet zu erkennen.

Als ein Indikator für Probleme in der Kammer hat sich der rasche Anstieg des Stromwertes auf sehr hohe Werte erwiesen. Dies kann seine Ursache z.B. im sich Berühren der Kammerdrähte haben, was zu einem Kurzschluss durch das Verschmelzen der Drähte führen kann. Daher erfolgt die Anzeige und Aufzeichnung des Stromwertes zum Zwecke der Möglichkeit der nachträglichen Kontrolle von Ereignissen. Analog zur einstellbaren maximalen Spannung, bietet es sich auch für den Strom an einen maximalen Wert vorzugeben, der im Betrieb nicht überschritten werden kann. Im Betrieb äußert sich dies derart, dass sobald der eingegebene Wert beim Hochfahren der Spannung erreicht wird, das System eine weitere Spannungserhöhung nicht zulässt.

Um beim Ein- und Ausschalten der Hochspannungsversorgung einer gefährliche Differenz im Spannungspotential entgegen zu wirken, bietet das System ferner die Möglichkeit der variablen Gestaltung der Änderungsgeschwindigkeit der Spannung. Dies geschieht durch das spezifische setzen der Anstiegs- (ramp up) und der Abfallgeschwindigkeit (ramp down).

Zusammen mit der Anforderung das System per EPICS an- und auszuschalten, ergeben sich für das Hochspannungssysteme 10 Betriebs- und Funktionsparameter. Diese müssen durch das Slow-Control-System pro Kanal, der einer Drahtschicht entspricht, gehandhabt werden: Das An- und Ausschalten des Systems, das Lesen und Setzen der Spannung, sowie die Anzeige des gesetzten Maximalwertes, was ebenfalls für den Strom gilt, als auch die Einstellung der Anstiegs - und Abfallgeschwindigkeit.

Sowohl das möglichst simultane Hoch- und Runterfahren der Spannung, als auch die Tatsache, dass ein einzelnes An- und Ausschalten, bzw. das Setzen von 288 einzelnen Kanälen eine ziemlich unerwünschte Arbeit ist, wird ein Gruppenartiges Ausführen dieser Funktionen benötigt. Eine Gruppe soll dabei einem einzelnen Sektor, der einer Driftkammer entspricht, gebildet werden. Die Gruppenbildung aller Funktionskanäle eines Typs erfolgt mittels Sequencerskripts. Der Sequencer<sup>1</sup> ist ein Epics-Werkzeug, welches aus einem ausführenden Kern besteht, der in den IOC mit eingeladen wird. Dieser Kern startet dann Programmskripts, welche ebenfalls im IOC gespeichert und in einer festgelegten Skriptsprache (SNL = State Notation Language<sup>2</sup>) verfasst sind. Inner-

<sup>1.</sup> engl.: sequencer = Ablaufsteuerung

halb dieses Skripts ist definiert, welche Kanäle zu einer Gruppe gehören. Erfolgt nun ein Eintrag in dem der gesamten Gruppe zugeordneten EPICS-Kanal, setzt das Sequencerskript alle zugehörigen einzelnen Kanäle auf diesen Wert bzw. in diesen Zustand.

Da in jeder der 24 Driftkammern 10 Funktionen für je 13 Kanäle vom Slow-Control-System erfasst werden müssen, und für jeden dieser Funktionskanäle 24 Eintragsblöcke, die Records, benötigt werden, ergibt dies eine Datenbank bestehend aus 7488 Records. Jedes der Records setzt sich wiederum aus ca. 10 - 15 einzelnen Parametern zusammen<sup>1</sup>. Durch die Gruppenkanäle kommen weitere 341 Records hinzu. Zusammen mit den 16 Records von der Überwachung der Hardware, ergibt dies eine Gesamtzahl von insgesamt 7845 Records, aus denen sich die Datenbank zur Hochspannungsversorgung zusammensetzt. Daher war es notwendig, diese mit Hilfe eines Perlskripts zu generieren, welches eine Textdatei im ASCII-Format ausließt, in welchem die Werte der einzelnen Parameter leicht eingegeben und damit im Falle von Änderungen auch leicht angepasst werden können. Detailliertere Informationen über die Generierung der Datenbank und der Sequencerskripts sind Anhang C zu entnehmen.

#### **Umsetzung**

Die Ansteuerung der beiden Hochspannungseinheiten vom Typ CAEN Sy527 erfolgt über einen CAENNET<sup>2</sup>-Controller C 117 B, welcher als Kommunikationsschnittstelle zwischen dem CAENNET und einem VME<sup>3</sup>-Crate fungiert, das an das EPICS-System angeschlossen ist. Die Aufteilung von je 6 Spannungsversorgungseinschüben CAEN A 934 AN, welche eine negative Spannung von bis zu -2,5 kV liefern können, erfolgte so, dass die für die Versorgung der 12 inneren Kammern benötigten 6 Module in einer Sy527-Einheit zusammengefasst wurden. Die für die äußeren Kammern zuständigen 6 Module werden in der zweiten Einheit betrieben.

Um die Beschädigung der Kammer bei Kurzschlüssen zu vermeiden, ist eine schnelle Notabschaltung erforderlich. Die für die Driftkammern genutzten Boards verfügen über eine sogenannte Trip<sup>4</sup>-Funktion. Tritt durch einen Kurzschluss ein Strom auf, welcher größer ist, als der erlaubte maximale Stromwert, so wird diese Überstromsituation vom Hochspannungsmodul erkannt. Liegt die Dauer des Überstroms über einer als Trip-Zeit gesetzten Zeitspanne, erfolgt das Automatische abschalten des Kanals. Als kürzeste

<sup>2.</sup> engl.: State Notation Language = Zustandszeichensprache, ein Programm, das Zustände eines Systems abfragt, auf diese reagiert und Übergänge zwischen diesen erlaubt.

<sup>1.</sup> Siehe hierzu Anhang XX

<sup>2.</sup> CAENNET ist ein hauseigener Netzwerkstandard der Firma CAEN

<sup>3.</sup> VME = **V**ersatile **M**odule **E**urope; Standardisiertes Bussystem.

<sup>4.</sup> engl.: trip = Fehler, fallen

Zeitspanne kann die Dauer von 0,1 sec. gewählt werden. Die Geschwindigkeit, mit der die Spannung bei diesem Vorgang runtergefahren wird kann dabei dem gewählten Ramp-Down-Wert entsprechen. Ein Problem ist, das von der Trip-Funktion nur ein Kanal und die dazugehörige Drahtebene runtergefahren wird. Dadurch ergibt sich ein hoher Spannungsunterschied zu den anderen Drahtebenen mit den daraus resultierenden, schon erörterten Gefahren. Ein gleichzeitiges sicheres Runterfahren der anderen Drahtebenen ist daher zwingend erforderlich. Hierzu kann die beim Trip-Vorgang vom Hochspannungsmodul erzeugte Trip-Statusmeldung genutzt werden. Die beiden möglichen Verfahren unterscheiden sich durch die Nutzung der Statusmeldung. Bei dem ersten wird das Tripsignal direkt über einen Geräteeingang der Gerätesteuerung in die Sy527 Zentraleinheit geleitet. Ein Signal auf diesem Eingang erzeugt eine sofortige Abschaltung des Sy527 und damit aller in ihr integrierten Module. Dadurch ist diese Lösung zwar schnell, bedingt aber den Komplettausfall von 6 HV-Modulen. Dies entspricht den je 12 Sektoren der inneren oder äußeren Ebenen. Eine feinere Aufteilung als in äußere und innere Ebenen lässt sich nicht verwirklichen, da es bei der eingesetzten Hardware nicht möglich ist, eine Gruppenbildung der Kanäle derart zu verwirklichen, dass die zugehörigen Gruppenkanäle sich gegenseitig abfragen und bei einem kritischen Zustand alle reagieren. Die zweite Möglichkeit ist eben diese Gruppenbildung über Software mittels einer EPICS-Sequencerroutine. Sobald für ein Kanal das Trip-Statussignal gesetzt wird, erkennt der Sequencer diesen Zustand und schaltet die restlichen Kanäle mit der eingestellten Ramp-Down-Geschwindigkeit aus. Die Reaktionsgeschwindigkeit dieser Methode liegt Aufgrund der Aktualisierungsgeschwindigkeit des Systems im Sekundenbereich. Sie ist somit nicht so schnell wie die direkte Hardwarelösung, die eine Reaktionszeit im Bereich von zehntel Sekunden bietet. Ein Funkenüberschlag hat eine geschätzte Dauer von einigen ns. Die Sicherheitsschaltung kann also keine Beschädigung durch Überschlagsfunken verhindern. Ihre Aufgabe liegt in einem Unterbinden einer Beschädigung der Kammer danach, wie dies z.B. durch einen zu hohen Stromfluss durch den von dem Überschlagsfunken geschaffenen Ionisationskanal geschehen kann. hat aber nur den zur Folge. Aufgrund einer in der MDC-Detektorgruppe getroffenen Entscheidung, die dem Ausfall nur einer einzelnen Kammerer die Priorität gegenüber der wesentlich stärkeren Gefährdung der Kammern gab, erfolgte daher die Umsetzung der zweiten Variante.

Als Problem während der Nutzung der Module ergab sich, dass sich ein Offsetstrom bei scheinbar länger in Gebrauch befindlichen Boards einstellte. Da dieser im Beobachtungszeitraum Werte von bis zu 240 nA aufwies, was bei niedrigen Spannungswerten in dieser Höhe auch als Anzeichen für einen Kurzschluss gewertet werden kann, führte dies zu der Forderung einer Offset-Korrektur. Dies erwies sich als jedoch nicht praktikabel, da festgestellt wurde, dass die Stromwerte auch bei gerade kalibrierten

Modulen<sup>1</sup> starken Schwankungen unterliegen. Aufgrund des Temperaturunterschieds von wenigen Grad zwischen dem Kalibrations- und dem um ca. 5 Grad kälteren Betriebsort ergaben sich Unterschiede zwischen + / - 40 nA. Dementsprechend führte die Erwärmung des Systems während eines 14 - stündigen Testbetriebs zu einer Bandbreite zwischen  $+$  /  $-$  80 nA. Auch das Tauschen der Einschubplätze innerhalb des Sv 527 hatte Änderungen von + / - 60 nA zur Folge. Für eine Software-Offset-Korrektur müssten die jeweils aktuellen Offsetwerte für jeden Kanal und mindestens zwei Spannungen einzeln ermittelt werden, worauf eine Aktualisierung der Datenbank und ein Neustart des Systems erforderlich wäre. Aufgrund der Empfindlichkeit des Systems gegenüber äußeren Einflüssen mit einer möglichen Spanne von bis zu 160 nA, wodurch die Korrekturdaten sehr schnell veralten, erschien die Durchführung der Software-Offset-Korrektur nicht sinnvoll. Zumal im Hinblick auf die Sicherheit die Reaktionszeit des Nutzers am GUI zu langsam ist, um einen Schaden zu verhindern.

#### **3.3.1.2 Niederspannungsversorgung**

Die Niederspannungsversorgung (LV) dient der Versorgung der Ausleseelektronik

An erster Stelle ist hierbei die Überwachung der Versorgungsspannung von +5 Volt für die Motherboards durch auf ihnen platzierten TDC von besonderer Bedeutung. Aufgrund der speziellen Art der Zeitmessung unter Nutzung der Signallaufzeiten in Halbleiterschaltungen nach dem Prinzip des Ringoszillators (Abschnitt 2.5), hat diese Spannung einen direkten Einfluss auf die ermittelte Zeit hat. Ebenfalls wird Versorgungsspannung der Auslesesteuerungseinheit (Readout-Controller oder RC) in Höhe von +5 Volt kontrolliert. Der RC dient der Ansteuerung und Auslese der im TDC-Register gespeicherten Zeitinformationen. Des weiteren erfolgt die Spannungsüberwachung der zum sicheren Betrieb der Daugtherboards notwendigen +3 Volt und -3 Volt, sowie der +1V Referenzspannung, die zum Auslösen des  $t_0$  - Signals dient.

Zusätzlich ist es für eine Abschätzung der Leistungsaufnahme bei allen fünf gemessenen Spannungen angebracht, die Stromwerte zu ermitteln. Dies erfolgt im Hinblick auf die Temperaturentwicklung und der durch zu hohe Temperaturwerte möglichen Betriebsinstabilitäten einiger Elektronikbauteile, wie z.B. den Treiberchips. Nähere Angaben über die Leistungsaufnahme der einzelnen Elemente der Ausleseelektronik, sowie zulässige Temperaturen sind in Abschnitt 3.3.3 zu finden.

Die Überwachung der Niederspannungsversorgung genutzten Stromversorgungseinheiten vom Typ WIENER PL 500 erfolgt direkt über die in den Einheiten integrierte Kontrollelektronik. Durch die Nutzung der Geräteeigenen Kontrollfunktionen ist die

<sup>1.</sup> Auf einen fixen Offset von 100 nA.

Möglichkeit gegeben, ohne Mehraufwand gleichzeitig mit den Spannungs- und Stromwerten die Betriebs- und Alarmzustände auszulesen. Dies erfolgt über eine Geräteeigene CAN<sup>1</sup> -Busschnittstelle. Der CAN-Bus ist ein effizientes und verlässliches serielles Feldbussystem, welches zur Verkabelung von Automobilen entwickelt wurde. Daher wurde bei der Gestaltung des Bussystems besonderes Augenmerk auf die Optimierung im Bereich der Kommunikation zwischen Sensoren und Regelgliedern gelegt. Das CAN-Bussystem verfügt deshalb über einige herausragende Merkmale. Es bietet die Möglichkeit der unterschiedlichen Priorisierung von Nachrichten. Aufgrund eines besonders auf die Vermeidung von Datenverlust durch Kollisionen ausgelegten Netzwerkprotokolls können mehrere Haupteinheiten direkt miteinander gleichzeitig kommunizieren (Multimastersystem). Außerdem ist das CAN-Bussystem in der Lage automatisch Übertragungsfehler zu erkennen, die es auch signalisiert. Ferner wiederholt es automatisch eine als fehlerhaft erkannte Nachricht. Diese spezielle Auslegung des CAN-Bus für Steuer- und Kontrollaufgaben prädestiniert es für die Nutzung auch in komplexen Physikexperimenten. Als CAN-Controller findet ein TEWS TIP810 Verwendung, welcher in ein MVME162 Prozessorboard eingesteckt ist. Für die Kontrolle der Betriebs- und Alarmzustände des PL500 werden die CAN-Bus Daten so übernommen, wie sie durch das CAN-Busprotokoll definiert sind. Für die Spannungs- und Stromdaten ist eine Formatwandlung mittels eines speziellen Records notwendig.

#### **3.3.2 Das Gassystem**

Vom konzeptionellen Aufbau her (Abbildung 3.3) unterteilt sich das MDC-Gassystem in einen Hochdruckbereich, Bereich HP in Abbildung 3.3, und einen Niederdruckbereich, LP in derselben Abbildung. Das aus den Gasflaschen einströmende Frischgas durchläuft zunächst die Gasmixer, wo das Helium und das Isobutan vermischt werden. Von diesem Gasmix wird ein Teil einem Gasqualitätsmonitor zugeführt. Danach erfolgt die Einleitung in den Gaskreislauf. Nach einer Kontrolle des Sauerstoffgehaltes strömt das Gas über die Ball-Flowmeter in den Niederdruckbereich. Hierbei erfolgt eine Ableitung eines kleinen Teil des Gases zum Durchfluss eines weiteren Gasqualitätsmonitors. Das Gas wird nun mittels eines Kompressors durch die Driftkammern über ein Ausgleichsvolumen zurück in den Hochdruckbereich gepumpt. Danach wird ein Teil des Gases nach außen abgeführt, wobei es vorher noch einen zweiten Sauerstoffdetektor durchläuft, welcher der Feststellung einer Zunahme des Sauerstoffgehaltes durch eindringende Außenluft dient. Der Hauptteil des Gases (ca. 85%) wird in einer Reinigungseinheit in

<sup>1.</sup> **C**ontroller **A**rea **N**etwork

welchem es mittels Kupferoxid<sup>1</sup> von Sauerstoffkontaminationen befreit wird und dann wieder in den Gaskreislauf eingebracht.

Der Reinigungsvorgang

Aus der Sicht der Slow-Control besteht das Gassystem aus folgenden Komponenten:

- 4 Waagen für die Gasflaschen
- 2 Sauerstoffsensoren
- 2 Driftgeschwindigkeitsensoren, Gasqualitätsmonitoren
- 3 Differenzdruckmessern
- 1 Absolutdruckmesser
- 1 Kompressor
- Gasmischer

### **Gasflaschenwaagen**

Um einen versehentlichen Betrieb der Kammern mit nur einem Gas zu verhindern, ist es notwendig, die Füllmenge der Gasflaschen zu kontrollieren und dafür zu sorgen, dass eine Alarmmeldung erfolgt um ein rechtzeitiges Umschalten auf eine volle Flasche Gasflasche zu ermöglichen. Während ein Betrieb ohne Isobutan aufgrund der in Gleichung 2.10 gezeigten Abhängigkeiten nur eine Veränderung der Driftzeit zur Folge hätte, oder zu einer Verringerung der Effizienz führen würde, besteht bei zu großer Konzentration des höchst brennbaren Isobutan Explosionsgefahr durch Entzündung durch Überschlagsfunken.

Bei den 4 überwachten Gasflaschenwaagen handelt es sich um 4 Modelle des Typs Soehnle S20 2760. Dieses Modell stellt das Ausleseergebnis in Form eines ASCII - Strings zur Verfügung. Dieser Datenstring wird in EPICS eingelesen und dort in einen Zahlenwert konvertiert. Durch Subtraktion eines individuell einzugebenden Tarawertes<sup>2</sup> für die Gasflaschen erfolgt die Angabe der Restfüllmenge<sup>3</sup>. Bei einer Füllmenge von ca. 25kg pro Gasflasche ist eine durch die Waagen gegebene maximale Messungenauigkeit von +/- 100g ausreichend. Erreicht die restliche Füllmenge einen gesetzten Minimalwert, erfolgt eine Alarmmeldung über die Nutzung des Alarmhandlers. Präzise Erläuterungen werden hierzu in Anhang D gegeben.

<sup>1.</sup> Der Reinigungsprozess beinhaltet 2 Stufen. Zuerst erfolgt eine chemische Reduktion von Kupferoxid zu Kupfer:  $CuO + H_2$  =>  $Cu + H_2O$   $\Delta H = -86.7$  kJ/mol Im zweiten Schritt oxidiert das Kupfer wieder:  $2 Cu + O_2$  =>  $2 CuO$   $\Delta H = -156,3$  kJ/mol

<sup>2.</sup> Die Werte liegen im Bereich von ca. 65kg.

<sup>3.</sup> Die Füllmenge einer Gasflasche beträgt ca. 25 kg

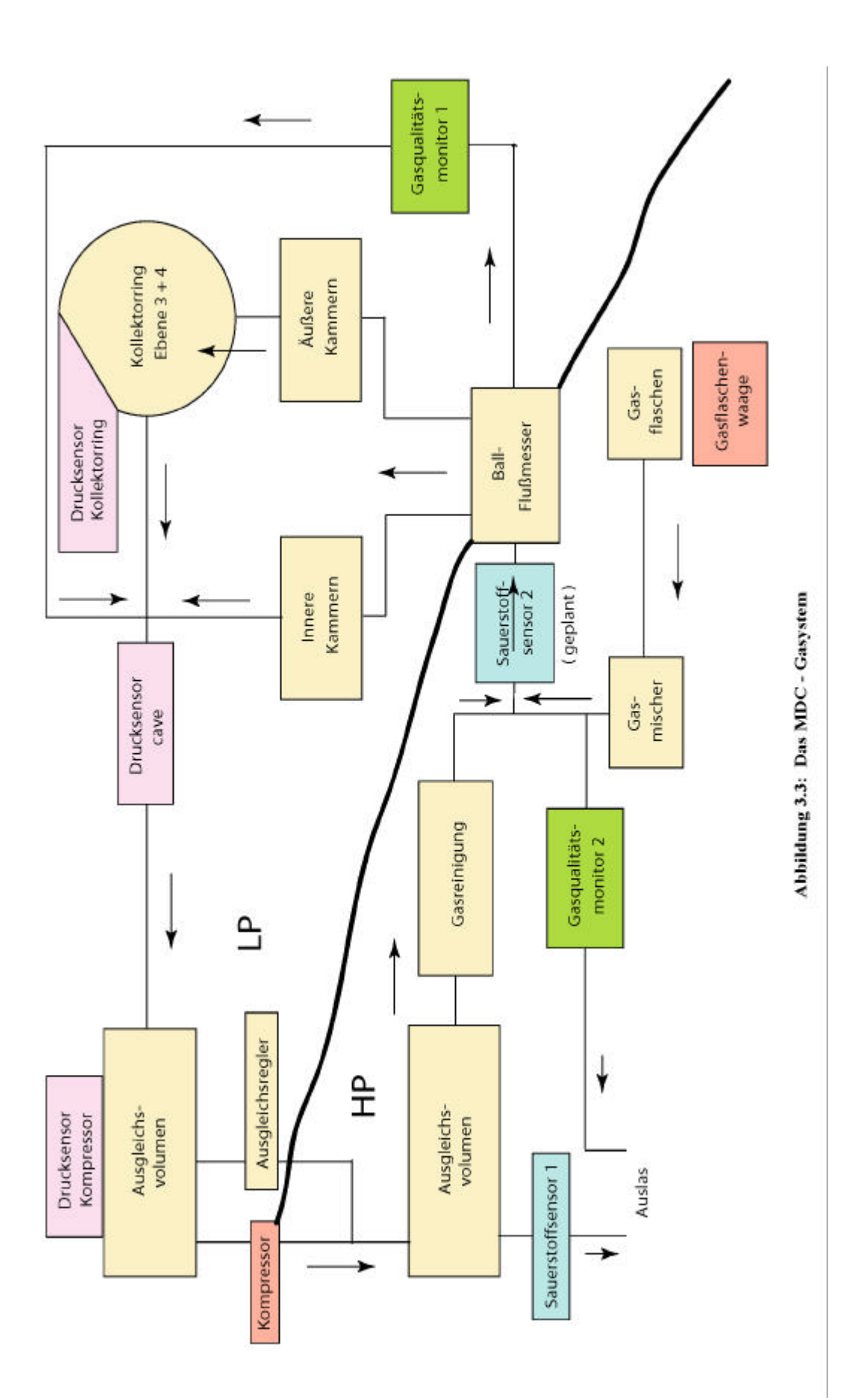

### **Differenzdruckmesser**

Um ein Eindringen von normaler Außenluft durch die sich überlappenden 12 µm dünnen aluminisierten Kaptonfensterfolien in das Gasvolumen der Driftkammer zu verhindern, müssen diese mit einem gegenüber dem Außendruck leicht erhöhten Gasinnendruck betrieben werden. Gleichzeitig darf dieser Überdruck nicht größer als 4 mbar gegenüber dem Außendruck sein, da sonst die Gefahr des Reißens der Folienbespannung besteht. Ferner kann durch den Überdruck die Folie so gespannt werden, dass es zu einer Kontraktion der Kammer kommen kann. Hierdurch wird die mechanische Spannung von den Kammerdrähten genommen, was dazu führen kann, das die Drähte durchhängen. Für Kammern der äußersten Ebene wurde eine relative Verbiegung von bis zu 1,5 mm beobachtet [Hen]. Nimmt man an, dass die Rahmen derart vorgespannt waren, um die Zugkraft der Drähte weitgehend zu Kompensieren, könnte der Überdruck in den Kammern das Verbiegen bewirken. Die Fensterfolie werden durch bei Überdruck unter Umständen stark gespannt und zerren an den Abschlussrahmen.

Zur Kontrolle des Kammerüberdruckes wurden daher 3 Differenzdruckmesser im Niederdruckbereich platziert, einer am äußeren Kollektorring zur Kontrolle der dort angeschlossenen Kammern der äußeren Ebene. Diese verfügen über die größten Folienflächen und sind damit in diesem Bereich am Sensibelsten. Die Platzierung eines weiteren Drucksensors erfolgte nach dem Zusammenfluss des Gases aus den äußeren und inneren Kammern. Für die Montage des Dritten wurde eine Stelle Nahe am Kompressors gewählt, da hier die größten Druckunterschiede zu erwarten sind.

#### **Kompressor**

Um die Gaszirkulation aus dem Niederdruckbereich in den Hochdruckbereich zu ermöglichen, ist das Absaugen des Gases aus dem Niederdruckbereich mittels eines Kompressors notwendig. Ein Ausfall des Kompressors hätte einen starken Anstieg des Gasdrucks zur Folge. Daraus könnte die Zerstörung der Driftkammernfolien resultieren. Daher ist eine Kontrolle der sicheren Funktion des Kompressors wichtig. Die Überwachung erfolgt über die Wahl eines ausreichend sensitiven Differenzdruckmesser, der die Pumpfrequenz des Kompressors durch die dabei erzeugten Druckschwankungen erkennen lässt.

#### **Absolutdruckmesser**

Da nach Gleichung 2.10 der Gasdruck einen Einfluss auf die Driftgeschwindigkeit ausübt, stellt sich die Frage, in wieweit die atmosphärischen Luftdruckschwankungen einen Einfluss auf die Driftgeschwindigkeit ausüben.

Für die Abschätzung der zu erwartenden Schwankungen wurden die Daten der Frankfurter Messstation, welche von der Höhe und Lage mit dem Standort der GSI vergleichbar ist, für das Jahr 2000 ausgewertet. Weitere Ausführungen dazu in Abschnitt 4.4. Mit einem Ausgangssignal von 4 bis 20 mA wird die Datenauslese mittels eines isolierten Strommessumformers des Typs Analog Device 5B42 betrieben. Dieser wandelt das vom Sauerstoffdetektor gelieferte Stromsignal durch ein an einem Widerstand erzeugten Spannungsabfall in ein Spannungssignal in der Höhe von 2 bis 10 Volt um. Gleichzeitig liefert das Messumformermodul auch den zum Betrieb nötigen Versorgungsstrom und Spannung. Die Umwandlung des Spannungssignals in eine digitale Größe erfolgt durch einen Xycom 566 ADC<sup>1</sup>. Der Vorteil der Nutzung eines Messumformersystems liegt in der Tatsache, dass das ADC für alle Anschlüsse nur mit einem Spannungsbereich betrieben werden kann, in diesem Fall mit -10 bis +10 V. Durch das modulare Stecksystem wird eine einfache Adaptierung des Signals an den benötigten Spannungsbereich ermöglicht. Gleichzeitig wird durch eine galvanische Entkopplung innerhalb der Module durch Optokoppler, die Problematik von Erdschleifen unterbunden.

#### **Gasqualitätsüberwachung**

Zur Gasqualitätsüberwachung wurden folgende Systeme in die Datenaufzeichnung eingebunden:

#### **Driftzeitmonitore**

Die beiden Driftzeitmonitore, welche im Rahmen der Diplomarbeit von Christian Lippmann [LIP00] entstanden, beinhalten eine automatisierte Datenauslese, welche auf einem eigenständigen PC unter LABVIEW<sup>2</sup> betrieben wird. Die Driftzeitmonitore geben zwei Arten von Datensätzen aus: Eine Driftgeschwindigkeit und ein Verhältnis welches die Zahl der eintreffenden Elektronen über zwei unterschiedlich lange Driftstrecken anzeigt. Da die Zahl der bei der längeren Driftstrecke gemessenen Elektronen bei steigender Kontamination bis auf 0 sinkt, kann dieses Verhältnis als Indikator für den

<sup>1.</sup> ADC = Analog Digital Converter = Analog - Digital - Wandler

<sup>2.</sup> Labview ist eine graphische Programmiersprache für Messsysteme, die das Erstellen eines Programmcodes nicht Zeilenorientiert, sondern durch das Setzen von Symbolen (Icons) ermöglicht. Dabei erstellt man mittels eines Baukastensystems durch die Nutzung von vorgefertigten, standardisierten Symbolen ein sogenanntes "virtuelles Instrument". Über dieses kann dann die Handhabung und Datenauslese des "echten" Meßinstrumentes erfolgen.

Grad der Gasverschmutzung durch Sauerstoff dienen. Die Empfindlichkeit liegt hierbei im ppm-Bereich. Zur näheren technischen Ausführung siehe [LIP00].

Zur notwendigen Auslese der unter LABVIEW ermittelten Daten durch das EPICS-System, sowie deren Archivierung war die Installation eine Channel-Access-Servers (CAS) auf dem Datenausleserechner erforderlich. In das VI (Virtuelles Instrument) wird dazu ein Icon für eine neue Prozess-Variable (PV) als Abfrageeingang eingebracht, wobei diese PV den selben Namen besitzen muss, wie in EPICS. Wird von einem EPICS-OPI eine Anfrage für das Auslesen dieses Kanals gesendet, so agiert der CAS im EPICS-Netzwerk als IOC, und sendet eine Anfrage an die PV, welche eine Datenabfrage im LABVIEW initialisiert.

#### **Sauerstoffdetektor**

Da durch die Folie oder Lecks leicht Außenluft in das Gassystem eindringen kann, wurden zur Messung der Verunreinigung des Detektorgases mit Sauerstoff zwei Detektoren Panametrics 02x 1 installiert.

Die Detektoren liefern ein 4 bis 20 mA Ausgangssignal, und sind zur Datenauslese mit einem Strommeßumformers Analog Device 5B42 an einen Xycom 566 ADC angeschlossen. Die Sauerstoffdetektoren verfügen über folgende einstellbare Messbereiche:

0 bis jeweils 10, 100, 1000, 10000 ppm bzw. 0 bis 1%, 10% und 25 %.

Ein Sensor ist vor dem Gasüberlauf angebracht, um die Verschmutzung des Driftgases nach Durchlaufen des Systems zu messen. Der zweite Sensor wurde so angebracht, dass er Auskunft über die Kontamination des Driftgases nach der Reinigung und dem Mischen mit frischem Gas, vor dem Eintritt in den Niedrigdruckbereich gibt.

#### **3.3.3 Temperatur**

Zunächst erfolgt in diesem Abschnitt eine allgemeinen Schilderung der sich bei der Überwachung der Temperaturen ergebenden Probleme. Nach einer Darstellung der Umsetzung werden in einer Auflistung der einzelnen überwachten Temperaturen die jeweils besonderen Überwachungsanforderungen diskutiert. Eine Vorstellung von während des Strahlbetriebs aufgezeichneten Temperaturwerten erfolgt in Abschnitt 4.2.

Die zu überwachenden Temperaturen ergeben sich Aufgrund der Wärmeentwicklung durch die Verlustleistung der Ausleseelektronik. Zum Einen kann diese Erwärmung einen direkten Einfluss auf die Analyse der Messwerte haben, wie in Abschnitt 2.3 und 2.4 für den TDC dargelegt, oder durch die Gastemperatur, wie aus Gleichung 2.10 ersichtlich. Zum Anderen gilt die Messung der Erwärmung einiger Bauteile der Vorsorge gegen Beschädigungen.

Bei der Überwachung der Temperatur ergeben sich einige grundlegende Probleme. Durch die besondere Enge im Bereich der inneren Driftkammern sind gerade die Bereiche nicht zugänglich, bei denen die Messung der Aufheizung wegen schlechter Kühlung durch beeinträchtigte Luftzirkulation von besonderem Interesse sind. Auch bedingt das Platzproblem eine besonders geordnete und minimierte Kabelführung. Dies begrenzt Kapazität der Anschlussboxen, durch welche die komplette Auslese der Daten erfolgt, nur maximal 4 Steckplätze pro Sektor stehen zur Verfügung.

Die Aufzeichnung der Temperatur erfolgt mit Sensoren des Modells AD590KF. Dieser wandelt die Temperatur in einen proportionalen Strom. Die Linearität des Stromanstiegs ist für einen Messbereich zwischen 10 und 110°C ausgelegt. Dieses Signal wird über ein Monitorsystem [Car02] ausgelesen und über einen Terminalserver der Überwachung durch EPICS zugänglich gemacht.

Ein Steckplatz in den Ausleseboxen ist fest für die Überwachung der Wärmeentwicklung der Aluminiumrahmen der Driftkammern-Kammern vergeben. Durch die direkt mit dem Rahmen der Kammer verbundene Ausleseelektronik kommt es zu einer Aufheizung desselben. Da die einzelnen Drähte der verschiedenen Ebenen an den Kammern durch Kleber befestigt wurden, welcher ab einer Temperatur von ca. 40° Auflösungserscheinungen zeigen kann, ist ein Erreichen dieser Temperatur nicht wünschenswert. Beim Erreichen einer Alarmtemperatur erfolgt eine Benachrichtigung, so dass die Elektronik zwecks Abkühlung abgeschaltet werden kann. Eine Erfassung aller Rahmentemperaturen unterliegt durch die begrenzte Zahl und der leichten Montagemöglichkeit keinen Einschränkungen.

#### TDC

Die Aufzeichnung der TDC-Temperatur spielt, aus schon mehrfach aufgeführten Gründen, durch ihre Einflussnahme auf die Ermittelung der Driftzeit eine besondere Rolle. Bei einer Zahl von 14 Motherboards, von denen jedes über 8 bis 12 TDC verfügt, ist eine komplette Überwachung aus den weiter oben erwähnten Gründen nicht durchführbar. Ferner sind alle TDC der ersten Driftkammerebene mit Kühlkörpern ausgerüstet, was eine zusätzliche Montage von Temperatursensoren verhindert. So wurden während dieser Arbeit einige ausgewählte TDC der zweiten Ebene erfasst, da hier ähnlich beschränkte Kühlverhältnisse herrschen wie in der Ersten. Die Leistungsaufnahme pro TDC beträgt nach [Wüs97] 430 mW. Bei 12 TDC entspricht dies einer Heizleistung von etwas über 5 Watt.

### Treiberchips

Zur Überbrückung der Entfernung zwischen der Auslesesteuerungseinheit und den Konzentratoren ist eine Verstärkung des Signals notwendig. Die geschieht mittels Leistungstreiberbausteinen, welche Aufgrund ihrer Verstärkungsfunktion eine besonders hohe Leistungsaufnahme und eine damit einhergehende hohe Temperaturentwicklung besitzen. Laut Spezifikation besitzt ein Treiberchip bei einer Versorgungsspannung von 5 Volt eine Verlustleistung von 2.5 Watt. Das Datenblatt erlaubt für die Treiberchips eine maximale Betriebstemperatur von 70° C. Temperaturen darüber können zu einem instabilen Verhalten des Chips oder zu dessen Zerstörung führen.

## Daughterboards

Mit einer Leistungsaufnahme von ca. 600mW [Wüs97] und der damit einhergehenden nicht so starken Aufheizung sind für die Elektronikbauteile der Daughterboards keine kritischen Betriebstemperaturen zu erwarten. Dennoch erfolgt auch hier eine Temperaturmessung um dies zu verifizieren.

#### CPLD

Von ähnlichem Interesse wie die Daughterboards ist die Überwachung der CPLD<sup>1</sup>-Chips auf den Motherboards, welche das Multiplexing der Datenleitungen ausführen. Auch hier werden keine besonderen Probleme erwartet.

#### VME-Boxen

Die VME-Ausleseeinheiten, sind zwar räumlich ausreichend von den Kammern getrennt. Bei einer Gesamtleistungsaufnahme von ca. 40 Watt pro Einheit verfügen sie jedoch über genügend eigene Heizleistung, um eine Temperaturkontrolle im Interesse der Sicherheit der eingesetzten Elektronikbausteine zu rechtfertigen.

## **3.4 Bedienoberfläche (GUI)**

Das Kernstück für die spätere Anwendung während einer Strahlzeit bildet das dafür vorgesehene zentrale GUI (General User Interface). Die Gestaltung erfolgte unter Nutzung von MEDM, einer EPICS-Anwendung (OPI), welche die Verwaltung der Kommunikation der Kanäle der mit ihr gestalteten Bedieneroberflächen und dem LAN übernimmt.

In ihm werden von allen Parameter, die für den Betrieb der Driftkammern relevant sind, die Alarm- und Betriebszustände permanent angezeigt. Von diesem Hauptfenster aus

<sup>1.</sup> CPLD = Complex Programmable Logic Device = Per Software frei programmierbarer Logikchip

kann man leicht durch das Anklicken eines Schalters zu den zugeordneten Bedienfenstern gelangen, von welchen man die genauen Werte ablesen oder auch neue Werte setzen kann. Diese Bedienfenster ermöglichen auch den Zugriff auf weitere Fenster, die z.B. durch ein Verlaufsdiagramm Informationen über den zeitlichen Verlauf eines Wertes angeben.

Näheres über die Aussehen, Bedienung und Funktion der einzelnen Benutzeroberflächen im Anhang A.

### **3.5 Hochspannungsversorgung von RICH und Shower**

Da sich der Rich- als auch der Shower-Detektor von der Hochspannungssteuerung und Überwachung im wesentlichen nur durch die Art der benutzten Hochspannungsmodule, die sowohl in der Kanalzahl als auch der lieferbaren Spannung variieren, unterscheiden, erfolgt deren Slow-Control auf der selben Basis der für die MDC genutzten Komponenten. Zur Adaptierung war es nur erforderlich, die Benutzten GUI's mit der Kanalzahl zu ändern. Die genutzten Funktionalitäten, wie das Setzen und Auslesen von Betriebsparametern sind identisch.

## **3.5.1 Shower**

Der HADES-Schauerdetektor (Abb. 3.4) besteht aus zwei Lagen Blei in denen die Leptonenlawine durch Bremsstrahlung ausgelöst wird. Gaskammern vor, zwischen und hinter den Bleischichten dienen der Ermittlung der erzeugten Zahl an geladenen Teilchen, in dem die durch diese erzeugte Ladung ermittelt wird. Die Gaskammern besitzen hierzu je eine Ebene von Signal- und Felddrähten sowie eine Ebene von 3 x 3 cm<sup>2</sup> großen Kathodenplättchen (Pads). Durchqueren die Bremsstrahlungsleptonen das Gasvolumen, werden sie von dem elektrischen Feld, das durch das an die Signaldrähte angelegte Spannung erzeugt wird, angezogen. In der unmittelbaren Nähe des Signaldrahts findet analog zu Abschnitt 2.2.3 eine Gasverstärkung mit Lawinenbildung statt. Das dadurch erzeugte Signal wird auf die aus Cäsium-Jodid (CsJ) bestehenden Pads induziert, und von dort ausgelesen. Die Integration der Steuerung und Überwachung der Spannungsversorgung der Signaldrähte fand im Rahmen dieser Diplomarbeit statt.

## **3.5.2 Rich**

Die prinzipielle Funktionsweise des Photonendetektors des Rich sei hier zur Erläuterung der Motivation der Überwachung der Spannungsversorgung kurz erklärt. Ein Photon tritt durch das Fenster in das Detektorvolumen, passiert die drei Drahtebenen (Abbildung 3.6) und trifft dann auf die CsJ-Padebene, wo es ein freies Elektron erzeugt. Dieses driftet aufgrund der angelegten elektrischen Spannung (+2,5 kV) zu den Anodendrähten, wobei es auf seinem Weg dorthin, wie in Abschnitt 2.2.3 geschildert, in der unmittelbaren Nähe der Drähte durch Stoßionisation eine Elektronenlawine auslöst, welche ein Signal auf den Pads induziert. Die Kenntnis der am Detektor anliegenden Spannungen und Ströme sind somit wichtig für die Ermittlung der Nachweiseffizienz der einzelnen am Detektor entstehenden Photoelektronen. Daher wurde auch diese Spannungsversorgung in die Kontrolle durch das EPICS-System mit eingebunden.

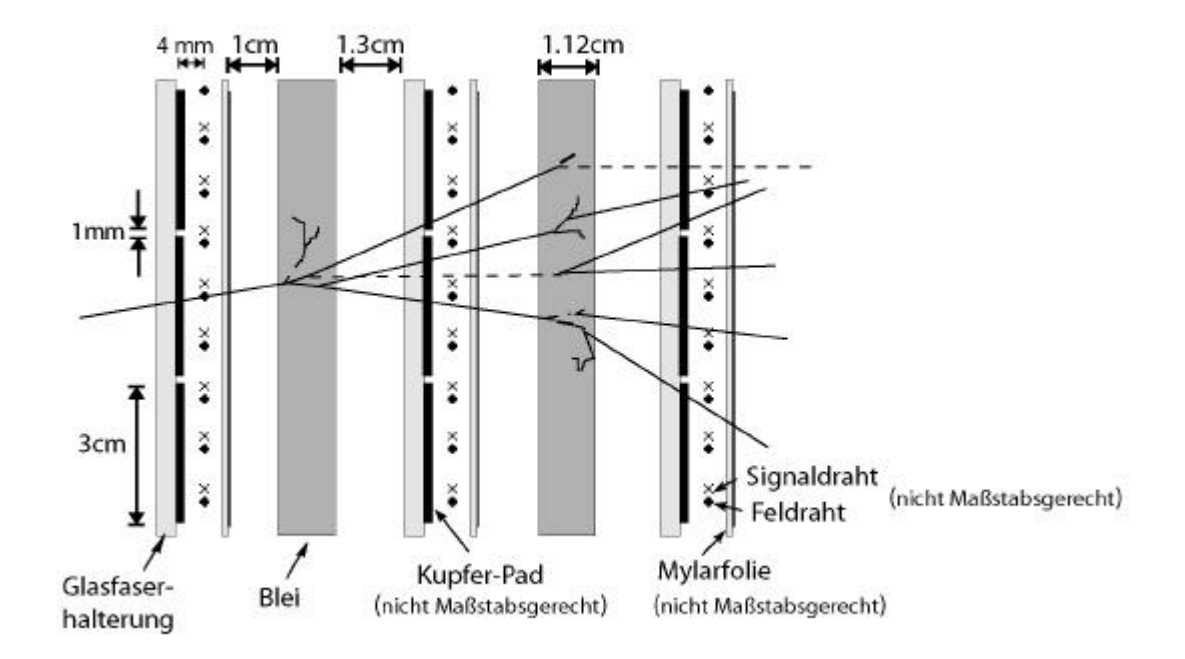

**Abbildung 3.4: Schematische Darstellung des Showerdetektors [Hes95]**

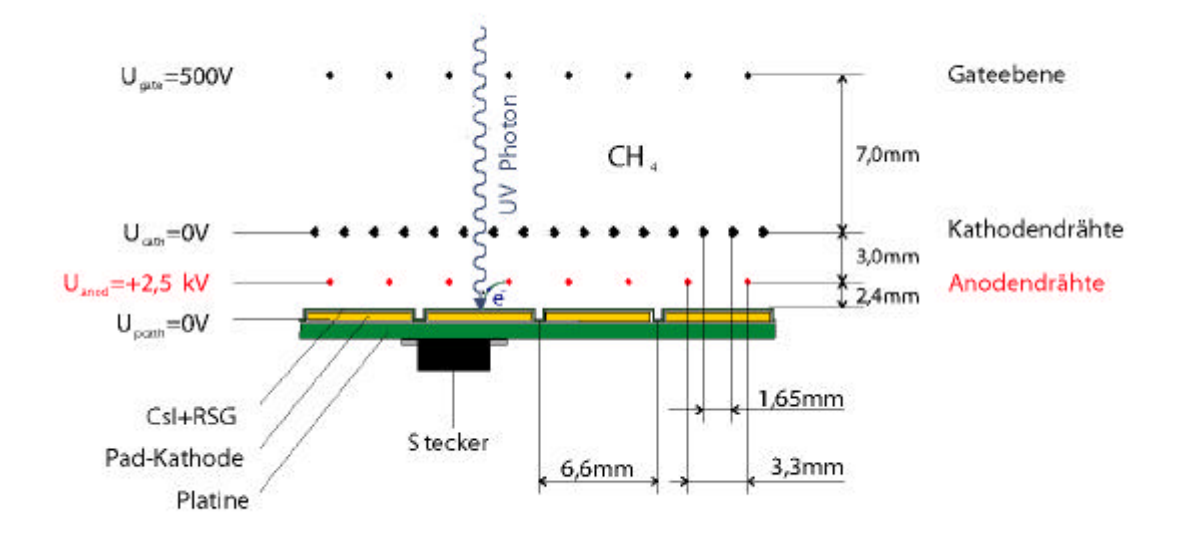

**Abbildung 3.5: Schematische Darstellung des Photonendetektors des RICH [Wal99].**

# **4 Kapitel**

# **Ergebnisse**

In diesem Kapitel werden exemplarisch einige der in verschiedenen Strahlzeiten mit dem hierfür konzipierten SCS aufgenommenen Daten präsentiert. Anhand dieser Daten wird deren zeitlicher Verlauf aufgezeigt, und die hieraus resultierenden Festsetzungen der Warn- und Alarmwerte erläutert. Auch dienten die hier vorgestellten Messwerte als Grundlagen für die von mir durchgeführten Simulationsrechnungen.

Die aus diesen Simulationen erhaltenen Ergebnisse dienten zur Einschätzung der Relevanz der aufgezeichneten Betriebsparameter im Hinblick auf die geforderte Ortsauflösung der Driftkammern von besser als 150 µm.

## **4.1 Sauerstoffdetektor**

Untersucht wurden die Messwerte des Sauerstoffdetektors, die während des Strahlbetriebs im April 2002 aufgezeichnet wurden (Abbildung 4.1). Deutlich erkennbar ist dabei der Effekt der Gasreinigungskartuschen im Hinblick auf eine Reduktion der Sauerstoffkontamination. Es lassen sich hierbei zwei Effekte deutlich voneinander unterscheiden. Zum Einen ist dies der langsame An- und Abstieg des gemessenen Sauerstoffgehalts über Stunden, zum Anderen ist der selbe Effekt mit einem τ von wenigen Minuten zu beobachten. Im ersten Fall handelt es sich um eine Verunreinigung des gesamten Systems, wie es durch ein Nachlassen der Effektivität der Reinigungskartuschen hervorgerufen wird. Während sich das Abklingen der Sauerstoffgehalts bzw. dessen Wiederanstieg mit einer jeweils ähnlichen Zeitkonstante vollziehen, ist die Zeitdauer des Verbleibs des Messwertes in seinem untersten Bereich starken Schwankungen ausgesetzt. Ein Grund hierfür kann einerseits in einer schwankenden Reinigungskapazität der Kartuschen liegen, wahrscheinlicher ist aber ein unterschiedlich starkes Eindringen von Außenluft in das System.

Das schnelle Ansteigen und Abfallen (Peaks) des Messwerts korreliert mit Einträgen im Strahlzeitlogbuch über das Wechseln der Reinigungskartuschen, was durch eine zu beobachtende verstärkte Reinigungswirkung bestätigt wird. Der kurzzeitige Anstieg des Messwerts ergibt sich mutmaßlich aus einem durch das Öffnen nicht mehr unter Überdruck stehendem Systems, wodurch über den Auslass eindringende Außenluft bis zum 52 Sauerstoffdetektor

Sauerstoffdetektor vordringen kann. Da der ganze Vorgang des Kartuschenwechsels nur wenige Minuten in Anspruch nimmt, wird nur ein geringes Gasvolumen durch den Sauerstoff kontaminiert, wodurch es nach wieder erfolgtem Druckanstieg zu einem schnellen Abklingen des Messwerts kommt. Beobachtet wurde auch ein einzelner Peak, der von der Zeitdauer und dem An- und Abstiegsverhalten auf ein kurzzeitiges Öffnen des Systems hindeutet. Es wurden zu einem solchen Vorgang allerdings keine Angaben im Logbuch gemacht. Ebenfalls deutlich an den aufgezeichneten Daten erkennbar ist ein Kompressorausfall. Durch den Abfall des Überdrucks im Gassystem dringt Außenluft über den Auslass in das Röhrensystem ein und führt bei Erreichen des Sauerstoffdetektors zu einem ebenfalls sehr schnellen Anstieg des Messwerts. Nach den Angaben im Logbuch soll sich der Kompressorausfall gegen 23.00 Uhr ereignet haben. Der Anstieg des Messwerts erfolgte anhand der Archivierungseinträge um 22.58 Uhr. Bedingt durch den mehrstündigen Ausfall und dem langen Eindringen von Sauerstoff in das Gassystem kam es zu einer Verunreinigung eines großen Gasvolumens. Dies wird durch den nach dem Wiedereinschalten des Kompressors nur langsam abfallenden Verunreinigungswert deutlich. Die ermittelten Daten zeigen auch auf, dass das Gasgemisch nach dem Durchlauf im wesentlichen eine Mindestkontamination von 500 ppm Sauerstoff aufweist. Aufgrund der aufgezeichneten Daten wird der Alarmwert für eine Warnung auf 600 ppm gesetzt und ein Alarm wird bei Erreichen von 800 ppm ausgelöst.

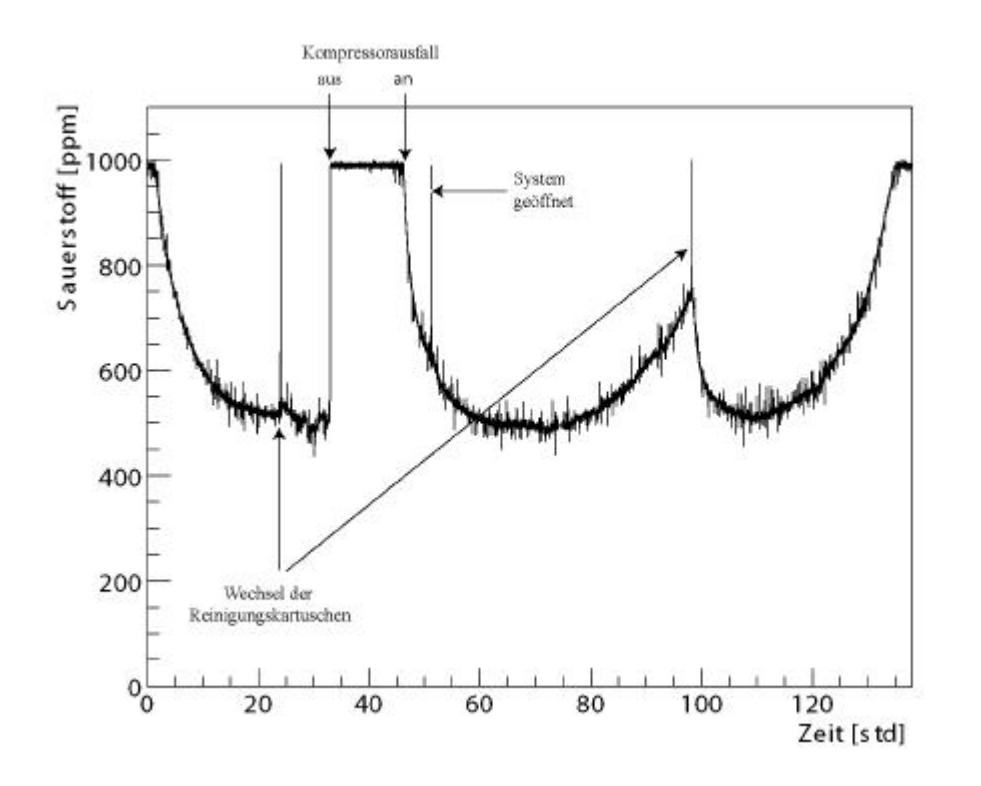

**Abbildung 4.1: Entwicklung der Sauerstoffkontamination** 

## **4.2 Temperaturen**

Die in diesem Abschnitt ausgewerteten Daten wurden während einer Strahlzeit im November 2002 aufgezeichnet.

Bei den Kammerrahmen bewegten sich die gemessenen Temperaturen zwischen 28 °C und 34° C (Abbildung 4.2). Die maximale ermittelte Schwankungsbreite der Temperatur pro Rahmen betrug weniger als 3,5 °C. Der Schwellenwert für eine Warnung wurde daher auf 36 °C und der Alarmwert aufgrund der Klebstoffproblematik der Kammerdrähte (Abschnitt 3.3.3) auf 39,5 °C gesetzt.

Wegen technischer Probleme konnte nur ein Temperatursensor der 3 platzierten TDC-Sensoren während der Strahlzeit ausgelesen werden. Bei diesem wurde keine Temperatur oberhalb 40°C gemessen (Abbildung 4.3). Deswegen erfolgt die Einstellung einer Warnmeldung bei 40°C. Im normalen Betrieb wird eine Temperatur von 50°C nie erreicht. Somit kann diese Temperatur als anormaler Zustand angesehen werden. Ebenfalls befindet sich diese Temperatur in einem Bereich, die einen sicheren Abstand zu einer für den Chip gefährlichen Erwärmung aufweist. Daher wurde die Temperatur von 50°C als Schwellenwert zur Auslösung eines Alarms gewählt.

Die Schwankungsbreite der Temperatur, welche im Hinblick auf die Temperaturabhängigkeit der Zeitmessung von Interesse ist, ergab nach Erreichen eines Temperaturplateaus einen Änderungsbereich von 0,4 °C. Diese Schwankung entspricht einer Änderung in der Zeitmessung von 0,64 ns (Abschnitt 2.4). Es wurden allerdings mehrere Temperaturplateaus gemessen. Diese korrelieren mit Temperaturschwankungen anderer Elemente der Ausleseelektronik, wie zum Beispiel den VME-Ausleseboxen (Abbildung 4.6). Da diese sich in einiger räumlicher Entfernung von den TDC's befinden, könnte dies auf eine geänderte Regelung der Raumklimatisierung hinweisen.

Die überwachten Treiberchips ergaben keine Betriebstemperaturen größer als 58 °C (Abbildung 4.4). Aufgrund der Schwankungsbreite von bis 12°C wurde der Schwellenwert für das Erreichen des Alarmbereichs mit einem möglichst ausreichenden Abstand zu den normalen Betriebstemperaturen gewählt. Dies führt zu einem engen Bereich zwischen Warnhinweis und Alarmwert, welcher, wegen der maximal zulässigen Betriebstemperatur von 70° für den TDC, bei 69°C gesetzt wurde.

Die für den CPLD ermittelten Werte (Abbildung 4.3) weisen eine große Stabilität auf. Ein zeitlicher Vergleich mit anderen Elementen der Ausleseelektronik zeigt, dass die größten Schwankungen in einer durch Abschaltung bedingten Abkühlung begründet liegen. Auch die Temperaturdaten des CPLD korrelieren mit dem bei TDC und Auslesebox gefundenen Abkühlungseffekt durch eine vermutlich verstärkte Raumkühlung.

Bei den Temperaturwerten der kontrollierten VME-Ausleseeinheiten (Abbildung 4.5) zeigte sich für die Boxen der Ebene 1 eine durchweg niedrigere Erwärmung als für die

der Ebene II. Eine mögliche Ursache hierfür kann in der direkten Montage über der Abwärme des RICH gefunden werden.

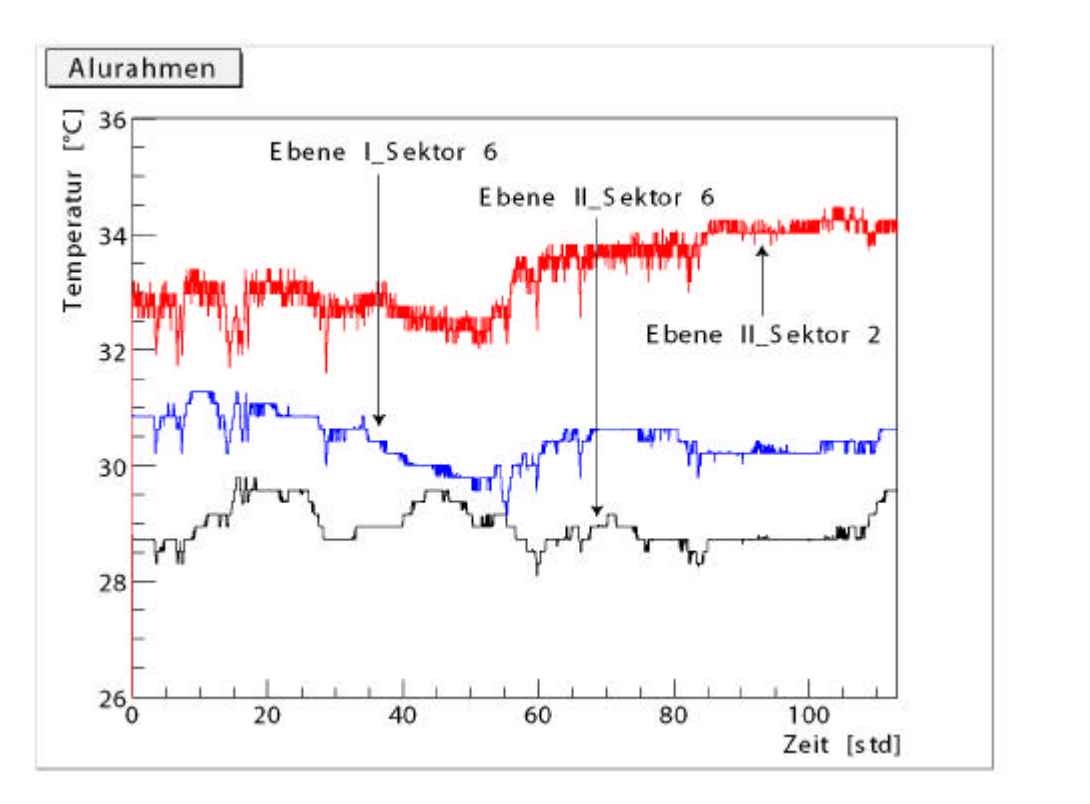

**Abbildung 4.2: Der zeitliche Verlauf der Temperatur der Kammerrahmen.**

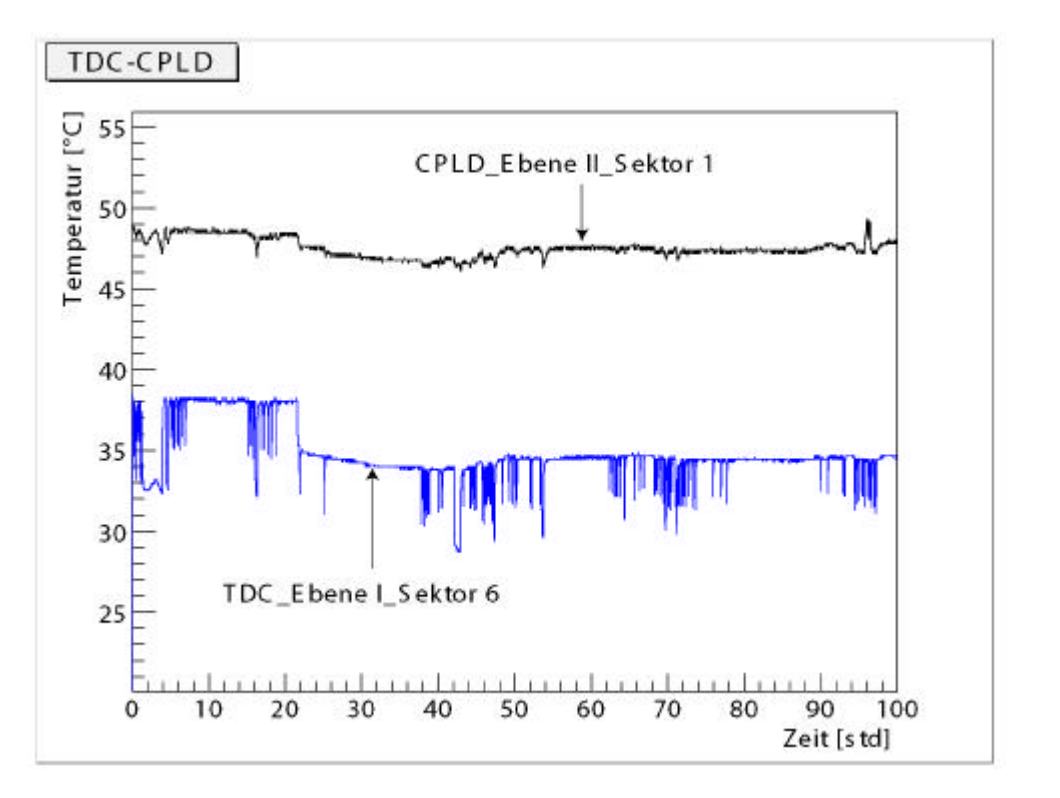

**Abbildung 4.3: Der zeitliche Verlauf der Temperatur von TDC und CPLD.**

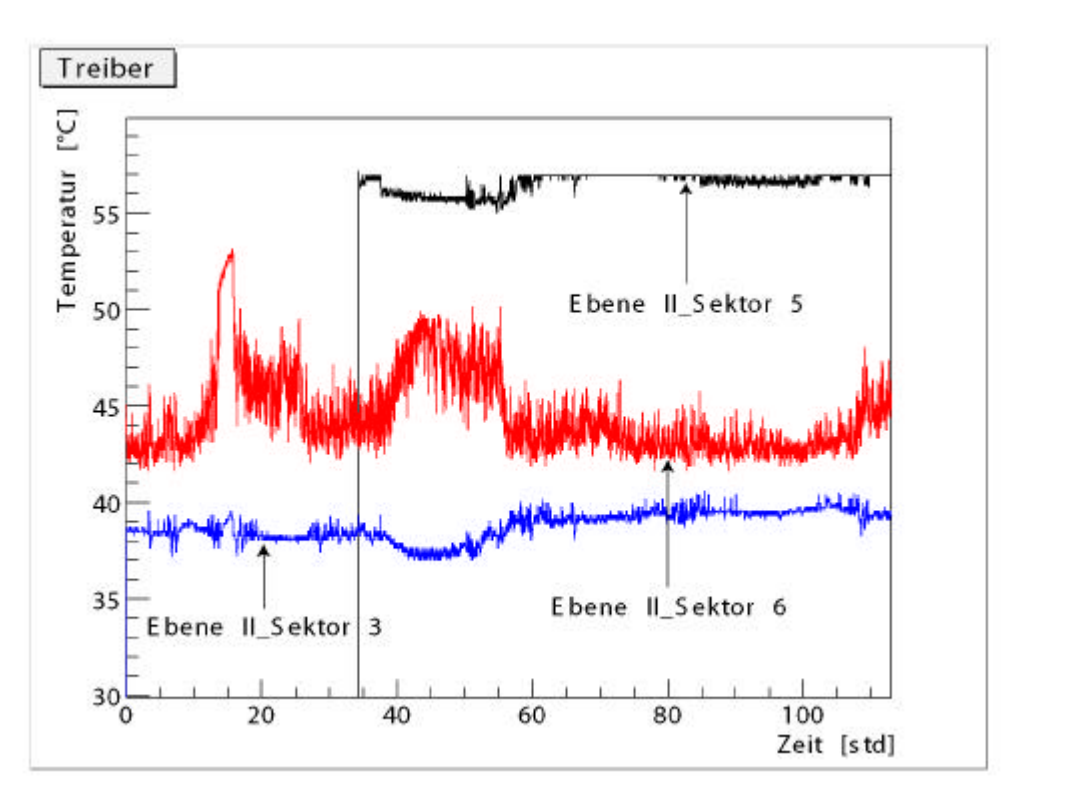

**Abbildung 4.4: Der zeitliche Verlauf der Temperatur der Treiberchips.**

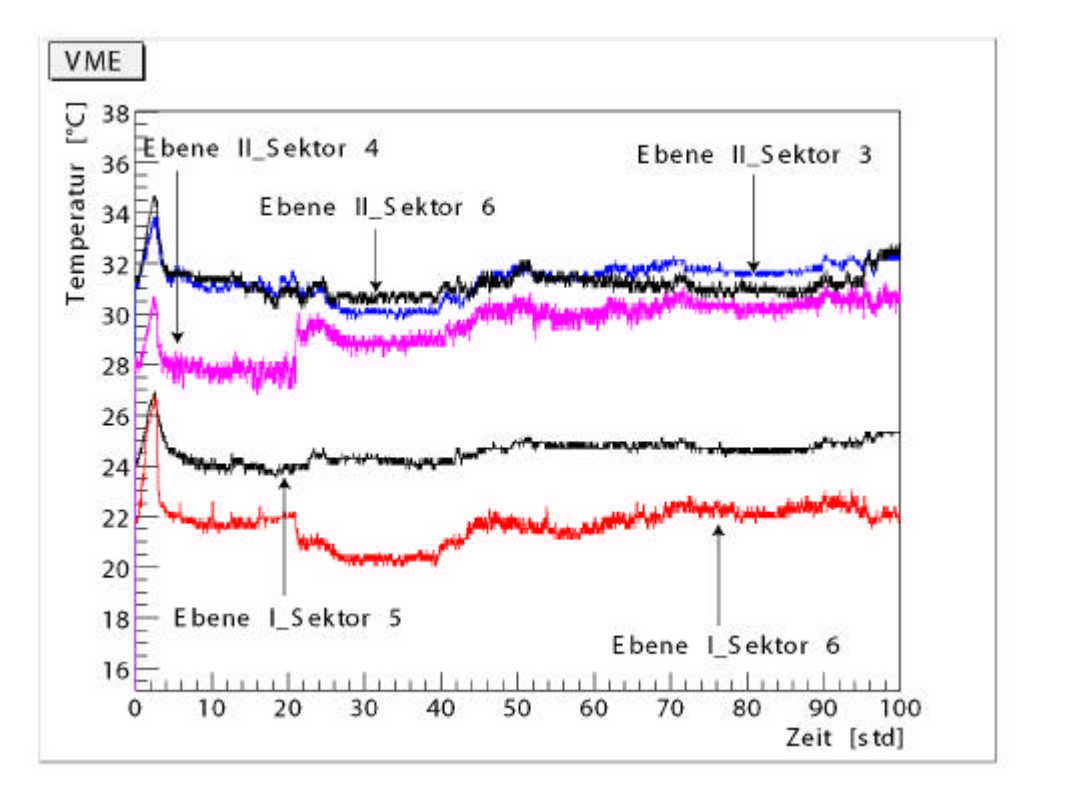

**Abbildung 4.5: Der zeitliche Verlauf der Temperatur der Ausleseboxen.**

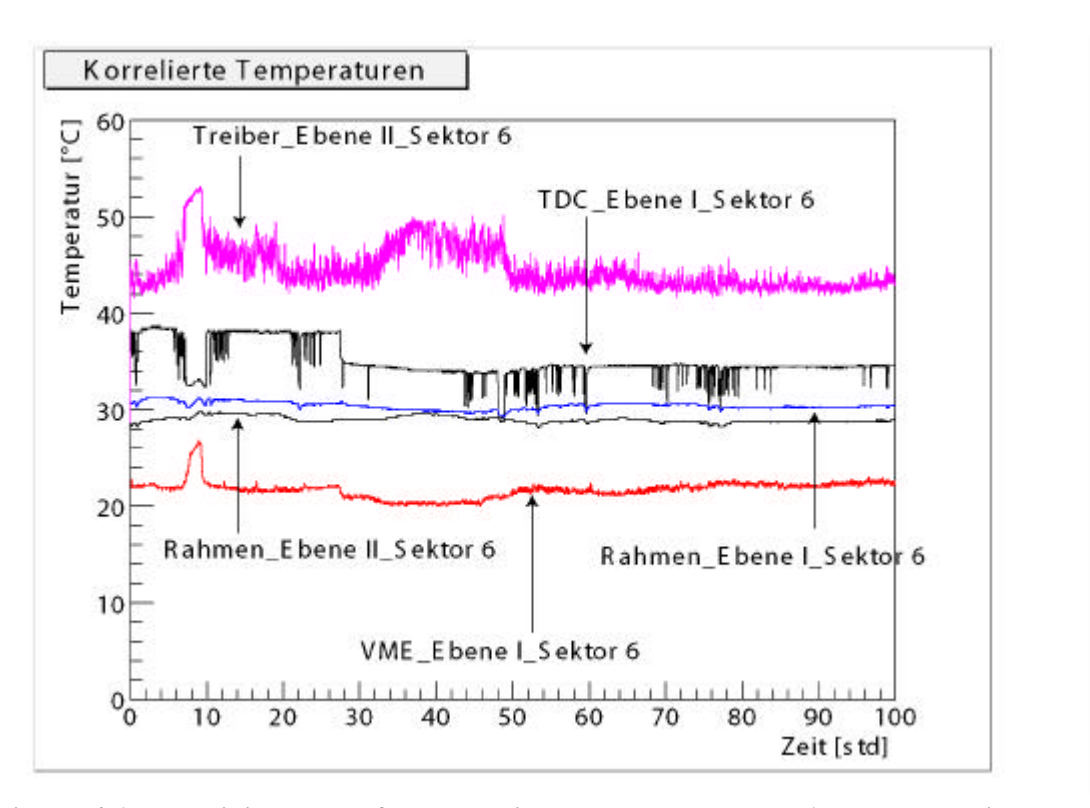

**Abbildung 4.6: Der zeitliche Verlauf der korrelierten Temperaturen der Ausleseelektronik.**

# **4.3 MDC-Hochspannungsversorgung**

Die Überwachung der Hochspannungsversorgung während der Strahlzeit im November 2002 machte den Vorteil der einzelnen Ansteuerbarkeit der Drahtebenen deutlich. Aufgrund mangelnder Spannungsfestigkeit konnten einige der Drahtschichten der 3 Driftkammerebenen nicht mit 1850 Volt betrieben werden. Das Setzen einzelner Werte ermöglicht so das individuelle Herantasten an die jeweils maximal mögliche sichere Betriebsspannung. So lagen sie in diesem Fall bei 1000 Volt für Sektor 4, Felddrahtschicht 6 und Sektor 6, Kathodenschicht 6. Die Felddrahtebene 6 in Sektor 6 wurde mit 1350 Volt betrieben. Somit ergab sich während dieser Strahlzeit ein maximaler Spannungsunterschied von 850 Volt. Diese Differenz entspricht für die Ebene IV einer maximalen Zeitdifferenz von 35.4 ns und bei einer Driftgeschwindigkeit von  $\sim 3.3$  cm/ $\mu$ s einer Ortsdifferenz von 1168 µm.

Deutlich sind auch einzelne Überschlagsfunken an einem kurzen Spitzenpuls des Stromwertes zu erkennen (Abbildung 4.7). Die dabei aufgezeichneten Stromspitzen beginnen bei ca. 4900 nA. Dies ist ein deutlicher Abstand zu den ansonsten aufgezeichneten Stromwerten der Ebene I-Kammer, die im normalen Betriebszustand nicht über einen

Wert von ca. 150 nA hinausgehen, was dem möglichen Offset der HV-Module entspricht (Abschnitt 3.3.1.1). Ebenfalls klar zu erkennen sind die Stromspitzen beim Hochfahren der Kammern auf ihre Betriebsspannungen (Abbildung 4.8). Hierbei wurden Werte bis zu 1800 nA beobachtet. Probeweise wurden in dieser Strahlzeit einige Kammern der Ebene III mit einem Adapter versehen, der alle Drahtebenen über einen Kanal versorgt. Die für diesen Kanal aufgezeichneten Stromwerte zeigen für den normalen Betrieb Spitzenwerte im Bereich von 3800 nA. Daraus ergeben sich zwei Probleme. Zum Ersten liegt der gemessene Strom im Verhältnis zu den im Einzelkanalbetrieb erreichten 500 nA nahe an den bei Überschlägen auftretenden Strömen (ab 4800 nA). Im Hinblick auf die Trip-Funktion der Sicherheitsnotschaltung bedeutet dies, das der Überstromwert sehr hoch angesetzt werden muss, wodurch sie bei "niedrigen" Überschlagsströmen nicht anspricht. Alternativ kann der Überstromwert niedrig gewählt werden, was aber die Gefahr des Auslösens eines Notaus außerhalb kritischer Situationen birgt. Gleichzeitig ergibt sich durch den Ein-Kanalbetrieb eine geringe Sensitivität gegenüber Drahtebenen mit einem außergewöhnlichen Verhalten (Abbildung 4.7). Die im Verhältnis zu den "normalen" Kammern sehr hohen Stromwerte würden im "Grundrauschen" des Ein-Kanalbetriebs verschwinden.

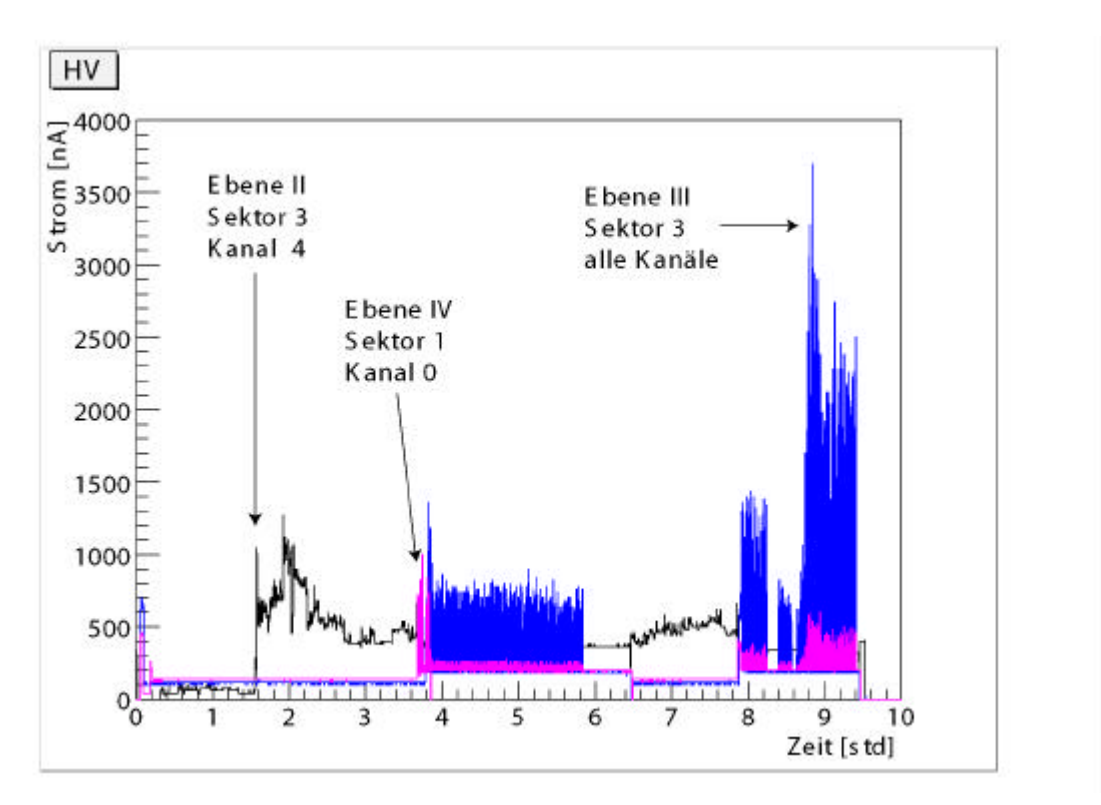

#### **Abbildung 4.7: Gemessene Stromwerte der MDC-Hochspannung**

Das Hochfahren der Spannung ist durch eine Stromspitze bei 0 Sekunden zu erkennen. Nach Logbuch wurde eine "Stand-by-Spannung" von 1000V angelegt. Bei der Stromspitze bei t ~ 3,6 Std. wurden die Kammern auf die eigentliche Betriebsspannung hochgefahren. Bei t ~ 5,8 Std. wurden die Kammern auf eine Spannung von 1000 Volt runtergefahren. t ~ 7,8 entspricht dem Wiederhochfahren auf Betriebsspannung nach Strahljustierungsarbeiten.

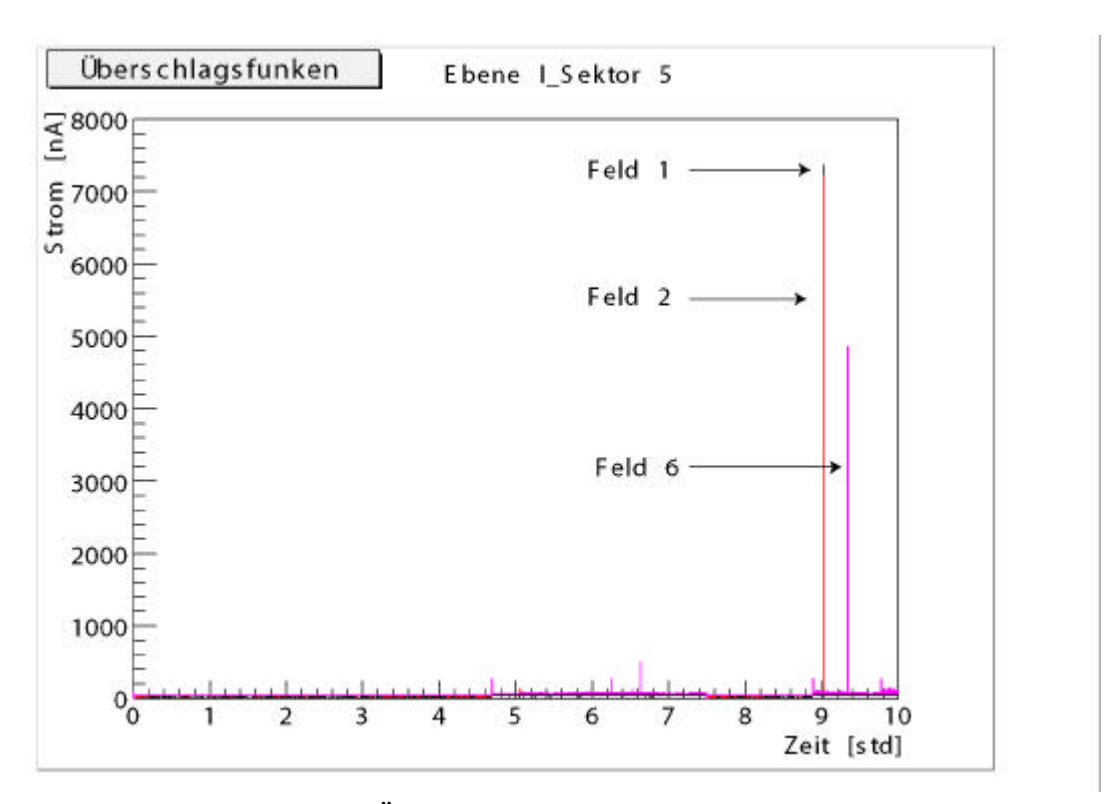

**Abbildung 4.8: Stromspitzen durch Überschlagsfunken**

## **4.4 Simulationsrechnungen**

#### **Auswirkungen des Gasdrucks auf die Ortsauflösung**

Da der Gasdruck einen Einfluss auf die Driftgeschwindigkeit ausübt (Abschnitt 2.2.2, Gleichung 2.9) stellt sich die Frage, wie groß die Einflussnahme durch die atmosphärischen Luftdruckschwankungen auf die Driftgeschwindigkeit ist. Zur Abschätzung der zu erwartenden Schwankungen wurden die Daten der Frankfurter Messstation des Deutschen Wetterdiensts, welche von der Höhe und Lage mit dem Standort der GSI vergleichbar ist, für das Jahr 2000 ausgewertet.

Es ergaben sich hier Werte zwischen 974.9 und 1024.1 mbar. Nach Angaben des deutschen Wetterdienstes, betrugen die Rekordwerte<sup>1</sup> für Deutschland 955.4 mbar als Minimalwert<sup>2</sup> und 1057.8 mbar <sup>3</sup> als Maximalwert. Somit ist eine Simulation für die Auswirkungen der absoluten Luftdruckschwankungen auf die Driftkammern mit der für das Jahr 2000 gemessenen Differenz von 50 mbar durchaus repräsentativ.

<sup>1.</sup> Auf normal Null reduzierte Messwerte.

<sup>2.</sup> Gemessen 1983 in Bremen.

<sup>3.</sup> Gemessen 1907 in Berlin.

Um ein möglichst realistisches Bild über die Auswirkungen zu erhalten, wurde die Simulation für die später beabsichtigten Betriebsspannungen vorgenommen. Bedingt durch die Spannungsdifferenz von 650 Volt zwischen der Ebene 1 (-1750 Volt) und der Ebene IV (-2400 Volt) sind die Driftgeschwindigkeiten aufgrund der Spannungsabhängigkeit zwar nicht direkt vergleichbar, dafür aber die Auswirkungen auf die Ortsauflösung der Kammern. Als konstant wurde eine Gastemperatur von 293° K sowie ein Gasgemisch von 60% Helium und 40% Isobutan vorausgesetzt. Die Simulation erfolgte unter Verwendung des Simulationsprogramms Garfield [Gar00].

Für eine Kammer der Ebene I ergab sich zwischen 730 Torr und 768 Torr ein maximaler Driftzeitunterschied von 0,5 ns bei einer Driftstrecke von 2,4 mm (Abbildung 4.9). Dies entspricht einer Ortsdifferenz von 21 µm. Die Simulation für eine Kammer der Ebene IV ergab einen Driftzeitunterschied von bis zu 5,02 ns und damit einen Ortsfehler von 160 µm (Abbildung 4.10). Die größere Empfindlichkeit der äußeren Driftkammern auf Druckschwankungen resultiert aus größeren möglichen Driftstrecken, sowie durch die höhere Betriebsspannung sich ergebenden stärkeren elektrischen Feldern. Unter Berücksichtigung der für die HADES-Driftkammern geforderten Genauigkeit von unter 150 µm ist die Aufzeichnung dieses Parameters für spätere Analysezwecke dringend erforderlich.

#### **Auswirkungen der Gastemperatur auf die Ortsauflösung**

Ebenso wie beim Gasdruck sind die Auswirkungen der Gastemperatur auf die Ortsauflösung von Interesse. Hierzu wurde für die Simulationsrechnung angenommen, dass die Aufheizung des Gases durch die, von der Ausleseelektronik erwärmten, Kammerrahmen erfolgt. Damit ist die maximale Temperatur, die das Gas erreichen kann, die Maximaltemperatur der Kammerrahmen. Diese können sich bis zu 35°C erwärmen. Eine Aufheizung der Kammerrahmen über diesen Wert wird als nicht möglich angesehen, da beim Erreichen dieser Temperatur ein Alarm ausgelöst wird. Als unterer möglicher Gastemperaturwert wurde 20°C angenommen, da der Raum in welchem das Experiment aufgebaut wurde, mittels Klimaanlage auf diese Raumtemperatur geregelt ist. Als Gasmischungsverhältnis wurde der MDC-Standard von 60% Helium und 40% Isobutan vorausgesetzt. Ferner sind Druck (768 Torr) und Spannung (-1750 Volt bei Ebene I und -2400 Volt bei Ebene IV) ebenfalls konstant.

Als Driftzeitdifferenz ergab sich für die Kammern der Ebene IV ein Wert von 3.2 ns, was einer Ortsdifferenz von 108 µm entspricht (Abbildung 4.11). Eine ähnlich starke Erwärmung wie für die Kammern der ersten Ebene ist bei Ebene IV jedoch aufgrund der größeren Abmessungen und der damit gegeben besseren Kühlung nicht zu erwarten.

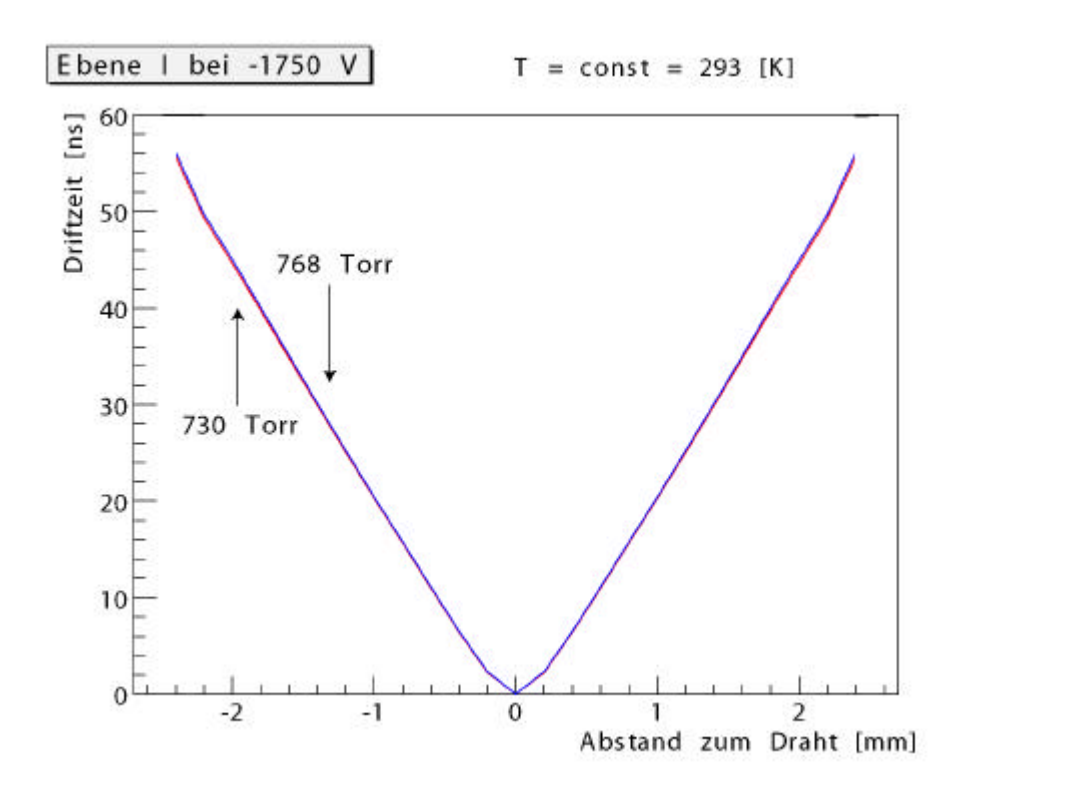

**Abbildung 4.9: Simulation der Auswirkung des Druckunterschieds auf die Driftzeit (Ebene I)** Die Driftzeit in Abhängigkeit zum Abstand zum Signaldraht bei 730 und 768 Torr Gasdruck. Die Temperatur betrug konstant 293 K, die Spannung -1750 V. Das Gasgemisch setzte sich aus 60% Helium und 40% Isobutan zusammen. Zwischen den zwei Kurven ist kein signifikanter Unterschied zu erkennen.

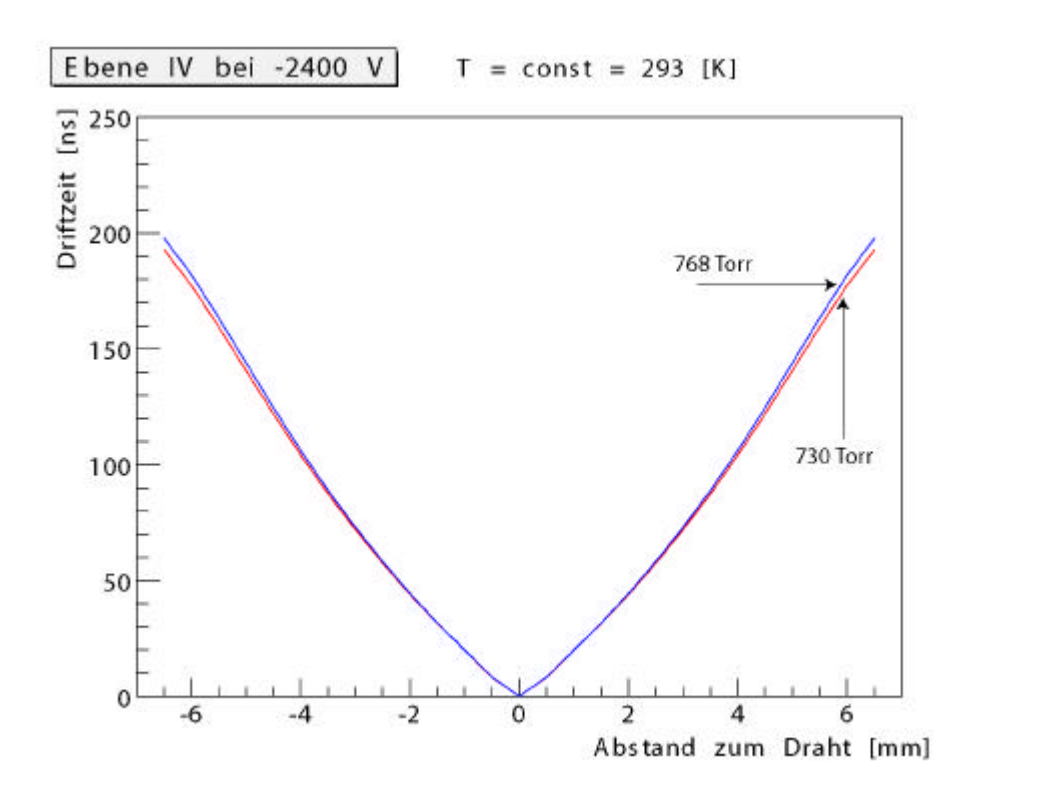

**Abbildung 4.10: Simulation der Auswirkung des Druckunterschieds auf die Driftzeit (Ebene IV)** Gas: 60% Helium, 40% Isobutan; Spannung: -2400 Volt; Temperatur: 293 K

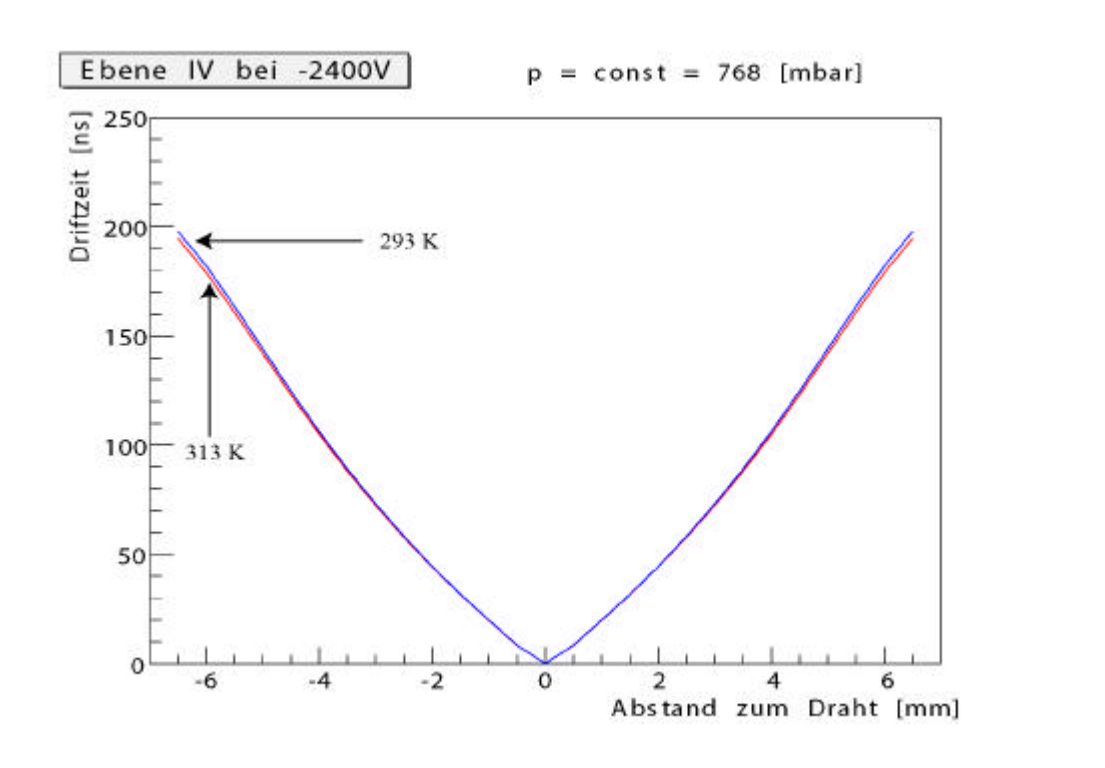

**Abbildung 4.11: Simulation der Auswirkung des Temperaturunterschieds auf die Driftzeit.** Gas: 60% Helium, 40% Isobutan; Spannung: -2400 Volt; Temperatur: 293 K Aufgrund des in der Abbildung nicht erkennbaren geringen Unterschieds, wurde auf die Darstellung der Werte für Ebene I verzichtet.

## **4.5 TDC**

Die direkt Überwachung der TDC-Spannung am Chip selber erwies sich durch das gegebene Design des Motherboards als nicht möglich. Es erfolgt die Aufzeichnung der Versorgungsspannung der Motherboards, auf welchen die TDC platziert sind. Die aus diesen Aufzeichnungen ermittelten Spannungsschwankungen und den daraus erhaltenen Abschätzungen für den zeitlichen Messfehler sind Maximalwerte. Die tatsächlichen Werte dürften niedriger anzusetzen sein. Es ist nicht zu erwarten, das die Versorgungsspannung vollständig am TDC anliegt, da ein Spannungsabfall an verschiedenen Bauelementen des Motherboards sowie durch Kabel vorausgesetzt werden kann. Durch die Reduktion der am TDC anliegenden Spannung gegenüber der aufgezeichneten Gesamtversorgungsspannung, werden auch die Spannungsschwankungen reduziert.

Die Beobachtung der Versorgungsspannung der Motherboards der Ebene I über einen Zeitraum von 10 Stunden ergab eine Schwankungsbreite von 0.3 V. Bei einer Abhängigkeit der vom TDC ermittelten Driftzeit von 0,18 ns / mV (Abschnitt2.4) ergibt sich eine maximalen Zeitdifferenz von 54 ns und bei einer Driftgeschwindigkeit von  $\sim 4.2$  cm/ $\mu$ s resultiert daraus eine Ortsdifferenz von 2268 µm. Die kurzfristigen Schwankungen betrugen 0.1 V. Aus diesem Wert ergibt sich eine Ortsdifferenz von 756 µm. Mit einer

Änderungsrate von 1,6 ns / 1°C bedeutet die sich durch die beobachteten Temperaturplateaus (Abbildung 4.3) ergebende Temperaturdifferenz von 4°C eine Änderung der vom TDC ermittelten Driftzeit von 6.4 ns, was einer Ortsdifferenz von 269 µm entspricht.

Zur Beseitigung der extremen Einflussnahme der Temperatur und Spannungswerte auf die Zeitauflösung des TDC ist die eine permanente, automatische Kalibrierung des TDC mit einer Frequenz von 5 Hz vorgesehen [Zum03].

Anhand der vorgestellten Ergebnisse soll die Funktionsfähigkeit des Slow-Control-Systems aufgezeigt und die enthaltenen Möglichkeiten demonstriert werden. Gleichzeitig wird durch die Schwankungsbreite der während des realen Experimentierbetriebs aufgezeichneten Daten deutlich, welchen Einfluss sie auf die Genauigkeit der Ortsbestimmung nehmen können. Im Besonderen die im Betrieb der Driftkammern vorkommenden Spannungsunterschiede der Felddrahtebenen beinhalten einen möglichen Fehler von bis zu 1168 um für Kammern der Ebene IV (Abschnitt 4.3). Dieser Wert liegt schon um ein Vielfaches über den geforderten 150 µm. Alleine durch die atmosphärischen Luftdruckschwankungen und die damit einhergehende Änderung des Gasdrucks ergibt sich ein möglichen Fehler von 160 µm (Abschnitt 4.4). Somit wird die Bedeutung der im Rahmen dieser Arbeit entwickelten Verfahren zur Aufzeichnung der Betriebsbedingungen der Driftkammern für eine korrekte Analyse der mit den Kammern gewonnenen Daten ersichtlich.

# **5 Kapitel**

# **Zusammenfassung und Ausblick**

Im Rahmen dieser Diplomarbeit wurde ein Slow-Control-System für die HADES-Driftkammern konzipiert und umgesetzt. Ebenso wurden Teile des Konzepts erfolgreich für die Nutzung durch den RICH- und Showerdetektor angepasst. Durch die Nutzung in verschiedenen Strahlzeiten hat sich gezeigt, dass das System den gestellten Anforderungen gerecht wird. Die aufgezeichneten Daten lassen sich den Ereignissen während des Betriebs chronologisch zuordnen. Somit ist es möglich, zu jedem Zeitpunkt die Betriebsund Umgebungsbedingungen zu Analysezwecken zu rekonstruieren. Auch die Genauigkeit der aufgezeichneten Daten ermöglicht es, besondere Ereignisse wie z.B. Funkenüberschläge zu erkennen. Design und die Funktionalität der entwickelten GUI's haben sich im Einsatz ebenfalls bewährt. Für die ermittelten und gesetzten Alarmwerte stellte sich heraus, dass einige Werte größeren Schwankungen unterliegen als die im April 2002 gewonnenen Daten vermuten ließen. Als Beispiel hierfür kann der gemessene Wert für die Sauerstoffkontamination dienen. Die im April aufgenommene Werte lagen für den besten Reinigungszustand wesentlich niedriger, als während der Strahlzeit im November 2002. Es wurde daher eine Anpassung der Alarmwerte nach oben notwendig. Dies gilt ebenfalls für andere Bereiche des Systems, wie Temperaturen, Ströme und Spannungen. Die individuelle Anpassung und Optimierung der einzelnen Alarmwerte ist ein langwieriger Prozess, der nur durch die gesammelten Erfahrungen über einen langen Betriebszeitraum erfolgreich umgesetzt werden kann.

Als Optionen auf eine zukünftige Erweiterung des Slow-Control-Systems ergeben sich folgende Punkte:

Die Schaffung einer Softwareschnittstelle zwischen der Oracledatenbank, in welcher die von den Driftkammern genommenen Daten aufgezeichnet werden, und dem EPICS-Archivierungsprogramm. Durch das direkte Schreiben der aufgezeichneten Daten in die Oracle-Datenbank würde den Analyseprogrammen der direkte Zugang zu den Betriebsund Umgebungsparametern ermöglicht. Dies hätte eine starke Vereinfachung der zeitlichen Korrelation von Ereignissen zur Folge.

Die Einbindung der Drucksensoren für den Showerdetektor über die bereits genutzten Messumformerkomponenten von Analog Devices.

Die korrelierten Temperaturmessungen verschiedener überwachter Komponenten der Ausleseelektronik ergaben die schnelle Änderung der Temperatur auf andere "Temperaturplateaus", auf denen sie dann relativ konstant blieben. Dies legt eine Temperaturänderung der umgebenden Raumluft nahe. Daher erscheint eine zukünftige Beobachtung dieser Größe durch das Slow-Control-System als sinnvoll.

Ebenfalls von Interesse wäre die Überwachung der Driftgastemperaturen. Auch wenn die zu erwartende Erwärmung sehr gering ist, ließe sich dadurch jedoch der genaue Einfluss der Gastemperatur auf die Ortsauflösung der äußeren Driftkammern ermitteln. Die dazu benötigten Konzepte und Komponenten sind bereits vorhanden. Eine Vorstellung der gewonnenen Daten ließ sich jedoch in dieser Arbeit aufgrund der aus dem Strahlzeitbetrieb resultierenden Problemen bei der Integration in das Gassystem nicht mehr realisieren.

# **Anhang A**

# **Bedienoberflächen (GUI's)**

In diesem Abschnitt werden die einzelnen Bedienoberflächen vorgestellt. Hierzu erfolgt zunächst eine Einführung in die bei HADES genutzten Farbkonvention. Anschließend wird eine Einweisung in die Bedienung und Funktionen gegeben.

## **A.1 Farbkonventionen**

Die bei HADES genutzten Farbbedeutungen richten sich nach den allgemeinen EPICS-Vorgaben.

- Weiß: Diese Farbe wird weder für Text noch für Funktionen verwendet. Das Erscheinen von weißen Feldern auf der Bedieneroberfläche bedeutet, dass das GUI keinen Kontakt mit der zur Anzeige gehörenden Prozessvariable (PV) herstellen kann. Mögliche Ursachen hierfür können z.B. in einem ausgeschalteten Gerät, einer nicht in der Datenbank befindlichen PV oder einer nicht funktionierenden Netzwerkverbindung liegen.
- Grün: Der Farbe Grün können zwei Bedeutungen zukommen. Bei dynamischen Objekten, wie einem überwachten Spannungskanal mit gesetzten Alarmwerten, stellt sie den normalen Zustand dar. Alles ist in Ordnung. Gleichzeitig zeigt die Farbe Grün bei einem An- und Ausschalter den eingeschalteten Zustand an.
- Gelb: Bei dynamische Objekten signalisiert die Farbe Gelb eine Warnung oder Achtung. einen Zustand der nicht mehr als normaler Betriebszustand gelten kann, aber auch noch unkritisch für das System ist.
- Rot: Bei der Farbe Rot existieren ebenfalls zwei Bedeutungen. Bei einem dynamischen Objekt steht sie für einen kritischen Alarmzustand. Ebenfalls kann die Farbe Rot auch auf einen ausgeschalteten Zustand hinweisen.

Bei den erstellten Bedieneroberflächen wurde versucht, die Farben Grün und Rot auf ihren Alarmstatus zu beschränken.

Als Hintergrundfarbe für Bedienoberflächen und Schalter ist ein dunkles Blau definiert. Text ist in einem dunklen Gelb zu halten.

## **A.2 Bedienoberflächen**

Das zentrale GUI für die Steuerung und Überwachung der Driftkammern zeigt alle relevanten Betriebszustände in einem Fenster. Die einzelnen Funktionskontrollfenster sind von hier direkt erreichbar.

In der linken Spalte befinden sich die Anzeigen der Spannungs- und Stromversorgung der Ausleseelektronik. Die einzelnen, senkrechten, mit U und I beschrifteten Balken bezeichnen die einzelnen Spannungs- und Stromkanäle. Sie sind mit individuellen Alarmwerten versehen. Von links nach rechts bezeichnen sie Read-Out-Controller, Motherboard, Daughterboard  $+3V$ , Daughterboard  $-3V$  und Trigger  $t_0$  - Signals. Im ausgeschalteten Zustand sind die Balken nicht zu sehen. Im eingeschalteten Zustand werden sie in der Farbe ihres jeweiligen Alarmzustandes angezeigt. Ferner sind von hier mit den Tasten LV die den einzelnen Ebenen zugeordneten Steuerfenster der Niederspannungsversorgung (Abb. A.2) direkt aufzurufen. Betätigen der Tasten HV P1 bis P4 erlaubt den direkten Zugang zu den Ebenensteuerfenstern der Hochspannung (Abb.A.3).

In den Spalten Sector 1 bis Sector 6 befinden sich die Anzeigen für die Hochspannung. Die Balken unter dem Buchstaben F sind die Feldspannungen und Ströme, C ordnet die Balken den Kathoden zu. Von oben nach unten stehen die Balken für die jeweiligen Drahtebenen 1 bis 6<sup>1</sup>. U sind die Spannungen, I die Ströme. Auch hier sind ausgeschaltete Kanäle durch das "Verschwinden" der zugehörigen Balken zu erkennen. Kanäle ohne PV sind an den weißen Flächen zu erkennen. Ein klick mit der Maus auf die Tasten mit der Beschriftung HV lassen die Hochspannungssteuerfenster der einzelnen Sektoren erscheinen (Abb. A.4). In den Sektorfenstern können die Werte und Funktionen für die Felddrahtebenen einzeln oder in Gruppen gesetzt bzw. geschaltet werden. Die unter der Taste "TEMP" liegenden Balken zeigen die Alarmwerte der den Sektoren zugehörigen vier Temperaturen an. Das Betätigen der Taste ruft das Kontrollfenster der zugehörigen Temperaturen auf.

<sup>1.</sup> Kathodenebenen 1 und 7 werden über den ersten Kanal versorgt.

In der linken unteren Ecke des zentralen GUI unter der Bezeichnung "Driftmonitor" befinden sich die Anzeigen der aus den Gasqualitätsmonitoren ausgelesenen Daten. Rechts daneben können die Daten des Sauerstoffsensors sowie dessen aktueller Messbereich abgelesen werden. Die Taste Oxygenmonitor ermöglicht den Zugriff auf das Kontrollfenster des Sauerstoffdetektors. In diesem kann der zeitliche Verlauf der Messdaten kontrolliert und der aktuelle Messbereich des Detektors der EPICS-Software zu einem Ordnungsgemäßen anpassen der Eingangsdatenberechnung eingegeben werden. Im Bereich "Gaspressure" werden die aktuellen Werte der Gasdrucksensoren angezeigt.

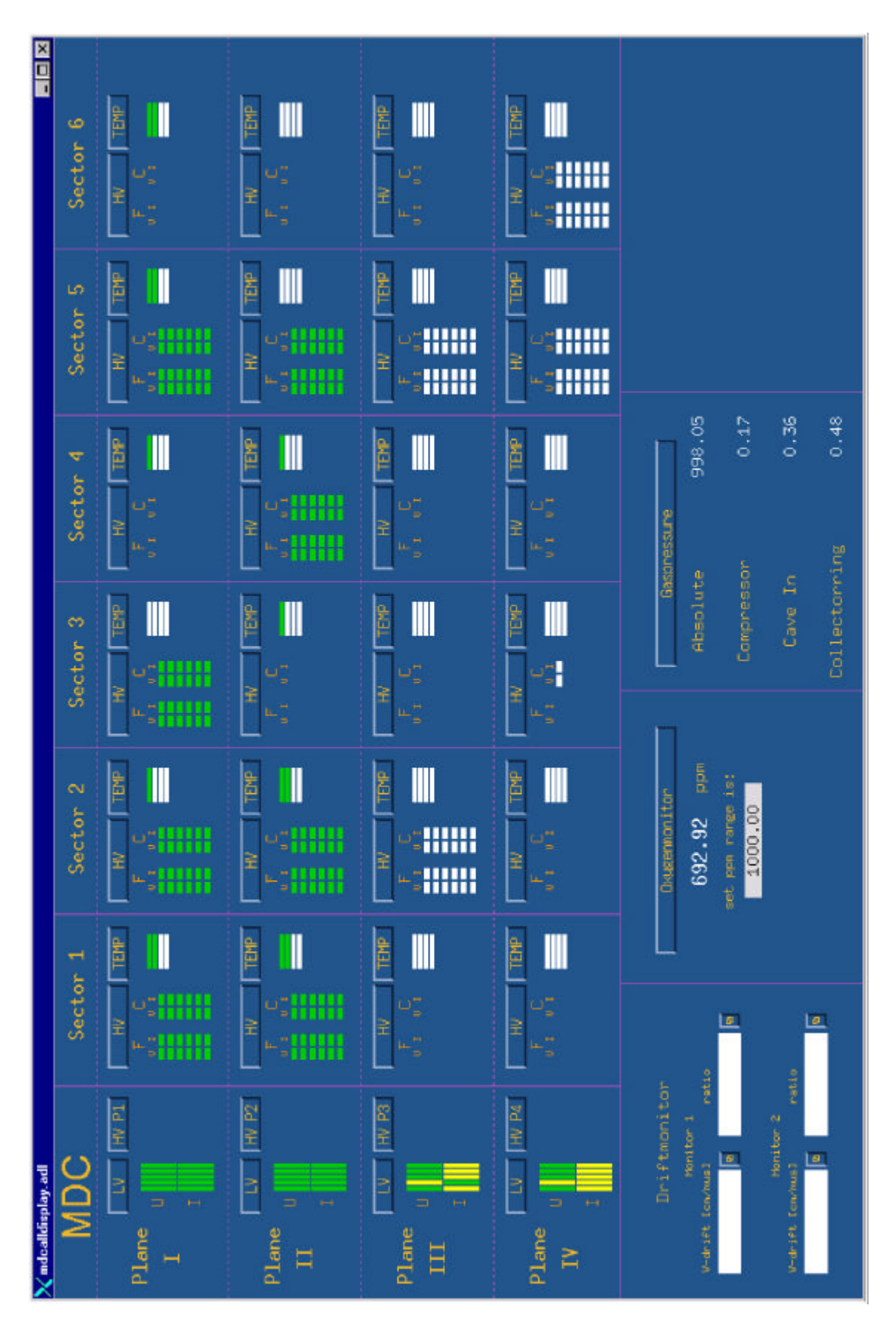

**Abbildung A.1: Der MDC - Hauptschirm**
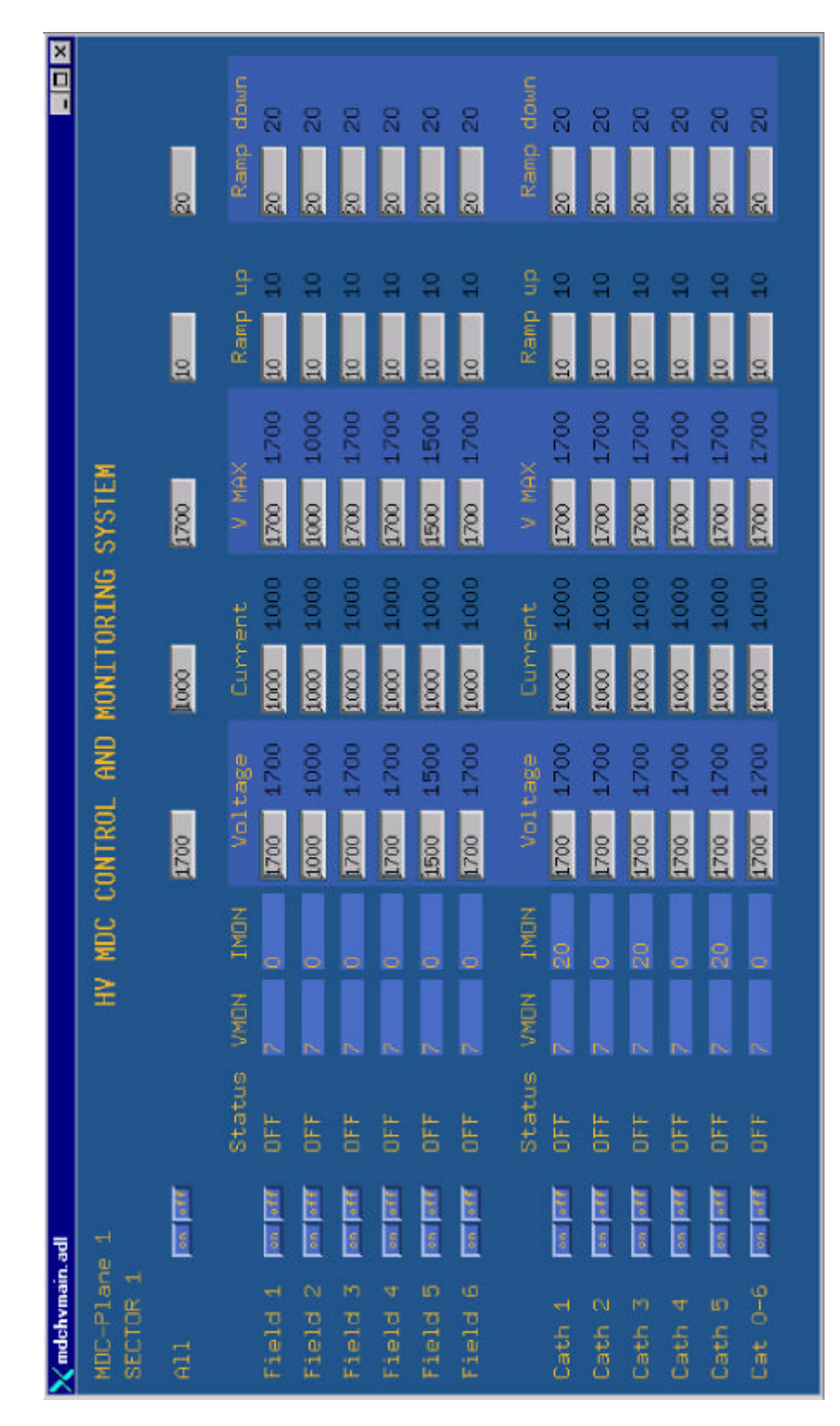

**Abbildung A.2: MDC - HV - Sektorschirm**

|                                  | SECTOR <sub>6</sub><br><b>Exite</b><br>10<br><b>SECTOR</b> | Ř<br><b>THOM</b><br>Status<br><b>IMON</b> | 8<br>ă<br>6        | ۵<br>F<br>ь | ö<br>ă<br>۵ | ۵<br>ă<br>ö        | R<br>ă<br>R       | 6<br>ă<br>ь       | 8<br>bFF<br>Ş           | R<br>bF<br>ğ  | B<br>555<br>ç. | ß,<br>R | 品<br>8 | ₽<br>ЪF<br>ъ |
|----------------------------------|------------------------------------------------------------|-------------------------------------------|--------------------|-------------|-------------|--------------------|-------------------|-------------------|-------------------------|---------------|----------------|---------|--------|--------------|
|                                  | <b>Participal</b>                                          | <b>THEN</b><br>Status                     | $\frac{1}{2}$<br>종 | 뉣<br>중      | 넓<br>舌      | 너<br>종             | 칰<br>종            | $\mathbb{Z}$<br>종 | $\mathbb{H}$<br>종       | <b>E</b><br>ă | 잌<br>종         | 턻<br>중  | 뉣<br>종 | 종            |
|                                  | SECTOR 4                                                   | IMON<br>VMON                              | S                  | R           | 윦           | S                  | ь                 | R                 | R                       | 8             | ß,             | ö       | R      | 8            |
|                                  | <b>Distance</b>                                            | Status                                    | ă                  | œ<br>Ë      | Ë           | Ğ                  | Ë                 | E                 | Ğ                       | Ë             | ă              | ă       | ä      | Ë            |
|                                  | SECTOR <sub>3</sub>                                        | INDN<br>VMON                              | g                  | ь           | ö           | 8                  | Ş                 | ę                 | R                       | ö             | ь              | b       | 晑      | В            |
| HV MDC MONITORING SYSTEM PLANE 1 | in jar                                                     | Status                                    | 뉣<br>š             | 의<br>õ      | 덣<br>š      | 11<br>š            | 圖<br>종            | 얺<br>종            | E.<br>š                 | E<br>š        | 뉣<br>ă         | 펇<br>ã  | 国<br>종 | E<br>š       |
|                                  | <b>SECTOR 2</b>                                            | <b>IMDN</b><br><b>SONON</b>               |                    | ö           | 8           | R                  | R                 | ę                 | ö                       |               | R              | ö       | 8      | 욻            |
|                                  | <b>Edition</b>                                             | Status                                    | 킄<br>š             | 4<br>õ      | 얺<br>ã      | $\frac{1}{2}$<br>š | $\mathbb{N}$<br>품 | E<br>종            | Ħ<br>ă                  | g<br>ã        | 봌<br>š         | 閰<br>품  | 員<br>종 | E<br>종       |
|                                  | SECTOR <sub>1</sub>                                        | <b>THOM</b><br><b>VMON</b>                | $\bullet$          | ö           | 8           | ö                  | R                 | ö                 | $\overline{\mathbf{S}}$ | ь             | B              | R       | R      | ö            |
| X mdchvmainfull2.adl             | <u>in fan</u>                                              | Status                                    | ă                  | ă           | öΕ          | ΰF                 | ă                 | ă                 | ă                       | ă             | b              | ă       | ă      | ä            |
|                                  | $\frac{11}{2}$                                             |                                           | ⊣                  | N<br>u.     | m<br>⊬      | Ψ<br>щ             | ю                 | ю<br>щ            | ÷<br>ü                  | N<br>ω        | m<br>Ü         | Ψ<br>ū  | m<br>Ġ | $0 - 6$<br>Ü |

**Abbildung A.3: MDC - HV - Ebenenschirm**

# **Anhang B**

# **EPICS-Records**

Die Records bilden den zentralen Kern der Database. In ihnen sind alle für EPICS wichtigen Informationen über die einzelnen Kanäle gespeichert. Daher soll an dieser Stelle ein kurzer Einblick in die Struktur der EPICS-Records gegeben werden. Detaillierte Informationen zu Records sind in [RRM] zu finden.

Die erste Zeile eines Records beginnt mit dem Begriff record, danach kommt als erster Wert in den Klammern die Definition des Record-Typs. Dem folgt der Name des EPICS-Funktionskanals. Dieser hat innerhalb des benutzten EPICS-Systems einzigartig zu sein.

#### **record(ai,"HAD:MDCHV:P1:S1:VMON\_C0")**

Der Record-Typ liefert dem EPICS-System die Information, mittels welcher Subroutine der Zugriff auf die in dem Record gespeicherten Informationen zu erfolgen hat. Für jede gewünschte Operation wie das Einlesen oder Setzen eines Wertes oder das Transformieren in eine andere gewünschte Einheit wird eine eigene Subroutine benötigt. Unterschieden wird auch nach der Art des eingehenden oder ausgehenden Signals, ob es sich z.B. um ein analoges oder binäres Signal handelt.

Nach der Definition des Records und des Namens schliessen sich innerhalb geschweifter Klammern die sogenannten Fields an (Abbildung B.1). Diese beinhalten die für die Subroutinen zur korrekten Funktionsausführungen benötigten Informationen.

#### **DESC:**

Dieses Feld gibt eine Beschreibung des Aufgabe des spezifischen Records.

#### **SCAN:**

Definition des Zeitintervalls in welcher die Kanäle von Epics ausgelesen werden. Vordefinierte Bereiche bewegen sich von 0.1 sec bis 10 sec. Das System lässt sich allerdings auch an selbstdefinierte Bereiche anpassen. Die in EPICS definierte Ausleserate verhält sich asyncron zu evtl. in der genutzten Hardware definierten Auslesezyklen. Der Eintrag Passiv im ao-Record zeigt, dass das Record nicht selbstständig agiert, sondern auf eine Eingabe wartet.

## **IN oder OUT:**

Verknüpft den durch diese Record definierten Funktionskanal mit der in diesem Feld eingetragenen Hardware-Adresse.

# **PREC:**

Gibt die Kommastellen der gewünschten Präzision des Anzeigewertes an.

### **EGU:**

Bezeichnet die Einheit des jeweiligen Wertes.

# **HOPR:**

Hochster Wert vorkommender Wert.

# **LOPR:**

Niedrigster vorkommender Wert.

### **HIHI:**

Ermöglicht die Nutzung eines zweiten obersten Alarmwertes. Während der erste Alarmwert nur eine Warnung auslöst, kann dieser Wert zum Auslösen eines schweren Alarms genutzt werden.

### **HIGH**:

Ermöglicht das Setzen einer unteren oberen Alarmschwelle.

### **LOLO:**

Analog zu HIHI ermöglicht dieses Feld die Definition eines untersten Alarmwertes.

# **LOW:**

Analog zu HIGH wird ein oberer unterer Alarmwert definiert.

### **HHSV und LLSV:**

Definiert die Stärke des bei HIHI und LOLO ausgelösten Alarms. Major bezeichnet die schwerere von zwei möglichen Alarmstufen.

72

#### **HSV und LSV:**

Definiert die Stärke des bei HIGH und LOW ausgelösten Alarms. Minor bezeichnet die schwächere von zwei möglichen Alarmstufen.

```
record(ai,"HAD:MDCHV:P1:S1:VMON_C0") 
      {
            field(DESC,"Reads channel VMon")
            field(SCAN,"1 second")
            field(INP,"#H1 V256 C41")
            field(PREC,"0")
            field(EGU,"volts")
            field(HOPR,"2500")
            field(LOPR,"0")
            field(HIHI,"0")
            field(LOLO,"0")
            field(HIGH,"0")
            field(LOW,"0")
            field(HHSV,"MAJOR")
            field(LLSV,"MAJOR")
            field(HSV,"MINOR")
            field(LSV,"MINOR")
      }
record(ao, "HAD:MDCHV:P1:S1:V0WR_C0" ) 
      {
            field(DESC,"Sets V0set")
            field(ASG,"mdc")
            field(SCAN,"Passive")
            field(DTYP,"CAEN_IO")
            field(OUT,"#H1 V256 C1")
            field(PREC,"0"
            field(EGU,"volts")
            field(HOPR,"2500")
            field(LOPR,"0")
            field(HIHI,"0")
            field(LOLO,"0")
            field(HIGH,"0")
            field(LOW,"0")
            field(HHSV,"MAJOR")
            field(LLSV,"MAJOR")
            field(HSV,"MINOR")
            field(LSV,"MINOR")
      }
```
**Abbildung B.1: EPICS-Records** 

Bei dem oberen der Beiden gezeigten Records handelt es sich um ein Record vom Typ analog input (ai), das untere ist ein analog output record (ao).

# **Anhang C**

# **Erstellung der HV-Database**

Die Datenbank für die zu überwachenden Hochspannungskanäle wird Aufgrund der großen Anzahl von Nahezu 8000 Records mit Hilfe von Perlskripts erzeugt.

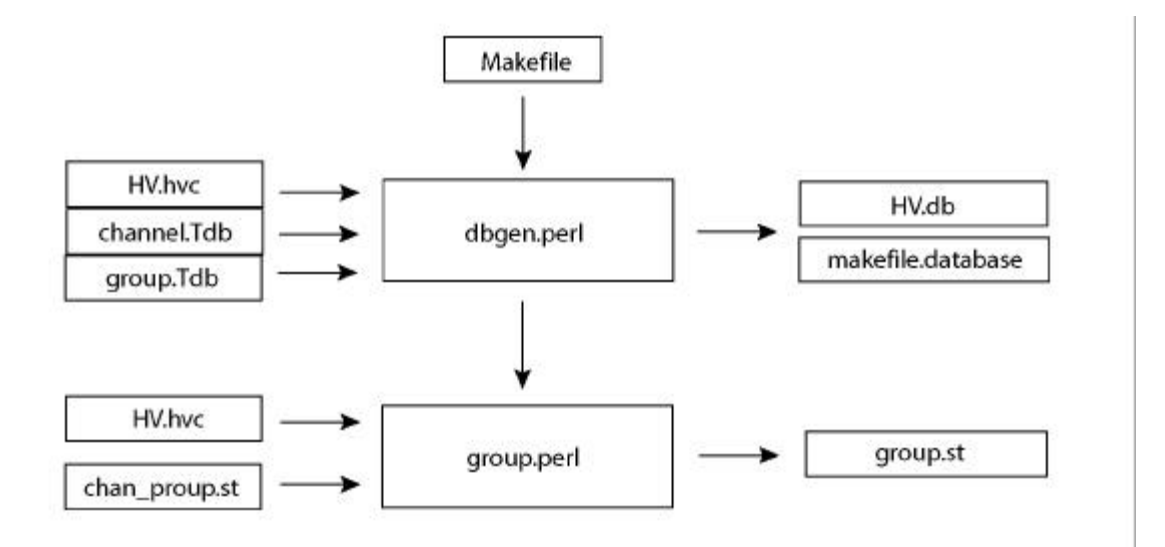

**Abbildung C.1: Schema der Database-Erstellung**

#### **C.1 Perlskripts**

Wird der Makefile in dem Verzeichnis

#### *G:\scs\epics\_apps\prototypes\caen\perl*

gestartet, kontrolliert dieser zunächst das Vorhandensein der Dateien *makefile.database.* Ist diese nicht vorhanden, wird die Datei *dbgen.perl* aufgerufen (Abbildung C.1). Dieses liest die Dateien *HV.hvc*, *channel.Tdb* und *group.Tdb*. *HV.hvc* ist eine ASCII-Datei, welche die für jeden Kanal wichtigen Werte beinhaltet. Diese Datei wird in C.3 extra besprochen. Ebenso wird in C.3 erläutert, wie die Implementierung eines neu zu integrierenden Wertes in den Ausleseablauf von *channel.Tdb* zu erfolgen hat. *chan-* *nel.Tdb* ist eine Vorlagedatei in der die Records für die einzelnen EPICS-Funktionskanäle angegeben sind. Dies geschieht sowohl für die einzelnen Kanälen, als auch für Gruppenfunktionskanäle. Als Ausgabe werden die Dateien *HV.db* erzeugt, sowie die Datei *makefile.database* erzeugt.

Danach sucht das Makefile nach der Datei group0.st. Wird diese nicht gefunden, erfolgt der Aufruf des Perlskripts *group.perl*. Dieses liest die Dateien *HV.hvc* sowie *chan\_group.st* ein. Die Datei *chan\_group.st* ist eine Vorlage für die Generierung der Sequencerdateien. Dies beinhaltet die Anweisungen, wie und welche einzelnen EPICS-Funktionskanäle mit einander zu verknüpfen sind, sowie den Ausführungsablauf der Sequencer. Als Ausgabe erzeugt *group.perl* die Sequencerdateien *group.st*.

#### **C.2 Anleitung zum Ändern der EPICS-Hochspannungsdatenbank**

Die einzelnen verwendeten Dateien sind unter dem Pfad:

#### **G:\scs\epics\_apps\prototypes\caen\perl**

zu finden.

Für eine Änderung der in der Database gesetzten Werte muss zunächst die Datei **HV.hvc** bearbeitet werden. Nach dem sichern der Änderungen sind die Dateien **makefile.Database**, **HV0.db** sowie **group0.st** zu löschen, da das Vorhandensein dieser Dateien vom Makefile überprüft wird.

Danach wird die Datei **HV.hvc** in den übergeordneten Ordner **...\caen** kopiert und dort in **Caen.config** umbenannt.

Nun wird in einem wie z.B dem Programm Bash im Verzeichnis

#### **G:\scs\epics\_apps\prototypes\caen\perl**

ein **make** ausgeführt. Hierbei ist zu kontrollieren, wieviel Dateien vom Typ HV(Zahl).db und group(Zahl).st erzeugt wurden. Danach ist im Verzeichnis

**G:\scs\epics\_apps\prototypes\caen**

erneut ein **make** auszuführen.

Anschließend ist im Verzeichnis

### **G:\scs\epics\_apps\prototypes\caen\iocBoot\iocexample**

die Datei **st.cmd** zu bearbeiten.

Hier ist die Zahl der beim Ladevorgang des Prozessorboards (**e7had2**) einzuladenden HV.db Dateien anzupassen.

dbLoadRecords ("../../db/HV0.db") dbLoadRecords ("../../db/HV1.db") #dbLoadRecords ("../../db/HV2.db")

Ebenfalls muß die Zahl der zu startenden Sequencerdateien aktualisiert werden.

seq &group0 seq &group1 seq &group2 #seq &group3 #seq &group4

Abschliesend hat unter

#### **G:\scs\epics\_apps\prototypes\caen\exampleApp\src**

eine Aktualisierung der Zahl der zu kompilierenden group.st-Dateien zu erfolgen.

 $SRCS.c += .$ /group0.st  $SRCS.c += ../group1.st$  $SRCS.c += .$ /group2.st  $\text{\#SRCS.c} \text{+=} \text{../group3.st}$  $\text{#SRCS.c} \leftarrow \text{.../group4.st}$ LIBOBJS  $+=$  group0.o

LIBOBJS  $+=$  group1.0 LIBOBJS  $+=$  group2.o  $\text{#LIBOBJS}$  += group3.o  $\text{#LIBOBJS}$  += group4.o

Nach all diesen Schritten ist das verwendete Prozessorboard (momentan **e7had2**) neu zu rebooten. Hierzu kann ein Terminalfenster der Software **Wyseterm** verwendet werden.

Dort wird sich über einen Terminalserver (z.B. **hadescom02**) mit dem Prozessorboard verbunden, und mit der Tastenkombination Ctrl-X der Bootvorgang gestartet.

#### **C.3 dbgen.perl und HV.hvc**

#### **dbgen.perl**

An den Stellen die durch die aus der Datei *HV.hvc* gewonnen Werte ersetzt werden sollen, sind in der Vorlage Platzhalter angegeben. *dbgen.perl* läuft in einer Schleife solange über die Vorlagedatei, wie es neue Kanäle in *HV.hvc* findet. In jedem Durchlauf ersetzt es die Werte für einen Kanal. Hierbei liest es die zum Kanal zugehörige Zeile ein und teilt diese in Variablen auf.

Zuerst werden die für die Verknüpfung von EPICS-Funktionskanal mit Hardwarekanal nötigen Werte bearbeitet:

```
chop $input;
($string,$rest) = split//#/,$input,2);if ($string ne "") 
  {
# decode label, crate, slot and channel ids
  ($label,$crate,$slot,$channelnb,$group,$pw,$rest)=split(' ',$string,7);
  $channel="$slot$sep$channelnb";
  $channel527=$slot*256+$channelnb;
  $index=rindex($label,":")+1;
  $insector=substr($label,0,$index);
  $bloc=substr($label,$index);
```
Danach erfolgt die Aufteilung der Überwachungsvariablen wie Spannungen, Ströme, etc.

Soll ein neuer Überwachungswert in den Records durch für jeden Kanal individuelle Werte gesetzt werden, ist zunächst in *HV.hvc* eine neue Spalte für die neue Variable einzurichten. Danach muß in der Codezeile **...=split(' ',\$string,..** an der entsprechenden Stelle eine neue Variable eingesetzt werden. Hierbei ist darauf zu achten, dass die Gesamtzahl der Variablen am Zeilenende aktualisiert wird.

Nun werden an den in der Datei *channel.Tdb* mit den entsprechenden Variablen markierten Stellen die aus *HV.hvc* ausgelesenen Werte gesetzt.

\$output=~s/BB/\$insector/g;

 \$output=~s/CC/\$bloc/; \$output=~s/pswd/\$pw/; \$output=~s/II/\$imax/; \$output=~s/VVV/\$vmax/;

Die Variblen BB, CC, pswd, ... sind die in *channel.Tdb* genutzten Variablen, die mit \$... versehen Variablen sind die in *dbgen.perl* temporär genutzten.

Danach werden nach dem gleichen Schema unter Nutzung der Vorlagedatei group.Tdb die einzelnen Gruppenfunktionskanäle bearbeitet.

#### **HV.hvc**

Die Wertespalten in dieser Datei sind in folgender Reihenfolge von links nach rechts angeordnet:

**label:** Dies ist der Name des zu kontrollierenden Kanals. Er wird von den Perlskripts als Namensbasis für den im späteren System verwendeten Kanalnamen verwendet.

**Cr:** Bezeichnet die Nummer des zugeordneten Caen Sy527 HV-Crates.

**Sl:** Die Nummer des Einschubs (Slot), in welchem das dem Kanal zugeordnete Spannungsmodul sitzt. Die Nummerierung beginnt mit Blick von hinten auf die Einschübe links mit Kanal 0. Der rechte, letzte Kanal besitzt die Nummer 9. Aufgrund eines Problems mit der unterschiedlichen Ausleselogik von EPICS und dem CAEN-System, kann dieser Einschub nicht korrekt adressiert werden, und wirddaher nicht genutzt.

**Ch:** Die dem Kanal zugeordnete Kanalnummer in der Logik der HV-Einschubkarte.

**Gr:** Diese Spalte beinhaltet die dem Kanal zugeordnete Gruppennummer, durch die die einer Gruppe zugehörigen Kanäle in den Sequencern einander zugeordnet werden.

**pswd:** Bezeichnet die zugeordnete Detektorgruppe, die als einzige berechtigt ist, Betriebswerte dieses Kanals zu setzen.

**Vm:** Diese Spalte definiert den maximal zum Setzen erlaubten Spannungswert

**Im:** Diese Spalte definiert den maximal zum Setzen erlaubten Stromwert

# **Anhang D**

# **EPICS-Alarmhandler**

Der Alarmhandler ist eine interaktive graphische Anwendung zum Anzeigen und zur Aufzeichnung von in der EPICS-Datenbank vorgegebenen Alarmzuständen. Der Alarmhandler besteht aus einer hierarchisch aufgebauten Fensterstruktur. Diese ermöglicht es dem Anwender, von einem allgemeinen Fenster eine komplexe Struktur zu überschauen und bietet ihm gleichzeitig im Alarmfall über Fenster von Unterebenen eine sehr detaillierte Übersicht.

Im normalen Betrieb ist vom Alarmhandler nur das sogenannte "Runtime window" zu sehen (Abbildung D.3).

Im Alarmfall wird die normale graue Hintergrundfarbe je nach Minor oder Major Alarm durch eine gelbe oder rote Farbe ersetzt. Gleichzeitig ertönt ein akustischer Alarmton.

Durch klicken mit der Maus auf den einzigen Knopf des "Runtime window" lässt sich das Hauptfenster öffnen (Abbildung D.1). Dieses ist in drei Bereiche untergliedert.

Links ist anhand einer Baumstruktur und einer roten Markierung zu erkennen, in welcher Untergruppe ein Alarm ausgelöst wurde. Das betätigen der jeweiligen Schalter in der Baumstruktur ermöglicht es dem Anwender sich in der Fensterhierarchie auf oder ab zu bewegen. Das betätigen des in der jeweiligen Alarmfarbe leuchtenden Schalters in der Baumstruktur bestätigt den Alarm.

Im rechten Fenster wird eine strukturierte Abbildung der im linken Fenster gerade selektierten Untergruppe gegeben.

Rechts neben den Auswahlschaltern ist ein Schalter mit der Aufschrift **G**. Ein betätigen desselben lässt ein Hilfefenster erscheinen, mit welchem der Anwender Informationen zum weiteren Handlungsablauf anfordern kann.

Rechts des Hilfeschalters befindet sich in Anzeige in folgender Form: <----->

Diese Anzeige nennt sich *Current Mask Summary*. Eine Erläuterung dieser Anzeige ist im unteren Abschnitt des Hauptfensters zu finden.

Mask **<CDATL>**: <Cancel,Disable,noAck,noackT,noLog>

Ist einer dieser Werte gesetzt, wird in der Anzeige der entsprechende Strich den jeweiligen Buchstaben ersetzt. Über **Action** in der oberen Menüleiste des Hauptfensters ist ein Menüfenster zu erreichen, das den Menüpunkt **Force Process Variable** enthält. Dieser lässt ein Fenster (Abbildung D.2) erscheinen, in dem man Änderungen in welcher man für ausgewählte Kanäle die Basiseinstellungen verändern kann.

Der Menüpunkt **Force Mask** besitzt die selbe Funktionalität wie **Force Process Variable**, lässt sich allerdings nur für den gerade ausgewählten Kanal oder Gruppe nutzen.

#### **Cancel Alarm**

Setzen dieses Feldes bedeutet, der IOC sendet keine Alarmmeldung für diesen Kanal an den Alarmhandler

#### **Disable Alarm:**

Ist dieses Feld gesetzt, wird der jeweilige Alarmzustand ignoriert. Der Kanal wird immer im Alarmfreien Zustand angezeigt.

#### **NoAck Alarm:**

Die Bestätigung des Alarms ist nicht notwendig.

#### **NoAck Transient Alarm:**

Dies bedeutet, ein vorübergehender Alarm braucht nicht bestätigt zu werden.

#### **NoLog Alarm:**

Ein Aktiviertes Feld bedeutet, dass Alarmmeldungen nicht aufgezeichnet werden.

Die Klammern rechts des *Current Mask Summary* sind die sogenannten *Alarm Severity Summary Counts*. Dieses besteht aus 5 Zahlen die anzeigen, wie viele Kanäle in dieser Gruppe in welchem Alarmzustand sind. Die Zahl informiert über die Anzahl der jeweils betroffenen Kanäle, die Position über den Alarmzustand.

#### **(ERROR,VALID,MAJOR,MINOR,NOALARM)**

Auch hier ist die einzelne Bedeutung der Positionen im unteren Balken des Hauptfensters zu finden.

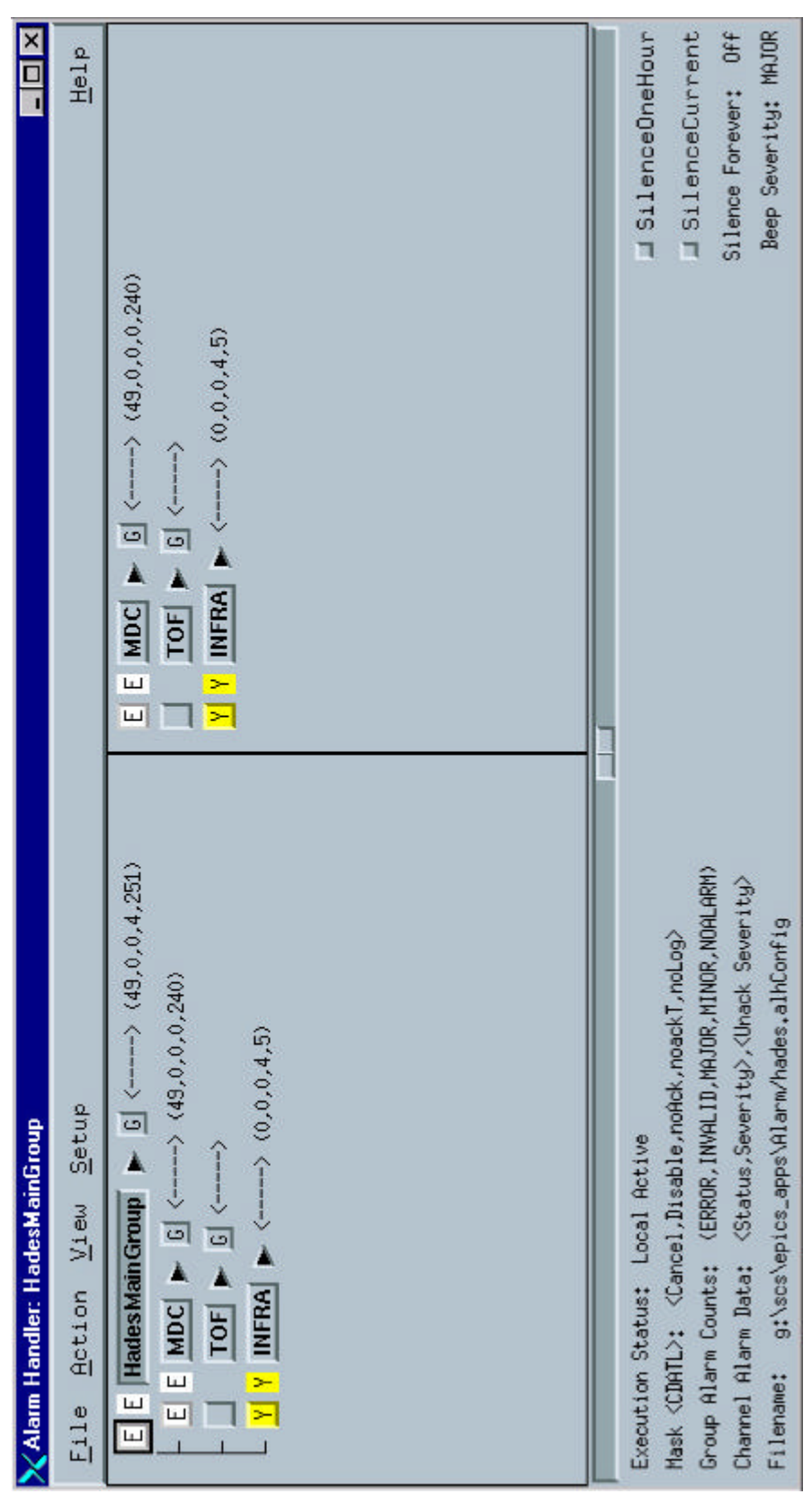

**Abbildung C.1: Das Hauptfenster des Alarmhandlers**

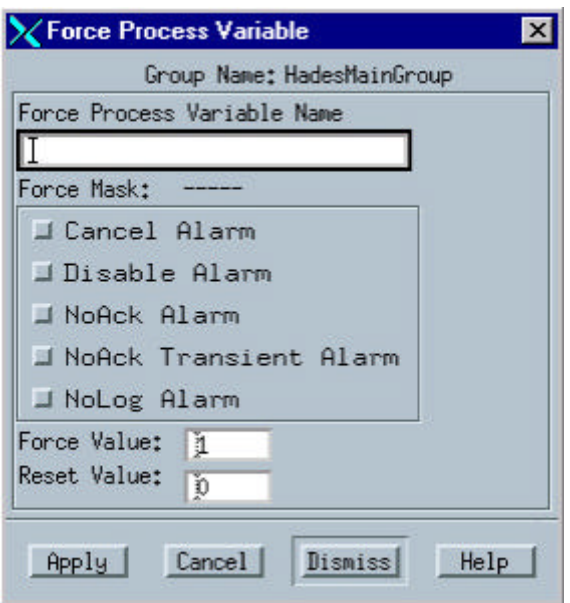

**Abbildung C.2: Force-Process-Variable-Menüfenster**

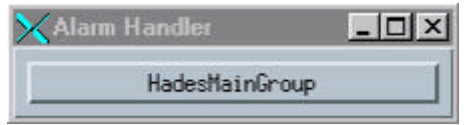

**Abbildung C.3: Runtime Window**

# **Literaturverzeichnis**

- [Beu91] Klaus Beuth: *Bauelemente* 13 Auflage, Vogel Verlag, 1991 ISBN 3-8023-0529-9
- [Car02] A.Vazquez-Cardesin Status of the temperature monitoring system. Talk given on: HADES Collaboratin Meeting XI 2002.
- [Gar00] Garfield 7.02 Simulation of gaseous detectors. http://www.cern.ch/garfield; Onlöine user manual.
- [Gol01] Influence of oxygen, water and methanol on electron life time in helium-isobutane gas mixtures. V.Golovatyk et al., NIM A 4612 (2001) 77
- [Gru93] Klaus Grupen *Teilchendetektoren* Wissenschaftsverlag, 1993. ISBN 3-411- 16571-5
- [Had93] HADES collaboration, *HADES: Proposal for a High- Acceptance DiElectron Spectrometer* (1993).
- [Hen] private Mitteilung von T.Hennino
- [Hes95] H.Schön *HADES, Ein Dileptonenspektrometer hoher Akzeptanz für relativistische Schwerionenkollisionen.*  Dissertation, Institut für Kernphysik, Johann Wolfgang Goethe-Universität, Frankfurt am Main, 1995.
- [Lip00] C.Lippmann *Aufbau und Inbetriebnahme eines Gasqualitätsmonitors für die HADES-Driftkammern.* Diplomarbeit, Institut für Kernphysik, Johann Wolfgang Goethe-Universität, Frankfurt am Main, 2000.
- [RRM] EPICS Record Reference Manual (R3.13.x) http://www-kyro.desy.de/main/epics\_main.html; Online user manual.
- [Sau77] F.Sauli *Principles of operation of multiwire proportional and drift chambers.* Lectures given in the academic training programme of CERN. issertation, CERN; European Organisation For Nuclear Research, Geneva, 1997.
- [Wal99] C.Wallner *Ein rechnergestütztes Steuer- und Kontrollsystem für den HADES-RICH.*  Diplomarbeit, Fakultät für Physik der Technischen Universität München, Physik-Department E12, 1999.
- [Wüs97] J.Wüstenfeld *Untersuchungen zum Konzept der HADES Driftkammerauslese und Test der TDC - Prototypenkarte.*  Diplomarbeit, Institut für Kernphysik, Johann Wolfgang Goethe-Universität, Frankfurt am Main, 1997.
- [Zen97] A.Zentek *Konzeptionelle Untersuchungen für die HADES-Driftkammern am Prototyp 0.*  Diplomarbeit, Institut für Kernphysik, Johann Wolfgang Goethe-Universität, Frankfurt am Main, 1997.
- [Zum98] P.Zumbruch *Entwicklung und Aufbau eines Teststandes zur automatisierten Qualitätskontrolle der HADES-Driftkammer-Analogausleseelektronik.* Diplomarbeit, Institut für Kernphysik, Technische Universität Darmstadt, 1998.
- [Zum03] P.Zumbruch *Particle ID* Dissertation von Peter Zumbruch 2003. Momentan in Arbeit.

# **Danksagung**

Abschließend möchte ich mich bei allen bedanken, die zum Gelingen dieser Arbeit beigetragen haben.

Mein besonderer Dank gilt Herrn Prof. Dr. Helmut Bokemeyer für die freundliche Aufnahme in die Hadesgruppe und die Betreuung dieser Arbeit.

Mein Dank gilt auch den Herren Dr. Joachim Stroth, Dr. Christian Müntz und natürlich Dr. Burkhard Kolb für die freundliche Aufnahme in die MDC- und Slow-Control-Gruppe sowie der ausgezeichneten Betreuung dieser Arbeit.

Weiterhin geht ein großes Dankeschön an meine Zimmergenossen (und ...innen) Yvonne Pachmayer, Jörn Wüstenfeld, Peter Zumbruch, Jochen Markert und Jaroslav Bielcik, die mir mit ihren Anregungen und Diskussionen beim Erstellen dieser Arbeit eine große Hilfe waren.

Ebenfalls danken möchte ich Herrn Dr. Ralph Bär für das Korrekturlesen dieser Arbeit.

Ein ganz spezielles Dankeschön geht an Dipl. Biologe Martin Thomas für sein unermüdliches Korrekturlesen und den gemütlichen Diskussionsrunden danach.

Ganz besonders danken möchte ich meiner Freundin Michaela, ohne deren beflügelnde Motivation mir diese Arbeit wesentlich schwerer gefallen wäre.

Zuletzt möchte ich ein besonders spezielles Dankeschön an meine Eltern richten, ohne deren Unterstützung ich jetzt nicht diese Zeilen schreiben würde.